## **UNIVERSIDADE FEDERAL DE SANTA MARIA CENTRO DE CIÊNCIAS SOCIAIS E HUMANAS PROGRAMA DE PÓS-GRADUAÇÃO EM ECONOMIA E DESENVOLVIMENTO**

**Emanuel Rodrigues de Vargas**

# **AVALIAÇÃO ECONÔMICO-FINANCEIRA DE EMPRESAS BRASILEIRAS DE CAPITAL ABERTO NO PERÍODO DE 2011 A 2018**

Santa Maria, RS 2020

**Emanuel Rodrigues de Vargas**

# **AVALIAÇÃO ECONÔMICO-FINANCEIRA DE EMPRESAS BRASILEIRAS DE CAPITAL ABERTO NO PERÍODO DE 2011 A 2018**

Dissertação apresentada ao Curso de Pós-Graduação em Economia e Desenvolvimento, da Universidade Federal de Santa Maria (UFSM, RS), como requisito parcial para obtenção do título **Mestre em Economia e Desenvolvimento**.

Orientador: Prof. Dr. Clailton Ataídes de Freitas

Santa Maria, RS 2020

Vargas, Emanuel Rodrigues de AVALIAÇÃO ECONÔMICO-FINANCEIRA DE EMPRESAS BRASILEIRAS DE CAPITAL ABERTO NO PERÍODO DE 2011 A 2018 / Emanuel Rodrigues de Vargas. - 2020. 85 p.; 30 cm

Orientador: Clailton Ataídes de Freitas Dissertação (mestrado) - Universidade Federal de Santa Maria, Centro de Ciências Sociais e Humanas, Programa de Pós-Graduação em Economia e Desenvolvimento, RS, 2020

1. Análise econômico-financeira. 2. Redes Neurais Artificiais. 3. Análise Discriminante. I. Ataídes de Freitas, Clailton II. Título.

Sistema de geração automática de ficha catalográfica da UFSM. Dados fornecidos pelo autor(a). Sob supervisão da Direção da Divisão de Processos Técnicos da Biblioteca Central. Bibliotecária responsável Paula Schoenfeldt Patta CRB 10/1728.

**Emanuel Rodrigues de Vargas** 

# AVALIAÇÃO ECONÔMICO-FINANCEIRA DE EMPRESAS BRASILEIRAS DE CAPITAL ABERTO NO PERÍODO DE 2011 A 2018

Dissertação apresentada ao Curso de Pós-Graduação em Economia  $\mathfrak{S}$ Desenvolvimento,  $\mathbf{d}\mathbf{a}$ Universidade Federal de Santa Maria (UFSM, RS), como requisito parcial para obtenção do Mestre em título Economia  $\mathbf{e}$ Desenvolvimento.

Aprovado em 27 de março de 2020: on Ataides/de Freitas, Dr. (CFSN) - Parecer (Presidente/Orientad `\r` rriel Nµnes do∕Oliveira, Dr. (UFSM) - Parecer lann a Alexandre Silva de Oliveira, Dr. (UNIPAMPA) – Purecer

Santa Maria, RS 2020

# **DEDICATÓRIA**

*Á minha família e aos meus amores Mariana, Sophia e Alice.*

### **AGRADECIMENTOS**

À minha esposa, Mariana Vargas, por sempre me ouvir e me apoiar nos momentos mais difíceis. E às minhas filhas, Sophia e Alice, por serem minhas maiores fontes de incentivos para atingir meus objetivos.

Aos meus irmãos e cunhados, Juliana, Julio, Luciana, Ricardo e Marcello por todo o apoio e incentivo.

À minha mãe, Isabel, por se doar sempre aos seus filhos para que pudessem alcançar seus sonhos.

À Ana Gomes, minha sogra, por sempre me incentivar.

Ao Programa de Pós-Graduação em Economia e Desenvolvimento da Universidade Federal de Santa Maria (PPGE&D/UFSM), a todos os professores, principalmente ao Prof. Dr. Clailton Ataídes de Freitas por toda orientação, dedicação e apoio nos dois anos de grandes desafios, além de todo o conhecimento transmitido.

À toda equipe da Coordenação de Contas Nacionais do IBGE por todo o conhecimento e apoio no meu desenvolvimento acadêmico, principalmente ao MSc. Cristiano Almeida pelo seu grande incentivo, confiança e dedicação em me transmitir o conhecimento.

Aos professores Dr. Paulo Gonzaga Mibielli de Carvalho, MSc. Antonio Elder De Oliveira Tavares e a professora MSc. Teresa Cristina Bastos por serem exemplos de perseverança e fontes de grandes conhecimentos, agradeço por todo o tempo que doaram para esclarecerem minhas grandes dúvidas acadêmicas.

Aos professores Dr. Gabriel Nunes de Oliveira e Dr. Alexandre Silva de Oliveira por aceitarem participar da minha banca.

Por fim, agradeço a todos que estiveram diretamente ou indiretamente envolvidos nos momentos de grandes dificuldades e aprendizados.

**EPÍGRAFE**

"A verdadeira dificuldade não está em aceitar ideias novas, mas escapar das antigas."

― John Maynard Keynes

#### **RESUMO**

## **AVALIAÇÃO ECONÔMICO-FINANCEIRA DE EMPRESAS BRASILEIRAS DE CAPITAL ABERTO NO PERÍODO DE 2011 A 2018**

### AUTOR: Emanuel Rodrigues De Vargas ORIENTADOR: Clailton Ataídes de Freitas

As empresas analisadas vivem em um ambiente de muita competitividade, levando-as a tomarem determinadas decisões com níveis de incertezas diferentes, seja tanto por conta da diferença de entendimento, quanto ao comportamento futuro da economia e, como isso impacta seu negócio ou, ainda, por conta dos diversos riscos que permeiam as suas estratégias de investimentos e de atuação no mercado. Nesse contexto, o presente trabalho teve como objetivo principal avaliar a situação econômico-financeira (se lucrativa ou deficitária) das companhias brasileiras de capital aberto entre 2011 e 2018. Para alcançar esse objetivo, construiu-se e estimou-se um algoritmo de retropropagação da rede neural artificial e uma função de discriminante, usando uma amostra de 285 empresas brasileiras de capital aberto. Em seus principais resultados, o trabalho identificou como melhor método o algoritmo de retropropagação da rede neural artificial, verificando que o modelo que relaciona a situação da empresa com seu passado mais recente, mostrou-se mais eficiente na classificação das empresas em situação de lucro ou prejuízo, apresentando 83,80% de assertividade na classificação. Além disso, identificou-se que o método de análise discriminante apresentou resultado do teste de significância estatística que invalidou sua aplicação. Por fim, a equação com maior grau de assertividade apresentou que as variáveis importantes são Liq $G_{2018}$ , Mliq<sub>2018</sub>, CompEnd<sub>2018</sub>,  $ROL<sub>2018</sub>, GA<sub>2018</sub>$  e as variáveis mais importantes da atividade econômica é  $PF<sub>2018</sub>$ .

**Palavras-Chaves**: Análise econômico-financeira. Redes Neurais Artificiais. Análise Discriminante.

### **ABSTRACT**

### **ECONOMIC-FINANCIAL EVALUATION OF BRAZILIAN COMPANIES WITH OPEN CAPITAL IN THE PERIOD 2011 TO 2018**

### AUTHOR: Emanuel Rodrigues De Vargas ADVISER: Clailton Ataídes de Freitas

The analyzed companies live in a highly competitive environment, leading them to make certain decisions with different levels of uncertainties, either because of the difference in understanding, as well as the future behavior of the economy and, how this impacts their business or, still, due to the various risks that permeate its investment and market strategies. In this context, the present study aimed to assess the economic and financial situation (whether profitable or loss-making) of publicly traded Brazilian companies between 2011 and 2018. To achieve this objective, a backpropagation algorithm was built and estimated artificial neural network and a discriminant function, using a sample of 285 publicly traded Brazilian companies. In its main results, the work identified the backpropagation algorithm of the artificial neural network as the best method, verifying that the model that relates the situation of the company with its most recent past, proved to be more efficient in the classification of companies in profit or loss, with 83.80% assertiveness in the classification. In addition, it was identified that the discriminant analysis method presented the result of the test of statistical significance that invalidated its application. Finally, the equation with the highest degree of assertiveness showed that the important variables are  $LiqG_{2018}$ , Mli $q_{2018}$ , CompEnd<sub>2018</sub>,  $ROL<sub>2018</sub>, GA<sub>2018</sub>$  and the most important variables of economic activity are  $PF<sub>2018</sub>$ .

**Keywords**: Economic and financial analysis. Artificial neural networks. Discriminant Analysis.

## **LISTA DE GRÁFICOS**

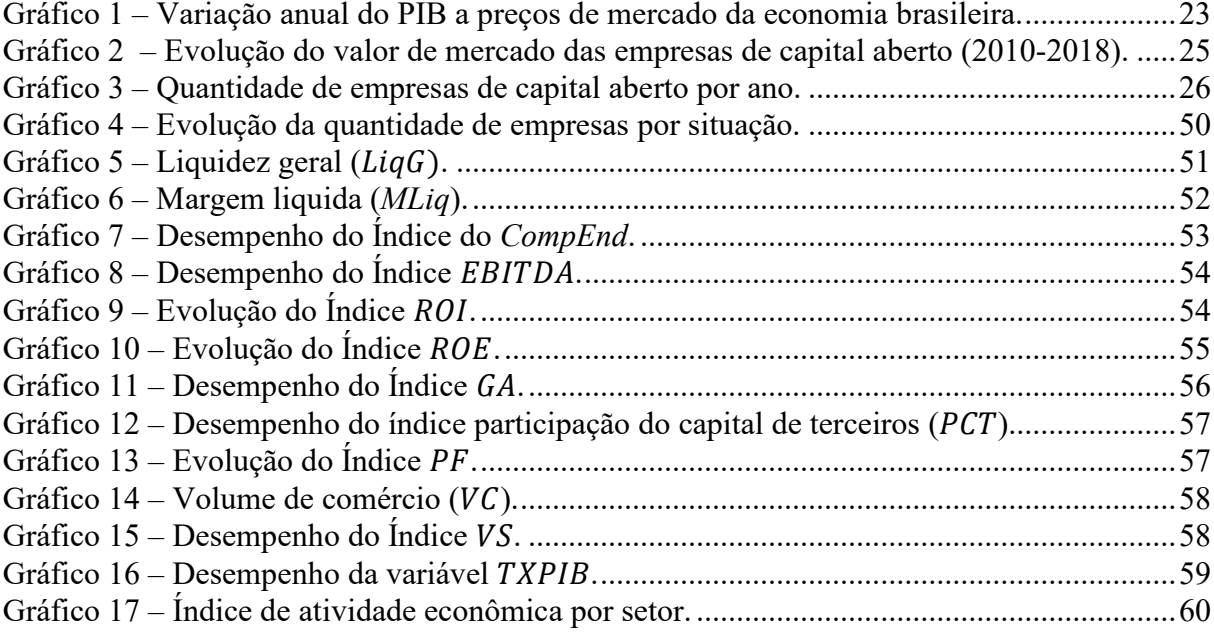

## **LISTA DE TABELAS**

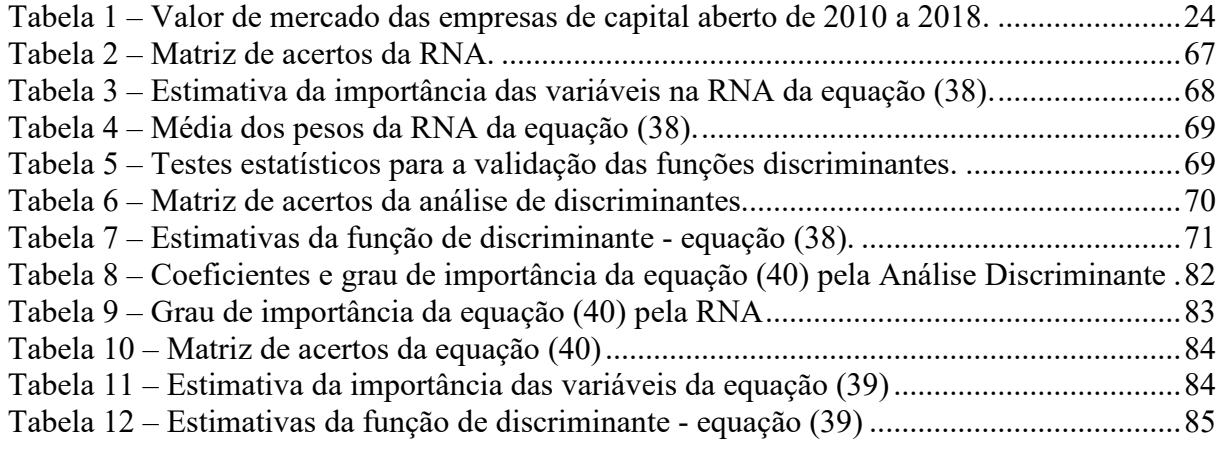

## **LISTA DE FIGURAS**

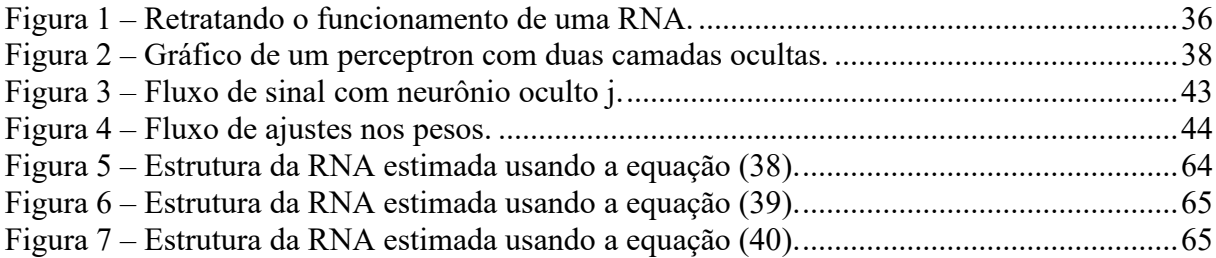

## **LISTA DE QUADRO**

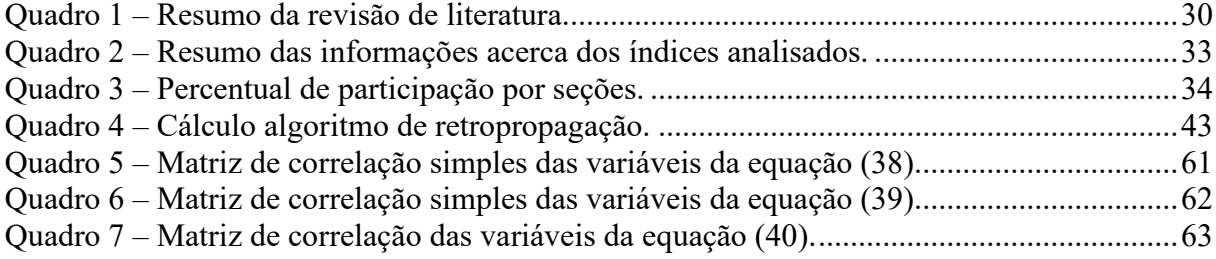

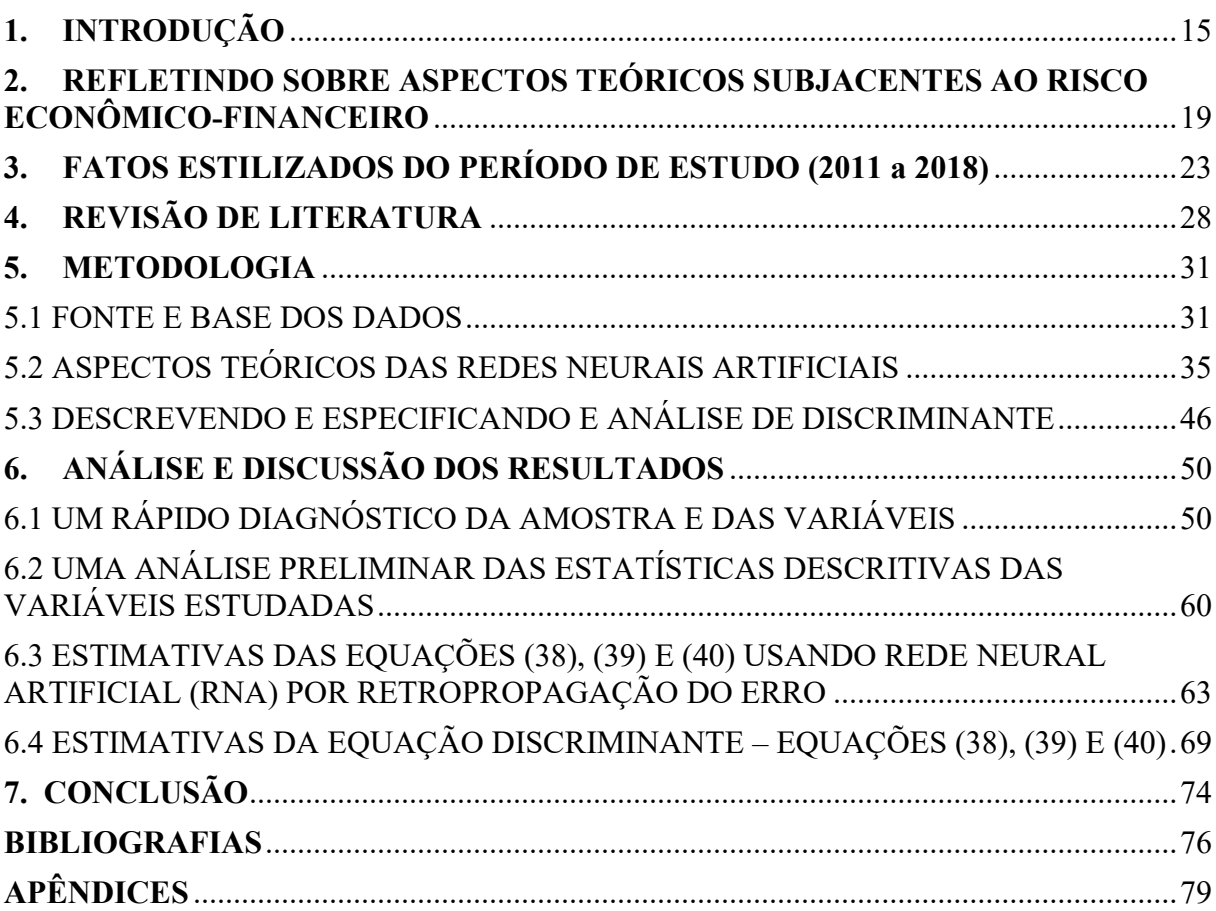

## **SUMÁRIO**

### <span id="page-15-0"></span>**1. INTRODUÇÃO**

O ambiente competitivo em que vivem as empresas, tendo que fazer escolhas sobre incertezas, as levam a buscar a inovação com o intuito de continuar, ou até mesmo ampliar seu *market-share*. As inovações ocorrem com o lançamento de novos produtos ou de novos processos de produção, mas muitas vezes podem surgir, também, de forma incremental, em produtos e processos já existentes.

Para manter-se lucrativa num horizonte de longo prazo, uma empresa precisa, além de constantemente realizar inovações, manter suas finanças equilibradas. Uma gestão financeira responsável possibilita que a empresa tenha recursos próprios para ampliação e modernização do estoque de capital, treinamento de mão de obra e uma estrutura de *marketing* eficiente. Nessas condições, a empresa não só garante a sua sobrevivência frente a eventuais choques adversos de mercado, mas também consegue aproveitar essa adversidade para ampliar a sua participação no mercado, já que as crises podem gerar boas oportunidades de investimentos.

A boa condição financeira das empresas no Brasil torna-se ainda mais salutar, pois o País é um dos piores do mundo em termos de ambiente de negócios. Segundo o Banco Mundial, com base no Relatório Doing Business (2018) o Brasil ocupou a 109ª posição do *ranking* do índice de "Facilidade de se Fazer Negócios". Esse índice é calculado a partir das características do mercado de cada nação e busca identificar a situação do ambiente de negócios nos países amostrados.

E mais, em relação à facilidade de pagamento de impostos e contribuições o País ocupa a 184ª de um total de 190 países pesquisados segundo o mesmo relatório, o que retrata uma estrutura tributária complexa e pesada configurando-se num ambiente que mina a competitividade das empresas. Essa é uma preocupação já relativamente antiga, presente na literatura especializada. Segundo Afonso *et al*. (2000), a estrutura tributária presente no Brasil é uma "desvantagem competitiva" para a atividade econômica, nacional e internacional e que afeta o investimento negativamente e torna a economia ineficiente. Nas próprias palavras dos autores "[...] nosso sistema tributário é antagônico ao desenvolvimento".

Frente ao quadro desfavorável do ambiente econômico no País e com o intuito de reduzir perdas de lucratividade e maximizar a eficiência das estratégias empresariais, é crescente a necessidade de se utilizar ferramentais quantitativos adequados e robustos no auxílio da tomada de decisão por parte dos executivos. Se detectado a tempo, as consequências de possíveis

cenários desfavoráveis podem ser revertidas ou minimizadas, evitando expor as empresas a elevados níveis de riscos que podem levá-las, inclusive, a uma possível falência.

Segundo o Instituto Brasileiro de Geografia e Estatística (IBGE) (2007) cerca de 50% das empresas brasileiras que iniciaram suas atividades antes de 1997 encerraram suas atividades entre 1997 e 2006; em 2014, aproximadamente, 943 mil empresas brasileiras encerraram suas atividades e; entre 2015 e 2016 houve um aumento de 15.7% para 16.1% do saldo de saídas de empresas.

Quando se trata de empresas de capital aberto, segundo dados da B3 (2018), a quantidade de empresas listadas no mercado de capitais teve uma redução de, aproximadamente, 10% entre 2010 e 2018. Nesse mesmo período, o único período de crescimento da quantidade de empresas de capital aberto listadas na B3 foi de 2017 para 2018, variando em 1%, ou seja, um acréscimo de apenas quatro empresas listadas no mercado.

No contexto macro, de acordo com dados do IBGE (2019), a atividade econômica no Brasil experimentou forte oscilação no período entre 2010 e 2018, haja visto que em 2010 houve crescimento de 7,5% do PIB brasileiro; no período entre 2015 e 2016 esse agregado macroeconômico cai, respectivamente, -3,8% e -3,6%, mas volta a se recuperar em 2017 e 2018, quando apresenta aumento de 1% e 1,1%, respectivamente.

Acompanhando a oscilação da economia, verifica-se que o valor de mercado das empresas de capital aberto, também, flutuou muito, nesse período, principalmente no período de recessão, com uma redução de 2,4 trilhões em 2010, para 1,1 trilhões em 2015, mas se recuperou em 2018, quando esse valor sobe para 3,2 trilhões.

Embora essas sejam informações breves, é possível perceber que a taxa de mortalidade das empresas é alta, bem como a oscilação dos seus valores de mercado. Porém, existem determinados indicadores, alguns dos quais estão descritos no capítulo 5, que ajudam a entender as possíveis causas das falências das empresas. Da mesma forma que grandes empresas precisam controlar suas contas, buscando o ponto de equilíbrio econômico-financeiro, aquelas que não possuem tanta complexidade financeira, por possuírem uma estrutura contábil mais simples, também, precisam ajustar as suas expectativas de receitas à sua estrutura de custos, para que tal atividade não gere prejuízo e fique insustentável no horizonte de longo prazo.

Diversos são os estudos que buscaram avaliar, a partir de indicadores econômicofinanceiro, se uma dada empresa pode ser enquadrada como lucrativa ou não. Entre esses estudos, se destacam Chung, *et al.* (2008) e Chen e Du (2009) que construíram redes neurais como modelo de predição da situação da saúde financeira, respectivamente, das firmas

industriais da Nova Zelândia, e das empresas de Taiwan listadas no mercado financeiro daqueles Países. Teixeira, *et al.* (2013) utilizam o método de análise discriminante para classificar a situação financeira de 255 empresas listadas na BM&Bovespa, como denominada na época. Aydın (2015) avaliou o uso de redes neurais na identificação de crises financeiras na economia Turca com sete indicadores macroeconômicos e financeiros, entre os anos de 1990 e 2014. Azayite (2018) recorreu ao método de redes neurais para construção de ferramental como alarme para previsão de uma situação de falência da empresa.

Assim, não foram encontradas pesquisas que buscaram estudar a saúde financeira das empresas de capital aberto no Brasil no período de 2011 a 2018, com a aplicação, concomitante, do método de redes neurais artificiais (RNA) e da análise de descriminantes (AD). Com isso, o presente trabalho busca contribuir com o debate acadêmico acerca da aplicação empírica de modelos estatísticos, os quais poderiam auxiliar executivos na tomada de decisão empresarial, principalmente, em momentos que a economia entra em recessão. Enfim, a consecução do presente estudo visa contribuir, principalmente, no sentido de vislumbrar se os modelos propostos são ferramentas eficientes para a minimização de incertezas inerentes ao ambiente econômico.

Essa problemática pode ser encerrada com o seguinte questionamento: o modelo de RNA e a AD são ferramentas eficientes no sentido de classificar, a partir de um conjunto de indicadores econômico-financeiro, as empresas de capital aberto em situação de lucro e prejuízo e, assim, servir como referências na tomada de decisão por parte dos gestores empresariais?

A hipótese a ser testada é a de que os modelos RNA e de AD preveem se uma dada empresa de capital aberto é ou não lucrativa.

Para responder à problemática da presente pesquisa, delineia-se como objetivo geral avaliar a situação econômico-financeira das empresas de capital aberto, entre 2011 a 2018, com o intuito de classificá-las em dois grupos (as lucrativas e as não lucrativas), de acordo com os seus índices financeiros e variáveis econômicas, a partir do uso de RNA e AD.

O período escolhido caracteriza-se por forte oscilação na atividade econômica no Brasil, conforme está retratado no Capítulo 2, com consequência sobre a capacidade de solvência das empresas. Além disso, a estrutura de balanços patrimoniais e demonstrativos contábeis acompanharam a última padronização divulgada nos Pronunciamentos Técnicos Contábeis (2012) do Comitê de Pronunciamentos Contábeis. Esse relatório apresenta a estrutura conceitual contábil atual que está em acordo com o *The Conceptual Framework for Financial Reporting* (2011), que busca estruturar um padrão internacional dos relatórios contábeis.

Isto posto, a presente dissertação encontra-se estruturada em sete capítulos, sendo o primeiro o composto por esta introdução; o Capítulo 2 contempla o marco teórico, com as devidas definições de risco e de análise econômico-finaneira; no Capítulo 3 são apresentados os fatos estilizados sobre a economia brasileira no período em análise; no Capítulo 4 apresentase alguns estudos que envolvem a avaliação econômico-financeira de empresas de capital aberto listadas em bolsas de valores, analise econômico-financeira de economia e a criação de alertas em caso de crises; no Capítulo 5 tem-se a metodologia adotada, em que se apresenta a caracterização da amostra, as variáveis e os métodos utilizados para conduzir a pesquisa em questão, que é composto pela elaboração de uma RNA e de uma função discriminante, buscando identificar quanto dos dois métodos melhor se ajusta para análise econômico-financeira; no capítulo 6 realiza-se a apresentação e discussão dos resultados obtidos. Por fim, no capítulo 7 tem-se brevemente resumido os principais resultados alcançados com a pesquisa.

# <span id="page-19-0"></span>**2. REFLETINDO SOBRE ASPECTOS TEÓRICOS SUBJACENTES AO RISCO ECONÔMICO-FINANCEIRO**

Esse capítulo apresenta um breve relato dos aspectos teóricos relacionados ao risco financeiro, mais especificamente, busca-se focar nas definições e tipos de risco assumidos pelo tomador de decisão.

Segundo Mas-Colell *et al.* (1995), o risco pode ser formalizado matematicamente, no entanto o que acontece na prática é que os indivíduos buscam identificar as chances de determinados eventos ocorrerem usando probabilidades subjetivas, ou seja, sem que possam recorrer ao cálculo numérico desses riscos. As decisões tomadas de forma subjetiva possuem alto risco de serem escolhas fracassadas. É nesse ambiente de incerteza que o tomador de decisão realiza a análise dos possíveis eventos e toma sua decisão.

MacCrimmon e Wehrung (1984) realizaram um estudo sobre o comportamento dos executivos frente ao risco, com uma amostra de 464 executivos dos mais diversos mercados. Com a utilização de um questionário a respeito de determinadas características de escolhas de estratégias de negócios os entrevistados podiam escolher entre opções de maior risco e menor risco. O propósito dos autores era diagnosticar como os gestores dessas empresas reagiriam em determinadas situações de risco. O estudo verificou que 20% dos executivos são neutros em relação aos riscos; 20% possuem aversão ao risco; 40% preferem escolhas de maior risco e 20% não responderam. Porém, todos os executivos se esforçam para reduzir os riscos, adiantando suas decisões ou coletando mais informações. Verificaram que os executivos passam, praticamente, metade do seu tempo de trabalho dentro da empresa procurando modificar os riscos a partir da coleta de informações mais completas e novas.

Por outro lado, Kahneman e Tversky (1979) defendem, a partir da concepção da Teoria da Perspectiva<sup>[1](#page-19-1)</sup>, que as teorias normativas de tomada de decisão não são completas em relação a explicação das escolhas em relação ao risco. Para os autores, existem duas fases para a escolha: a fase de edição e a fase da avaliação. Na primeira, existe um ponto de referência, geralmente correspondente a situação do ativo da empresa, podendo ter uma dimensão de ganho e perda em valores reais, no entanto, a posição desse ponto de referência pode variar em relação as perspectivas e as expectativas de escolha, ou seja, as diversas analises do tomador de decisão que podem ser em perspectivas distintas, pode alterar a sua percepção do grau de risco que se

<span id="page-19-1"></span><sup>1</sup> Para maiores detalhes, além das demonstrações, ver Kahneman e Tversky - *Prospect Theory: An Analysis of Decision under Risk* (1979).

apresenta. A segunda é a aquela em que se define a perspectiva da análise pelo tomador de decisão. Nessa fase ele encontrará o maior risco que se apresenta dentro da estratégia que foi construída. Além disso, a diferença entre esse ponto de referência e a posição do ativo estar relacionado às mudanças da riqueza, mudança essa que ainda não foi percebida ou considerada no momento do ponto de referência ou perspectiva.

Kahneman e Tversky (1979) afirmam que quando há um grande número de resultados de escolha é possível utilizar outras formas de edições, como a aplicação de métodos estatísticos e modelagem para simplificar a avaliação, entretanto argumentam que a simplificação de perspectivas complexas, as quais agrupam uma gama de informações ainda necessitam de investigação.

Além disso, para Kahneman e Tversky (1979) o mecanismo de percepção está sincronizado com a avaliação de alterações ou de diferenças, mas não com avaliação de pesos de riscos nas tomadas de decisão, ou seja, a percepção de risco do tomador de decisão está vinculada a forma como é avaliado a alteração dos cenários em que se encontra a empresa. Por exemplo, considere um cenário hipotético, em que a mudança de temperatura do ambiente pode levar um indivíduo a uma sensação de frio ou de calor. Isso acontece dependendo de quão foi a mudança da temperatura e da situação inicial em que se encontrava o indivíduo antes dessa mudança; a percepção ou ponto de referência dessa sensação é que irá definir se o indivíduo sentirá frio ou calor. Ou seja, a situação do passado e presente influenciam a adaptação do ponto de referência. Esse mesmo entendimento aplica-se à riqueza do indivíduo, pois se houver alteração no estoque de riqueza ela pode ser entendida como perda ou ganho dependendo da magnitude das variações dos ativos atuais e de quem percebe essa mudança. Dessa forma, a mudança da perspectiva ou do ponto de referência impede que quem avalie a situação ou a estratégia possa analisar de diversos pontos ao mesmo tempo, fazendo com que o tomador de decisão perca informação ao adotar uma determinada estratégia, ocasionando imprevisibilidade sobre o risco.

O embasamento teórico apresentado contempla a forma de percepção ou definição de risco pelo tomador de decisão em relação a situação apresentada, estando claro que a ausência de informação dificulta a definição do risco para a decisão. Além disso, conforme apresentado por Kahneman e Tversky (1979), quando há muitos resultados para a definição da melhor escolha, outras formas simplificadas de avaliação podem ser necessárias para a definição de risco. Essas formas simplificadas podem ser os métodos estatísticos, como análise de agrupamento, análise fatorial, ou de RNA.

Segundo Lima (2018) o risco provém das incertezas de mercado que surgem a partir das crises econômicas como alterações de regulamentações, da imprevisibilidade de cenários ou ainda das flutuações de crescimento do PIB de outros países. Com base em Gitman (2010), Assaf Neto (2015), Mágala (2017) e Lima (2018), busca-se caracterizar as diversas formas dos riscos que influenciam a tomada de decisão dos acionistas e dos administradores da empresa, a saber:

- i) O risco operacional relaciona-se à perda de capacidade da empresa em garantir seus custos operacionais. É influenciado pela estrutura e pela flutuação da receita da empresa e pela conjuntura da economia, pela sazonalidade da atividade principal do negócio, pelo nível de competitividade e concentração do mercado, pela demanda dos consumidores, além dos aspectos regulatórios e normativos das atividades da empresa;
- ii) O risco financeiro está atrelado ao nível de endividamento da empresa, quando há chance de perder capacidade de garantir suas obrigações frente aos seus credores;
- iii) O risco relacionado à taxa de juros refere-se à forma como uma mudança na taxa de juros afeta a capacidade de expansão e modernização da empresa, já que torna os investimentos no processo de produção menos atraente, aumentando o custo de oportunidade;
- iv) O risco de liquidez é a chance de um dado investimento realizado não ser liquidado por um preço que garanta o retorno esperado;
- v) O risco relacionado a eventos aleatórios que é a possibilidade de um determinado evento não previsível causar um grande efeito sobre o valor da empresa, sua estrutura, ou ainda sobre um investimento realizado.

Segundo Gitman (2010), a avaliação do risco da situação econômico-financeira da empresa é uma medida do retorno, ganho ou prejuízo em um determinado período, a qual é feita a partir de um conjunto de índices. Esses são elaborados para atender aos interesses dos credores, dos acionistas e dos próprios gestores, sendo assim de suma importância para averiguar a possibilidade real de perda da capacidade da empresa em arcar com suas obrigações, ou ainda, de obter prejuízos em um determinado período. De acordo com o autor os índices financeiros podem ser classificados em cinco categorias, a saber: índice de liquidez, índice de atividade, índice de endividamento, índice de lucratividade e índice de valor de mercado

As dificuldades econômico-financeiras apresentam muitas variáveis relevantes, mas, em muitos casos, os gestores só se dão conta da possibilidade de insolvência por meio das dificuldades de liquidez no curto prazo. A identificação de fatores que possam indicar a possibilidade de dificuldades financeiras sob outra ótica pode contribuir para uma melhor saúde financeira da organização.

Chung, *et al.* (2008) sugerem que os modelos capazes de identificar possíveis situações de grandes dificuldades financeiras são fundamentais para que os gestores possam avaliar, adequadamente, a possibilidade de insolvência e tomar a decisão mais acertada, antes que ela aconteça de fato.

Considerando o embasamento teórico apresentado acima, verifica-se que quando o tomador de decisão busca aferir seus riscos de forma subjetiva, apenas com avaliações pontuais, verificando os indicadores econômico-financeiras de formas individuais, acaba por aumentar o risco de sua estratégia. Isso acontece por conta da grande quantidade de informações e riscos pertinentes a atividade da empresa. Dessa forma, com uso de métodos estatísticos e matemáticos que possam agregar essas informações e reduzir a perda delas nas identificações da saúde econômico-financeira das empresas acabam por minimizar o risco de uma possível estratégia a ser definida pelo tomador de decisão.

A seguir é apresentado um detalhamento dos fatos estilizados sobre o período de análise do presente estudo, abordando os aspectos macroeconômicos e a situação das empresas de capital aberto listadas na B3.

## <span id="page-23-1"></span>**3. FATOS ESTILIZADOS DO PERÍODO DE ESTUDO (2011 a 2018)**

Neste capítulo são abordados aspectos e fatos importantes sobre a conjuntura econômica e do mercado das empresas de capital aberto entre o período de 2011 a 2018, verificando as flutuações e suas possíveis explicações, principalmente sobre o período de crise econômica entre 2015 e 2016.

Como é possível verificar, no gráfico 1 houve crescimento da atividade econômica no Brasil entre 2010 e 2014 seguido de perda de dinamismo e redução do nível de crescimento da atividade econômica que culminou numa profunda recessão de 2014 a 2016, com o PIB diminuindo quase 7%, e só voltando a se recuperar um pouco entre 2017 e 2018, com a economia exibindo taxa de crescimento em torno de 1% ao ano.

<span id="page-23-0"></span>Gráfico 1 *–* Variação anual do PIB a preços de mercado da economia brasileira.

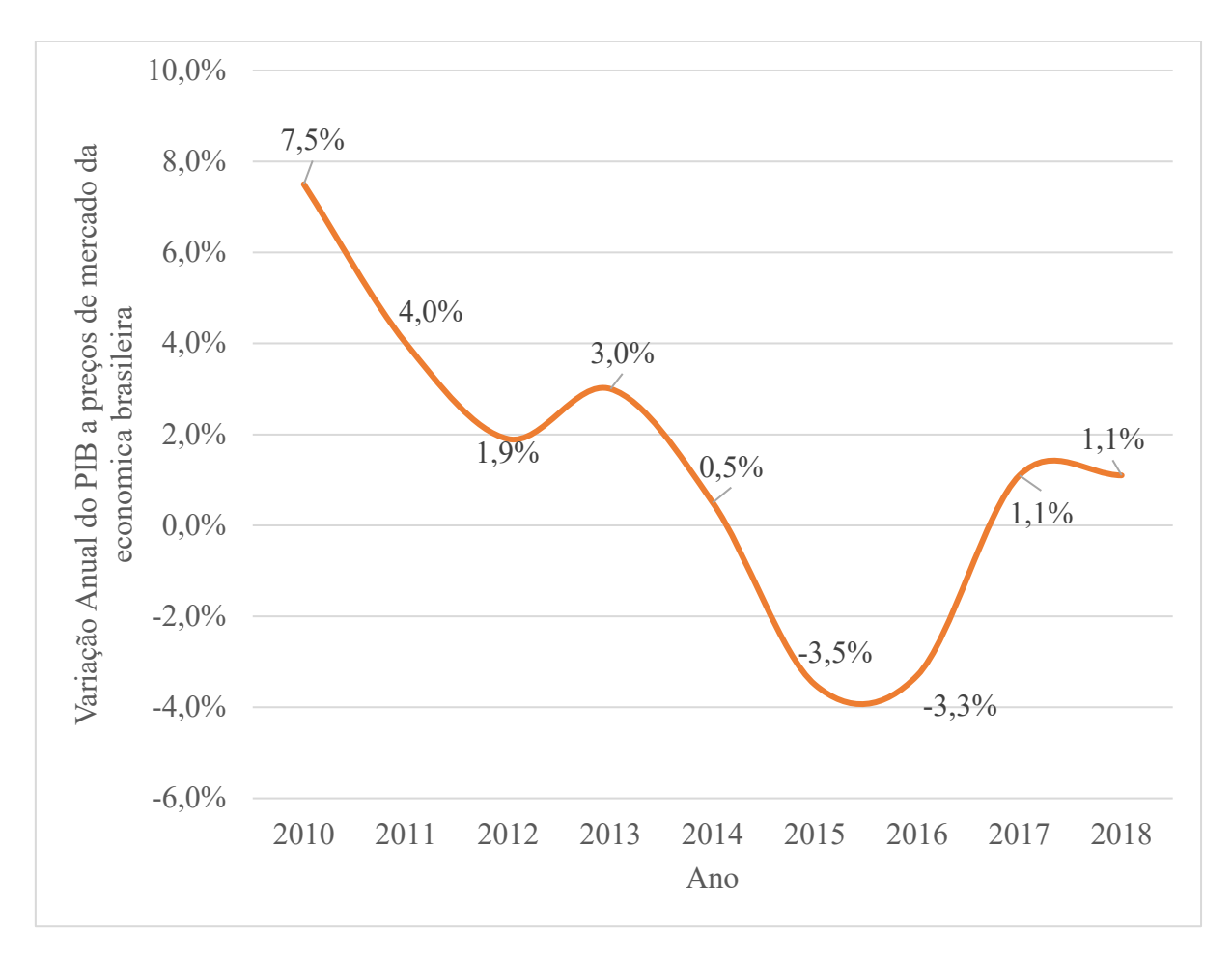

Fonte: IBGE (2018)

O Gráfico 1 retrata que a atividade econômica no Brasil retraiu em 2014, 2,5%, em relação ao ano anterior, quando o PIB cresce menos de 1%. Nos dois anos seguintes, a atividade econômica no País experimentou quedas expressivas de -3,5% e -3,3%, respectivamente. Entretanto, com os ajustes econômicos implementados no Governo Temer, como a instituição do "teto de gastos", que impõem um limite orçamentário para as contas do governo e o início da readequação da previdência social, a economia esboça lenta recuperação em 2017 e 2018, quando cresce de forma acumulada pouco mais de 2%.

Combinando a análise da macro atividade econômica do País com a situação do mercado financeiro e das empresas de capital aberto, verifica-se que as flutuações advindas da economia brasileira impactam, como esperado, o ambiente das empresas. Conforme tabela 1, a variação do valor de mercado das empresas apresentou aumento expressivo até 2013, período esse que o PIB brasileiro apresentou taxa de crescimento positivo. Mas diante do cenário econômico desfavorável enfrentado pelo País, o valor de mercado dessas empresas sofreu queda de -26% em 2014, ano que o PIB começa a entrar em profunda recessão. Mas, felizmente, o valor de mercado das empresas ensaia reação mais rápida que a atividade econômica, com queda já em 2015 de -8%. Nos anos seguintes da série analisada, o valor de mercado das empresas volta a se recuperar e atinge o maior valor, R\$6,8 trilhões, em 2018, o que significa uma variação de 51% em relação a 2017.

| Ano  | Valor de mercado das empresas (em trilhões de<br>reais) | Variação do valor de<br>mercado (em $\%$ ) |
|------|---------------------------------------------------------|--------------------------------------------|
| 2010 | 2,60                                                    |                                            |
| 2011 | 3,00                                                    | 15%                                        |
| 2012 | 3,70                                                    | 23%                                        |
| 2013 | 5,30                                                    | 43%                                        |
| 2014 | 3,90                                                    | $-26%$                                     |
| 2015 | 3,60                                                    | $-8,0\%$                                   |
| 2016 | 4,30                                                    | 19%                                        |
| 2017 | 4,50                                                    | 5,0%                                       |
| 2018 | 6,80                                                    | 51%                                        |

<span id="page-24-0"></span>Tabela 1 – Valor de mercado das empresas de capital aberto de 2010 a 2018.

Fonte: Elaboração própria com base no B3.

Para enfatizar ainda mais a relação entre o valor de mercado das empresas e o desempenho da economia, apresenta-se o gráfico 2, o qual retrata a evolução do valor de mercado das empresas. É possível observar, por meio do índice de base fixo (2010) da média dos doze meses, que há uma grande queda desse índice em 2014, acompanhando, dessa forma, o comportamento da atividade econômica.

É possível verificar que após 2014, tanto o comportamento do índice quanto a média dos últimos doze meses apresentam tendência de crescimento do valor de mercado. Por fim, é importante considerar na análise a maior volatilidade do valor de mercado das empresas, do que se observa para a atividade econômica.

<span id="page-25-0"></span>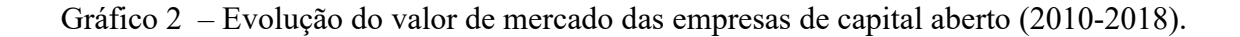

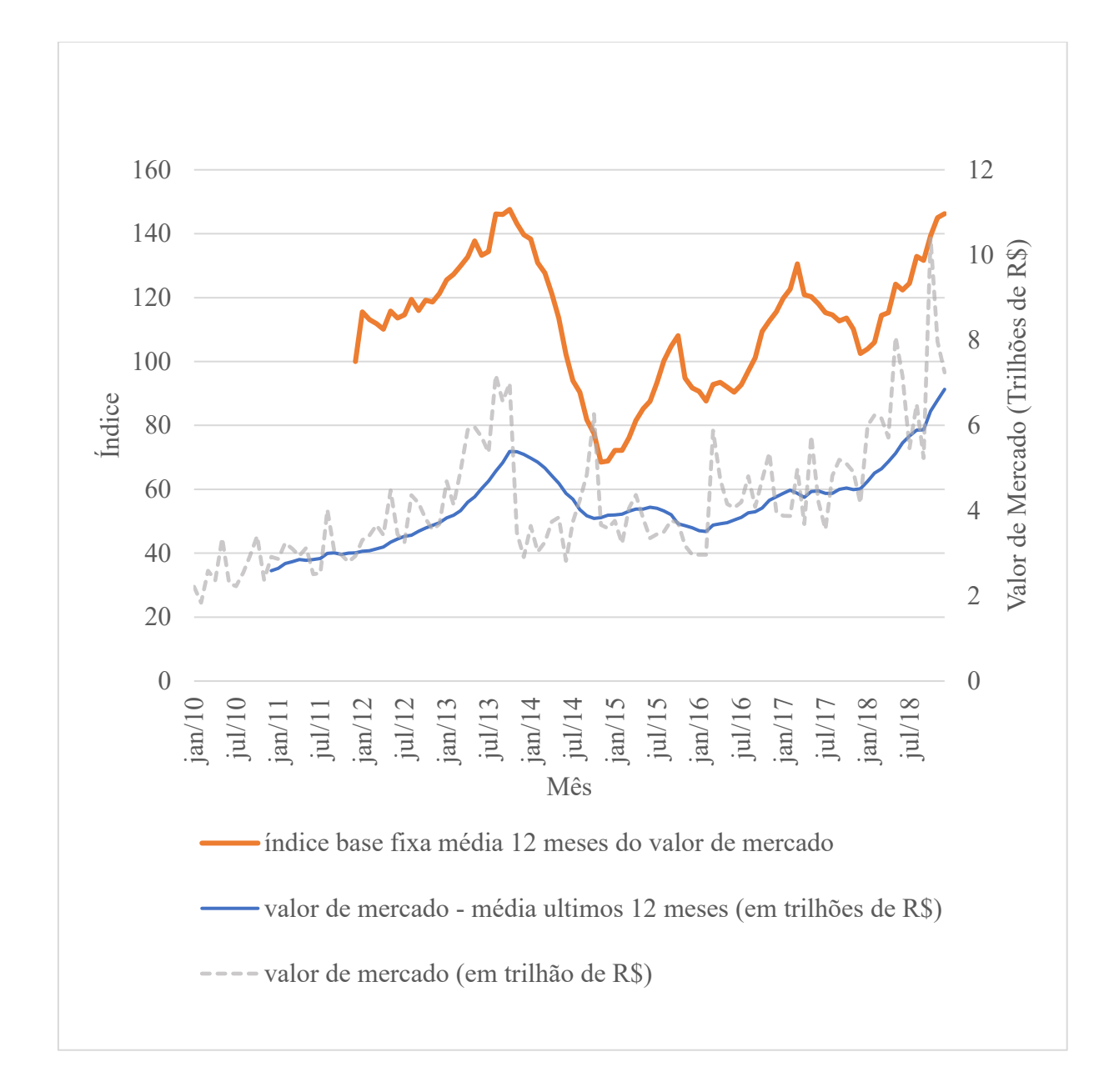

Ainda neste cenário de avaliação das empresas analisadas, tem-se na figura 3, a evolução do número de empresas que estiveram listadas na B3 em cada ano, independentes de terem permanecido ou não na listagem nos anos subsequentes. Pode-se perceber que a quantidade de empresas listadas em bolsa no Brasil foi reduzida em 9%, entre 2010 e 2018. Entretanto, percebe-se uma importante redução no número de empresas nos anos de recessão atingindo o patamar de 344 empresas. Esse número aumenta para 348 em 2017 e 2018, acompanhando a lenta recuperação do PIB brasileiro.

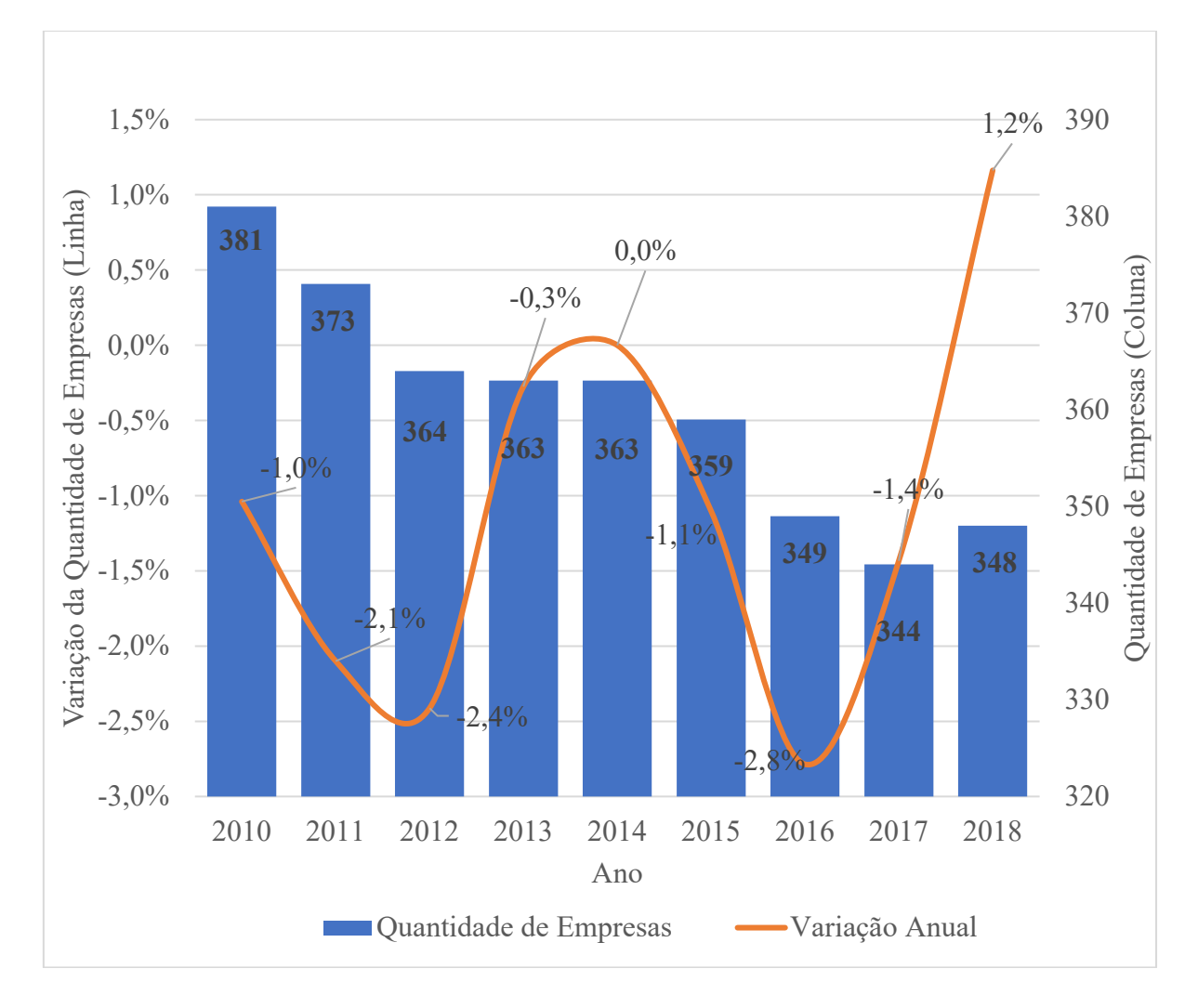

<span id="page-26-0"></span>Gráfico 3 – Quantidade de empresas de capital aberto por ano.

Fonte: Elaboração própria com base B3 (2019)

Apesar de não se ter recorrido a um teste estatístico formal, visualmente é possível verificar, observando os gráficos 1 e 3, que a atividade econômica influencia na dinâmica das empresas de capital aberto, tanto em termos no seu valor de mercado quanto em quantidade de empresas existente e listada na bolsa B3.

Segundo Barbosa Filho (2017), a crise econômica verificada no período de queda da atividade econômica, principalmente, em 2014 até a sua recuperação em 2017, é originada por diversos fatores de choque de oferta e demanda, em sua grande maioria sob influência de erros de decisões de direcionamento de política econômica adotado pelo Governo, verificando, além disso, que o setor público saiu de um superávit primário, em 2012, de 2,2% para um déficit primário de 2,7% em 2016. Com o enfraquecimento da Nova Matriz Econômica, houve redução dos investimentos públicos na economia a partir de 2015. Por fim, o principal artifício que possibilitou a recuperação da atividade econômica, nos últimos anos da série analisada, foi a chamada PEC do teto de gastos e a reforma da previdência possibilitaram uma melhora na sustentabilidade da dívida brasileira.

Com relação ao mercado de capitais no Brasil, Wolf *et al.* (2018) argumentaram que o desestimulo verificado nesse mercado, após 2008, foi causado, em grande medida, pela crise internacional. Porém, com a incapacidade do Governo de sustentar o crescimento via a Nova Matriz Econômica, principalmente após 2014, culminou na mais grave crise econômica, social e política vivenciadas no Brasil, resultando no *impeachment* da Presidenta Dilma, em agosto de 2016. Todos esses acontecimentos fizeram aumentar o risco-país, apresentando em 2010 um índice de 99 pontos de risco-país e atingindo 202 e 224 pontos de risco-país em 2017 e 2018, respectivamente. Essa conjunção de fatores negativos afugentou os investimentos privados. Além disso, o mercado de ações foi impactado negativamente com as denúncias de corrupções de grandes empresas brasileiras, como Petrobras, Odebrecht, OAS e Camargo Correia.

Verifica-se que a recessão possui grande influência de aspectos políticos, e por conseguinte causou a redução da quantidade de empresas de capital aberto, além disso produziu efeitos sobre o risco-país. Com isso, pode-se observar que aspectos conjunturais e econômicos, afetando o nível de atividade das empresas, podem estimular seu crescimento ou a falência delas.

No próximo capítulo é apresentado a revisão de literatura, com a descrição de alguns estudos a fim de verificar a evolução do tema em questão.

### <span id="page-28-0"></span>**4. REVISÃO DE LITERATURA**

Os modelos matemáticos, estatísticos, econométricos, de redes neurais artificiais (RNA), entre outros, sempre em evolução, contribuem enormemente para a compreensão dos fenômenos pertinentes as escolhas dos agentes econômicos, sob um ambiente de incerteza econômica. Na literatura aparecem vários modelos utilizados na identificação da saúde financeira da empresa, os quais permitem construir tomadas de decisões otimizadas, que minimizem riscos e aumentem o retorno dos investimentos. Neste capítulo são apresentados os estudos mais recentes, que utilizam métodos quantitativos na avaliação de risco de insolvência das empresas.

Chung, *et al.* (2008) utilizaram o método de análise de discriminantes e de rede neurais para estimar e comparar a capacidade de predição da situação financeira das indústrias da Nova Zelândia, no período entre 2004 e 2017. Para isso, usaram dados financeiros de alavancagem, lucratividade, volume de negócios, liquidez e de estrutura das empresas, coletados em seus balanços patrimoniais. Como principais resultados, verificaram que o modelo construído a partir da rede neural é mais completo e possui um processo mais assertivo para previsão da insolvência das empresas. A análise discriminante possuiu uma classificação de 62% de assertividade, além disso violou o pressuposto de normalidade para variáveis independentes.

Chen e Du (2009) utilizaram o modelo RNA e a análise fatorial para construção de modelos de predição. Assim, constituíram uma amostra com sessenta e oito empresas listadas na bolsa de valores de Taiwan. No estudo foram utilizados trinta e sete índices financeiros e não financeiros. Como principais resultados, apontaram que o uso da RNA possui um alto grau de poder de precisão na predição da avaliação da situação financeira das empresas, vis-à-vis o método de análise fatorial.

Yildirim, *et al.* (2011), usando RNA, buscaram prever, entre 2000 e 2010, os rendimentos mensais das ações de quatorze empresas listadas na bolsa de valores de Istambul e vinculadas aos setores de produção de papelão ondulado, e outros tipos de papéis. Utilizaram como indicadores o preço do ouro, o volume de negociações da bolsa, a média de compra e venda da taxa de câmbio e o depósito mensal. Por fim, verificaram que a RNA conseguiu prever, adequadamente, com 95% de acertos os rendimentos das empresas amostradas.

TEIXEIRA, *et al.* (2013) teve como objetivo utilizar o método de análise de discriminante na estimação de funções para discriminação de empresas entre as lucrativas, as intermediárias e as não lucrativas, entre 2009 e 2011. As variáveis utilizadas foram: liquidez (geral, corrente e seca), giro do ativo, rentabilidade do ativo, margem líquida, rentabilidade do

patrimônio líquido, endividamento, composição do endividamento e imobilização do patrimônio líquido. Ao todo, a amostra ficou constituída por 255 empresas listadas na BM&FBOVESPA. Os autores construíram duas funções discriminantes e conseguiram identificar que os indicadores utilizados e as funções construídas possuem alto poder de predição, verificando que 61.8% das empresas foram classificadas corretamente, e quando considerado a média no período esse percentual aumentou para 82.8%.

Aydın *et al.* (2015) construiu um sistema de alertas, usando RNA, para que fosse possível prever crises econômico-financeiras na economia turca, a partir de sete indicadores, a saber: dólar americano, preço de ouro, índice da Bolsa de Istambul, índice de preços, oferta de moeda, estoque de dívida doméstica, e uma variável denominada índice composto de indicadores econômicos, entre 1990 e 2014. O autor, ao apresentar as séries históricas reais comparadas com as previstas, identificou que a RNA possui alto poder de previsão de crises financeiras.

Björklund *et al.* (2017) tiveram como objetivo o desenvolvimento de RNA para identificar o tempo de retorno de ativos. Usando uma série histórica de indicadores financeiros, tais como: taxa de câmbio, índice de diferentes ativos como ações e *commodities*, apontaram que o modelo de RNA não possui nenhuma melhora significativa em relação ao *portfólio optimization,* que é um método de escolha de carteira de investimentos. Neste estudo, o autor não especificou o percentual de acerto, ou qualquer tipo de parâmetro de comparação a outro método.

Azayite (2018) utilizou uma amostra com 690 empresas para construir, usando RNA, um alarme como ferramenta para previsão de risco de insolvência de empresas dos setores de serviços e comércio de Marrocos entre 2010-2013. Assim, com uso de informações dos demonstrativos financeiros, não especificadas no artigo, apontou que a RNA é válida como ferramenta de alarme para uma possível situação de risco de insolvência. O autor indica que há, aproximadamente, 85% de acerto da previsão da capacidade de solvência das empresas, com a utilização da RNA.

Portanto, observa-se que há diversas abordagens com uso tanto da análise multivariada quanto das redes neurais para elaboração de modelos de previsão acerca da situação financeira das empresas. O quadro 1 retrata de forma resumida os conteúdos dos parágrafos anteriores, apresentando o tema de cada estudo, o método utilizado e os principais resultados.

<span id="page-30-0"></span>Quadro 1 *–* Resumo da revisão de literatura.

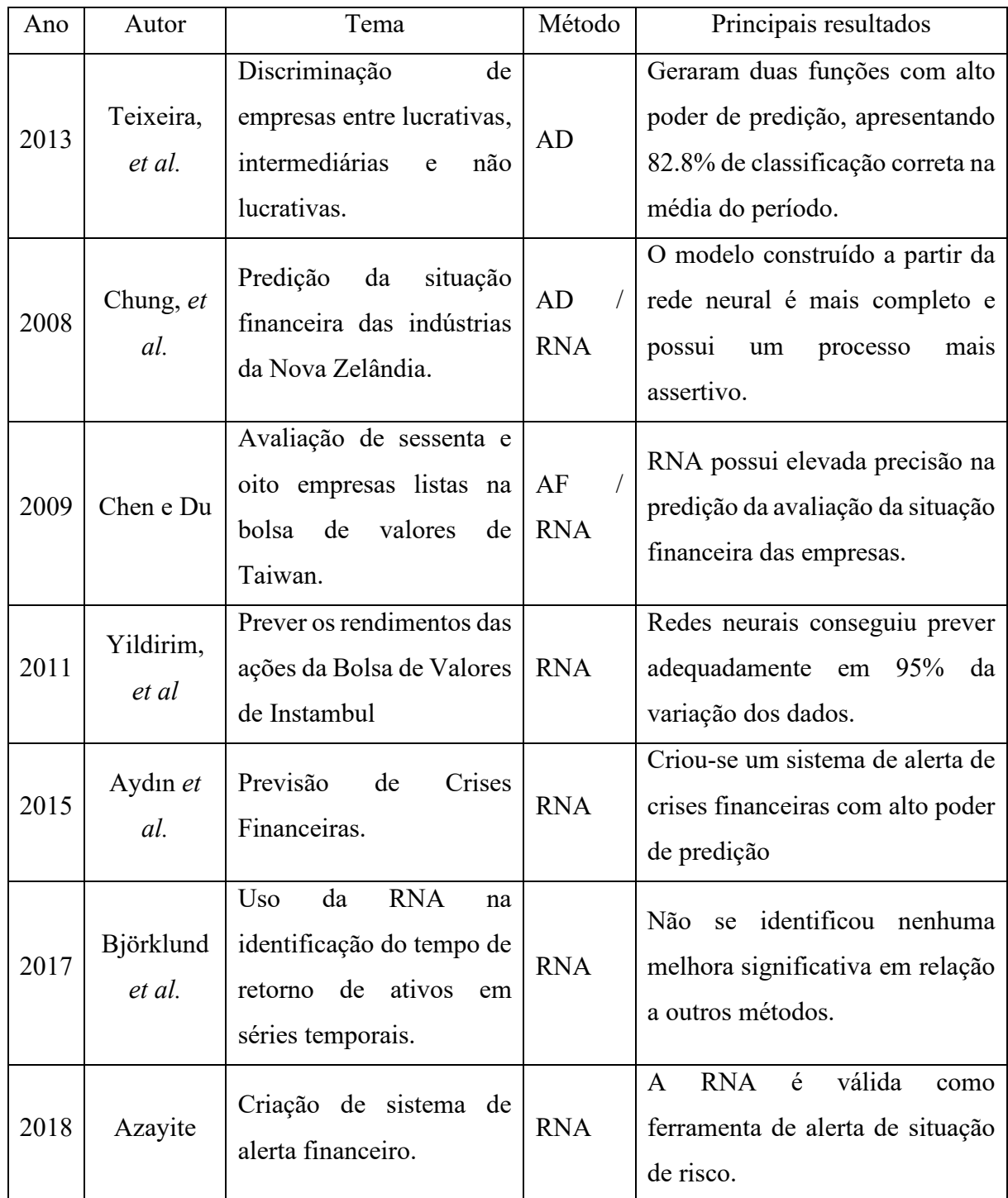

Fonte: Elaboração própria (AD: Análise Financeira / AF: Análise Fatorial / RNA: Redes Neurais Artificiais)

No capítulo seguinte, são apresentados os aspectos teóricos e metodológicos dos modelos utilizados no presente trabalho.

### <span id="page-31-0"></span>**5. METODOLOGIA**

Este capítulo está dividido em três subseções. Na primeira são apresentados os indicadores financeiros e as variáveis econômicas, bem como as suas fontes; na segunda subseção estão os aspectos teóricos e detalhes do modelo RNA e sua devida formalização matemática e; na terceira subseção tem-se retratado o modelo de AD.

#### <span id="page-31-1"></span>5.1 FONTE E BASE DOS DADOS

Os dados foram coletados nos sítios: Brasil Bolsa Balcão (B3) (valor de mercado, volume de ações e quantidade de empresas) e Fundamentus© (Relatórios financeiros: Balanço Patrimonial e Demonstrativo dos Resultados no Exercício). Eles dizem respeito às empresas de capital aberto listadas no B3, entre os anos de 2011 e 2018, e que estiveram ativas entre 2017 e 2018.

As variáveis utilizadas para classificar as empresas como solventes ou não solventes foram selecionadas com base na literatura apresentada no Capítulo 3 e nos autores: Matarazzo (2010), Marion (2012), Gitman (2010) e Assaf Neto (2012).

A liquidez geral (*LiqG*) é a razão *Ativo circulante+Realizável a longo prazo*. Este indicador mostra a relação do ativo circulante e realizável a longo prazo, para cada R\$1,00 de dívida total existente. É possível identificar, a partir do  $LiqG$ , qual a situação de liquidez atual e futura da empresa, seja em termos de obrigações ou possibilidades. No contexto do tema do presente estudo, esse é um importante indicador no diagnóstico da possível situação de saúde financeira de cada empresa.

A margem líquida (*MLiq*) é definida como:  $\left(\frac{Lucro liquido}{Vendas liquidas}\right)$ 100. O indicador demonstra o quanto de lucro a empresa obteve para cada R\$100,00 de vendas realizadas.

A composição do endividamento (*CompEnd*) é dado por:  $\left(\frac{Passvo\,curculate}{Capital\,de\,terceiros}\right)$ 100, e expressa a relação percentual entre as obrigações da empresa no curto prazo, com o total de obrigações. Para Gitman (2010) a composição do endividamento é formada pela razão entre passivo circulante e capital de terceiros. O primeiro refere-se à dívida e obrigações de curto prazo, dividendos de ações ordinárias (sem direito a voto), empréstimos em bancos, despesas a pagar, além de fornecedores. O segundo trata-se de todas as obrigações e endividamentos de longo prazo, este índice é interpretado de modo que quanto menor for essa razão melhor a situação financeira da empresa, pois menos obrigações no curto prazo melhor para ela. É um indicador que auxilia na identificação de um perfil da dívida da empresa.

O lucro antes de juros, impostos, depreciação e amortização (*EBITDA* - Earnings before Interest, Taxes, Depreciation and Amortization) é calculado por:  $EBITDA = Lucro Bruto Desp. Operacionais + Receitas Financeiras. O indicador representa um potencial para a$ geração de caixa e para garantir o cumprimento da dívida.

A rentabilidade do ativo ( $ROI$ ) ( $Return On Investment$ ) é definido como:  $ROI =$  $\left(\frac{Lucro~Liquido}{Ativo}\right)$  100. Este representa o retorno de todo o investimento realizado na empresa.

A rentabilidade do patrimônio líquido ( $ROE$ ) ( $Return On Equity$ ) é dada por:  $ROE =$  $\left(\frac{Lucro Liquido}{Patrimônio Liquido}\right)$ 100, e representa o retorno do investimento realizado pelos sócios na empresa.

A participação do capital de terceiros  $(PCT)$  é formalizado por:  $PCT =$ (Capital de Terceiros) 100. Este indicador representa a relação entre o capital de terceiros e o capital próprio, ou seja, quanto maior a relação do capital de terceiros sobre o próprio, menor a possibilidade de tomada de decisões financeiras.

O giro do ativo  $(GA)$  representa quantas vezes o faturamento com vendas é maior que o investimento, formalmente:  $GA = \frac{Venaas Liquud}{Ativo}$ 

Além desses indicadores são utilizadas as seguintes variáveis como forma de avaliar os aspectos econômico sobre a situação financeira das empresas:

- i) Taxa de variação do índice de volume anual dos respectivos setores econômicos em que cada empresa está inserida (TXPIB), trata-se, segundo o IBGE (2019), da variação, ano a ano, do nível de atividade econômica de cada setor. Esse índice foi utilizado como indicadores de atividade conjuntural do mercado em que está inserida a empresa.
- ii) Índice anual de volume de vendas no comércio varejista  $(VC)$ , o qual, segundo o IBGE (2019), indica o nível de volume de vendas pelo comércio varejista, foi utilizado para indicador de atividade do mercado, especificamente das vendas para as empresas que estão inseridas na atividade de comércio varejista.
- iii) Índice anual Produção Física Industrial  $(PF)$ , segundo o IBGE (2019) trata-se de aferir o comportamento da produção das indústrias extrativa e de transformação, foi utilizado como indicador de produção do mercado industrial

para as empresas que estão inseridas nesse mercado, de forma mais especifica que o PIB, verificando o nível de produção do setor, ano a ano,

iv) Índice anual de volume de serviços  $(VS)$ , segundo o IBGE (2019), trata-se de um índice que mensura o nível de volume de serviços realizados ano a ano, dessa forma, esse indicador foi utilizado para as empresas que estão inseridas nesse tipo de atividade como informação do mercado a que pertencem.

Essas variáveis têm como fontes a Pesquisa Industrial Mensal (PF, TXPIB), Pesquisa de Serviço Mensal (VS), Pesquisa de Comércio Mensal (VC), todos disponibilizados pelo IBGE (2019). Um resumo geral dessas variáveis está no quadro 2.

E por fim, uma variável dummy lucro  $(L)$ , que ao assumir valor 1 indica que a empresa apresentou lucro, e 0 caso contrário.

| Índice                 | Fórmula                                                                          | Fonte       |  |
|------------------------|----------------------------------------------------------------------------------|-------------|--|
|                        | Ativo circulante + Realizável a longo prazo                                      |             |  |
| (LiqG <sub>ano</sub> ) | Passivo circulante + Exigível a longo prazo                                      | Fundamentus |  |
| $(MLiq_{ano})$         | $\left(\frac{Lucro~líquido}{Vendas~líquidas}\right)*100$                         | Fundamentus |  |
| $(CompEnd_{ano})$      | $\sqrt{\frac{Passivo\,circ}$<br>Capital de terceiros) * 100                      | Fundamentus |  |
| $(EBITDA_{ano})$       | Lucro Bruto - Desp. Operacionais<br>+ Receitas Financeiras                       | Fundamentus |  |
| $(ROI_{ano})$          | $\frac{V/Lucro~Liquido}{Ativo}\bigg)*100$                                        | Fundamentus |  |
| $(ROE_{ano})$          | <i>Lucro Líquido</i><br>Patrimônio Líquido) * 100                                | Fundamentus |  |
| $(PCT_{ano})$          | Capital de Terceiros<br>Patrimônio Líquido) * 100                                | Fundamentus |  |
| $(GA_{ano})$           | Vendas Líquidas<br>Ativo                                                         | Fundamentus |  |
| $(PF_{ano})$           | Indice de Produção Física Industrial                                             | <b>IBGE</b> |  |
| $(VC_{ano})$           | Índice de receita nominal de vendas do comercio                                  | <b>IBGE</b> |  |
| $(VS_{ano})$           | Índice de receita nominal de serviços                                            | <b>IBGE</b> |  |
| $(TXPIB_{ano})$        | Taxa de variação do índice de volume anual dos<br>respectivos setores econômicos | <b>IBGE</b> |  |
| $(Lucr_{ano})$         | Dummy indicando se houve lucro $(1)$ ou não $(0)$ no ano                         | <b>IBGE</b> |  |

<span id="page-33-0"></span>Quadro 2 – Resumo das informações acerca dos índices analisados.

Fonte: Elaboração própria

O quadro 3 retrata o percentual de empresas por setor da atividade econômica onde é possível verificar que as indústrias extrativas e a de eletricidade e gás respondem, respectivamente, por 36,5% e 13,3% das empresas amostradas, ou seja, quase 50% da amostra das empresas provem desses dois setores.

<span id="page-34-0"></span>Quadro 3 – Percentual de participação por seções.

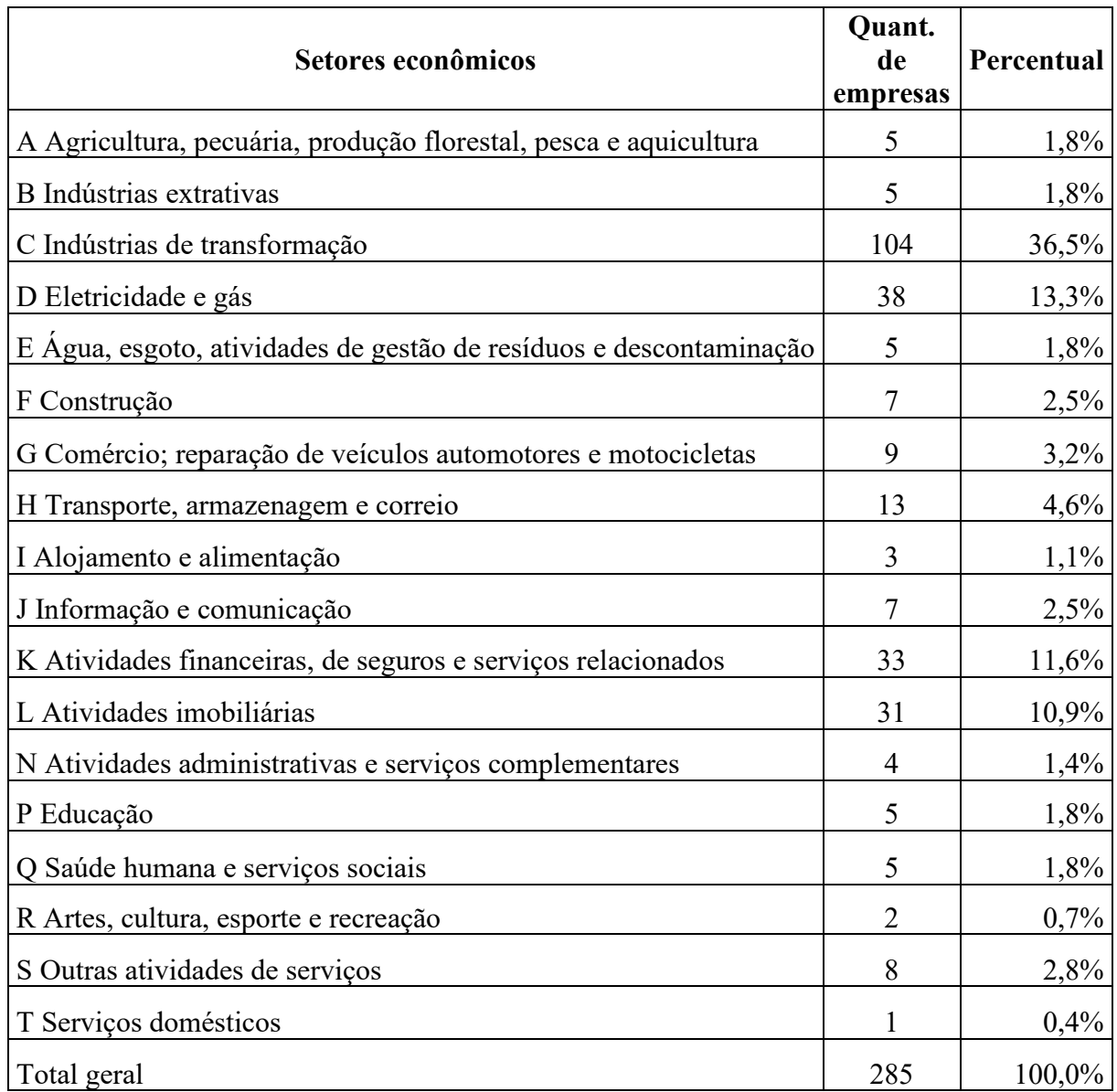

Fonte: Elaboração própria com base no CVM.

## <span id="page-35-0"></span>5.2 ASPECTOS TEÓRICOS DAS REDES NEURAIS ARTIFICIAIS**[2](#page-35-1)**

Conforme Mingoti (2017), a RNA é aplicada na estimação de séries temporais, na análise de *cluster* entre outros. De acordo com a autora uma RNA é descrita da seguinte forma:

> As arquiteturas neurais são tipicamente organizadas em camada, com unidades que podem estar conectadas às unidades da camada posterior. Tem-se a camada de entrada (*input layer*), na qual os padrões são apresentados à rede, as camadas intermediárias ou ocultas (*middle layer*), onde se dá a maior parte do processamento de aprendizado da rede e a camada de saída (*output layer*), na qual os resultados são apresentados. (MINGOTI, 2017, p. 199)

Uma RNA é caracterizada como sendo um processador de informações e que a partir do acúmulo de conhecimento torna-se disponível para definir padrões de comportamento, utilizando dois aspectos semelhantes ao cérebro: (i) o conhecimento surge por meio do processo de aprendizagem existente na rede e, (ii) a ligação entre os neurônios, considerada como peso sináptico, possui determinada capacidade de adquirir e armazenar conhecimento. Assim, uma RNA constitui-se a partir de um processo de aprendizado, que é denominado de algoritmo de aprendizagem e possuem o benefício de generalizar saídas sobre determinado fenômeno por meio da aprendizagem, com o treinamento a partir das entradas na rede

Corroborando, Braga, Carvalho e Ludermir (2000) argumentam que uma RNA é constituída de unidades que processam de forma simples (nodos), calculando determinadas funções matemáticas, sendo o seu funcionamento baseado em uma estrutura física semelhante àquela gerada pela natureza do cérebro humano.

Cabe ressaltar que as RNA possuem determinadas características, a saber:

- 1- É constituída de forma não-linear;
- 2- Necessita mapear os dados desde a entrada até a saída, de forma que a partir da realização de um treinamento é possível realizar os ajustes nos pesos que constituem a rede e assim replicá-los a outras observações, se for o caso;
- 3- Possui a capacidade de se adaptar conforme o ambiente para compreender as características do fenômeno analisado;

<span id="page-35-1"></span><sup>&</sup>lt;sup>2</sup> O conteúdo desta seção está fundamentado em Haykin (2001), as exceções estão devidamente referendadas.
- 4- Tem a capacidade de encontrar padrões, de definir qual padrão se adequa melhor à determinadas situações e qual é o grau de confiança que se tem para realizar uma classificação;
- 5- Possui neurônios que são ativados por informações na rede, mas que também são afetados por outros neurônios pertencentes a ela. A informação que tenta explicar um determinado fenômeno é utilizada pela rede para identificar um padrão sobre ele;
- 6- É capaz de tolerar falhas, mas pode ter a degradação do seu desempenho e operacionalidade quando há mudança das condições em que são apresentadas as informações;
- 7- Uma vez implantada a rede em um sistema integrado é possível realizar tarefas e identificar padrões extremamente complexos;
- 8- Por serem universais, uma dada RNA pode contribuir e receber contribuições de outras redes neurais, tanto em termos de construção de algoritmos quanto teóricos;
- 9- Surgiram a partir de tentativas miméticas do processo neurobiológico, então, podem ser aplicadas no desenvolvimento científico da neurobiologia e, também, na resolutividade de problemas em outras áreas de conhecimentos.

A base para constituição de uma RNA é a existência de neurônios, conforme é retratado na Figura 1.

Figura 1 – Retratando o funcionamento de uma RNA.

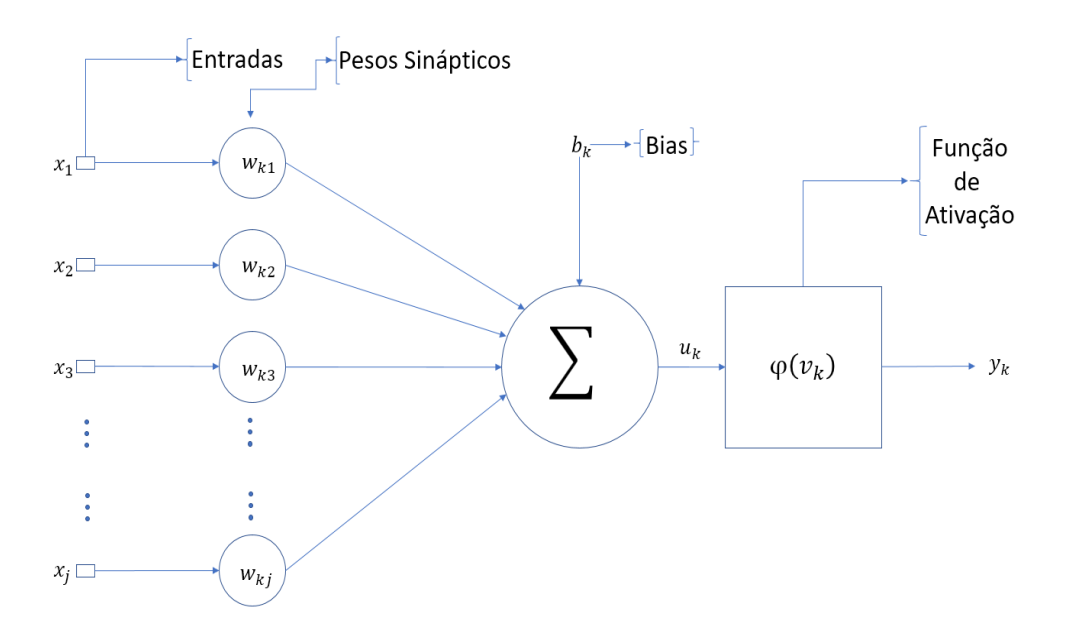

Fonte: Elaboração própria adaptada de Haykin (2001).

O modelo de rede neural pode ser descrito matematicamente da seguinte forma:

$$
u_k = \sum_{j=1}^k w_{kj} x_j \tag{1}
$$

em que, o resultado  $u_k$  é dado pelo somatório entre os pesos sinápticos dos  $k$  neurônios com cada uma das entradas, sendo  $u_k$  apenas uma combinação linear da ponderação de cada peso  $w_{ki}$  com a respectiva entrada  $x_i$ .

Segundo Braga, Carvalho e Ludermir (2000), o somatório dos pesos de cada neurônio, ou os pesos dos nodos (ligações) são dados da mesma forma, que em seguida é submetida a função de ativação:

$$
\sum_{i=1}^{n} w_i x_i \tag{2}
$$

em que,  $n$  é considerado o número de neurônios,  $w_i$  é o peso de cada entrada para cada camada. Com apenas uma camada e um neurônio,  $x_i$  se torna o valor de cada entrada.

Por fim, a saída, ou resultado é dado após a aplicação da função de ativação com a influência do *bias*, conceituadamente compreendido como erro sistemático, sendo esse processo especificado como:

$$
y_k = \varphi(v_k) \tag{3}
$$

$$
y_k = \varphi(u_k + b_k) \tag{4}
$$

em que,  $v_k$  é o somatório dos pesos pelos respectivos valores de entradas  $(u_k)$  com os valores dos *bias* (b<sub>k</sub>), que podem aumentar ou diminuir ao entrar na função de ativação; ou seja, é um parâmetro externo ao neurônio  $k$ ; o  $\varphi$  é a própria função de ativação que irá gerar o valor de saída, podendo ser 0 ou 1, se a função for uma função limiar.

A função de ativação pode ser representada por: (i) uma função limiar<sup>[3](#page-37-0)</sup>, em que o resultado de  $v_k$  maior ou igual a 0 provocará uma saída igual a 1, ou 0 quando acontece o oposto; (ii) uma função sigmoide dada da seguinte forma:

$$
1/(1 + exp(-av)) \tag{5}
$$

Formalmente, uma RNA pode possuir mais de um neurônio e com outras camadas, sendo caracterizado com múltiplas camadas. Uma rede neural pode ser representada por uma imagem em grafo, conforme demonstrado na Figura 2:

$$
y_k = \begin{cases} 1, se & v_k \ge 0 \\ 0, se & v_k < 0 \end{cases}
$$

<span id="page-37-0"></span><sup>&</sup>lt;sup>3</sup> Segundo Haykin (2001) a função limiar, também conhecida por função *Heaviside*, assumirá valor 1 se  $v_k$  for positivo, caso contrário assumirá valor 0, assim sendo definida como:

Figura 2 – Gráfico de um perceptron com duas camadas ocultas.

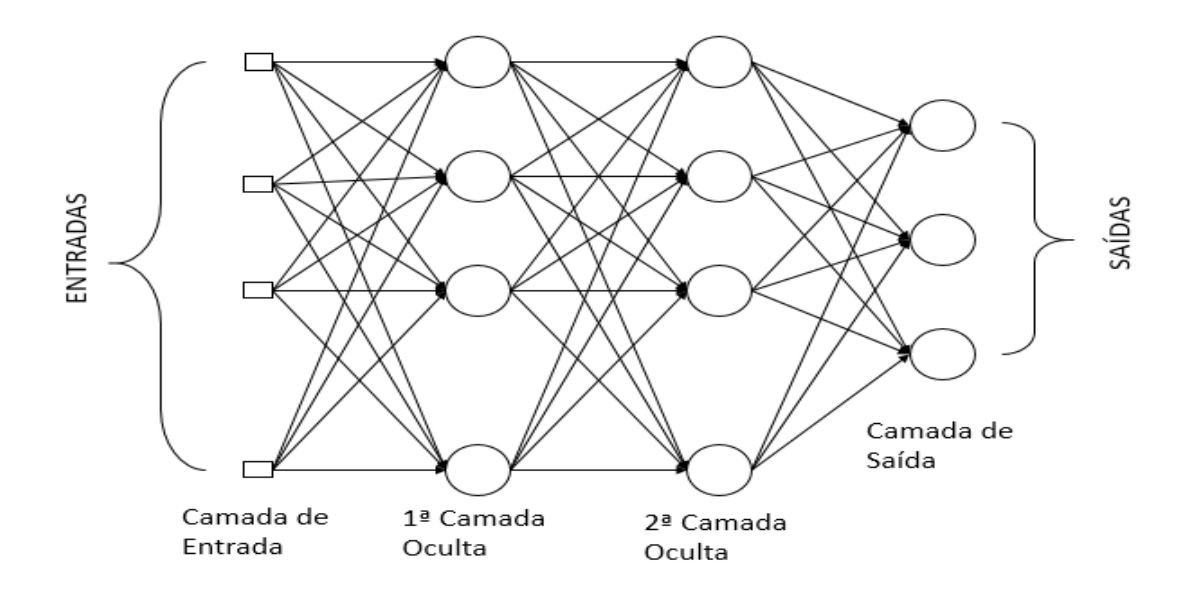

Fonte: Adaptado de Haykin (2001).

O aprendizado do algoritmo utilizado na RNA, o qual está intrinsicamente relacionado a forma de aprendizado apresentada pela rede neural, pode ser supervisionado ou nãosupervisionado. Como o algoritmo utilizado no presente estudo requer uma supervisão necessária para a compreensão científica do processo de solvência financeira das empresas brasileiras, então, se utiliza o algoritmo com supervisão do aprendizado. Mais especificamente, se utiliza uma função logística dada por:

$$
y_j = 1/\left(1 + exp(-v_j)\right) \tag{6}
$$

Segundo Braga, Carvalho e Ludermir (2000), o aprendizado supervisionado necessita que o treinamento realizado seja revisto em caso de mudança de uma situação diferente do original, requerendo a construção de uma nova estratégia de aprendizado. Conforme os autores, o algoritmo mais conhecido é o *backpropagation*, que realiza uma aprendizagem a partir do uso da entrada e da saída para corrigir o erro de saída, sendo considerado um algoritmo do tipo *perceptron multilayer* (rede neural multicamadas *perceptron*).

O algoritmo *backpropagation* é conhecido, também, como retro propagação de erro, sendo esse uma rede de multicamada *perceptron* com as seguintes características: (i) cada neurônio possui uma função de ativação com característica de não-linearidade, que é dada por uma função logística; (ii) como a rede possui outras camadas ocultas, essas são usadas para

compreender o fenômeno em sua complexidade; (iii) a rede apresenta grande grau de conexão por meio das sinapses. Cabe ressaltar que, se houver a necessidade de alterar alguma das conexões, as sinapses e seus respectivos pesos também são alterados. Conforme Riedmiller e Braun (1993), o algoritmo *backpropagation* do pacote *neuralnet-package* possui a função de realizar aplicação na rede, a fim de reduzir o erro no cálculo do valor de saída.

O algoritmo de retropropagação do erro é definida, segundo Haykin (2001), como uma técnica que calcula eficientemente as derivadas parciais da rede neural com o objetivo de ajustar os pesos da rede em relação ao vetor de entrada rede por meio do retorno do erro, e assim minimizá-lo no vetor de saída, reduzindo a diferença entre a saída e a entrada.

O sinal de erro na saída neurônio *j* é definido por:

$$
e_j(n) = d_j(n) - y_j(n) \tag{7}
$$

em que,  $e_i(n)$  é o sinal de erro do neurônio *j*;  $d_i(n)$  é a resposta desejada para o neurônio *j* e  $y_i(n)$  é o sinal de saída do neurônio *j*;

A partir da equação (7), é possível calcular o valor instantâneo da energia total do erro e a energia média do erro, que são definidos como uma função dos parâmetros livres (pesos sinápticos e bias), e eles são formalmente definidos a partir do valor instantâneo da energia do erro. A energia do erro (E) possui um valor instantâneo (erro quadrado) definido como:

$$
E = \frac{1}{2} e_j^2(n)
$$
 (8)

A energia total do erro [E(n)] é encontrada fazendo a soma dos quadrados dos erros E calculados conforme a equação (8), formalmente:

$$
E(n) = \frac{1}{2} \sum_{j \in C} e_j^2(n)
$$
 (9)

em que, é o conjunto que contempla os neurônios da saída.

O valor da energia média é representado como uma função custo do desempenho do processo de aprendizado da rede, calculado da seguinte forma:

$$
E_{med} = \frac{1}{N} \sum_{n=1}^{N} E(n)
$$
 (10)

em que,  $E_{med}$  é a média de E(n) considerando todos os valores de N, onde N é o número de observações utilizadas para o treinamento.

O sinal de entrada na função de ativação é obtido a partir da soma ponderada das entradas sinápticas com as bias, essa soma é denominada de *campo local induzido*, sendo definido da seguinte forma:

$$
v_j(n) = \sum_{i=0}^{m} w_{ji}(n) y_i(n)
$$
 (11)

em que,  $v_j(n)$  é a soma ponderada das entradas com o *bias* (campo local induzido);  $w_{ji}(n)$  é o peso sináptico do neurônio *j* para o neurônio *i.* 

Com isso, a saída do neurônio *j* é definido por:

$$
y_j(n) = \varphi_j[v_j(n)] \tag{12}
$$

onde,  $\varphi_i(n)$  é definido como a função de ativação, *n* refere-se ao n-ésimo padrão do treinamento na rede;

Nesse algoritmo, a correção dos pesos sinápticos é proporcional a derivada da equação (9) em relação aos pesos sinápticos,  $w_{ii}(n)$ . Assim, chega-se a:

$$
\frac{\partial E(n)}{\partial w_{ji}(n)} = \frac{\partial E(n)}{\partial e_j(n)} * \frac{\partial e_j(n)}{\partial y_j(n)} * \frac{\partial y_j(n)}{\partial v_j(n)} * \frac{\partial v_j(n)}{\partial w_{ji}(n)}
$$
(13)

A derivada parcial  $\partial E(n)/\partial w_{ji}(n)$  é considerado um fator que representa a sensibilidade na determinação da busca dos pesos sinápticos.

Diferenciando E(n) em relação a  $e_i(n)$ , obtém-se:

$$
\partial E(n)/\partial e_j(n) = e_j(n) \tag{14}
$$

Diferenciando  $e_i(n) = d_i(n) - y_i(n)$  em relação ao  $y_i(n)$ :

$$
\partial e_j(n)/\partial y_j(n) = -1 \tag{15}
$$

Diferenciando  $y_i(n) = \varphi_i(v_i(n))$  em relação à  $v_i(n)$ :

$$
\partial y_j(n) / \partial v_j(n) = \varphi'_j(v_j(n)) \tag{16}
$$

Diferenciando 
$$
v_j(n) = \sum_{i=0}^{m} w_{ji}(n) y_i(n)
$$
 por  $w_{ji}(n)$ 

\n
$$
\frac{\partial v_j(n)}{\partial w_{ji}(n)} = y_i(n) \tag{17}
$$

Utilizando todas as diferenciações especificadas nas equações (15) a (18), chega-se a seguinte relação:

$$
\partial E(n)/\partial w_{ji}(n) = -e_j(n)\varphi'_j(v_j(n)) y_i(n)
$$
\n(18)

Considerando que a *regra delta* [∆w<sub>ii</sub>(n)] é definida como a busca da direção que modifica o peso para a redução da energia total do erro, a regra é definida da seguinte forma:

$$
\Delta w_{ji}(n) = -\eta \partial E(n) / \partial w_{ji}(n) \tag{19}
$$

em que, o parâmetro é chamado de *taxa de aprendizagem*.

Utilizando-se das duas demonstrações anteriores, encontra-se:

$$
\Delta w_{ji}(n) = \eta \delta_j(n) y_i(n) \tag{20}
$$

em que,  $\delta_i(n)$  é chamado de *gradiente local*.

O gradiente local indica as mudanças nos pesos*,* sendo definido da seguinte forma:

$$
\delta_j(n) = -\partial E(n)/\partial v_i(n) \tag{21}
$$

$$
\delta_j(n) = -\partial E(n)/\partial e_j(n) * \partial e_j(n)/\partial y_j(n) * \partial y_j(n)/\partial v_j(n) \qquad (22)
$$

$$
\delta_j(n) = e_j(n)\varphi'_j(v_j(n))\tag{23}
$$

Um importante fator para os pesos é o sinal do erro, que após verificado, o neurônio *j* pode ser a saída ou um nodo oculto. No primeiro caso, verifica-se que após gerado o erro o gradiente é calculado para ajustes dos pesos nas sinapses e; para o segundo caso, é necessária uma segunda demonstração, não havendo uma resposta específica para o neurônio oculto. Assim, é necessário definir o sinal do erro de forma recursiva, relativo ao erro de todos os outros neurônios interligados a ele. Para isso é necessário considerar que:

$$
v_j(n) = \sum_{i=0}^{m} w_{ji}(n) y_i(n)
$$
 (24)

em que  $m$  é o tamanho da camada, ou seja, o número de nós.

Seja o neurônio oculto j, então, faz-se necessário redefinir o gradiente local da seguinte forma:

$$
\delta_j(n) = - \partial E(n) / \partial y_j(n) * \partial y_j(n) / \partial v_j(n)
$$
 (25)

$$
\delta_j(n) = -\partial E(n)/\partial y_j(n) * \varphi'_j(v_j(n))
$$
\n(26)

Para encontrar  $\partial E(n)/\partial y_i(n)$  é necessário saber que,

$$
E(n) = \frac{1}{2} \sum_{k \in C} e_k^2(n)
$$
 (27)

onde, k é o neurônio de saída, ao diferenciar a equação (26) em relação a  $y_j(n)$ , obtém-se

$$
\partial E(n)/\partial y_j(n) = \sum_k e_k \frac{\partial e_k(n)}{\partial y_j(n)}
$$
(28)

Considerando a regra da cadeia é possível verificar que,

$$
\partial E(n)/\partial y_j(n) = \sum_k e_k \frac{\partial e_k(n)}{\partial v_j(n)} \frac{\partial v_k(n)}{\partial y_j(n)}
$$
(29)

sabendo que,

$$
e_k(n) = d_k(n) - y_k(n) \tag{30}
$$

e que,

$$
e_k(n) = d_k(n) - \varphi'_k(v_k(n)) \tag{31}
$$

então,

$$
\frac{\partial e_k(n)}{\partial v_j(n)} = -\varphi'_k(v_k(n)).\tag{32}
$$

Neste segundo caso, verifica-se que o campo local induzido é descrito como:

$$
v_k(n) = \sum_{j=0}^{m} w_{kj}(n) y_j(n)
$$
 (33)

Ao diferenciar o campo local. Equação (32) em relação à  $y_i(n)$ , encontra-se:

$$
\frac{\partial v_k(n)}{\partial y_j(n)} = w_{kj}(n) \tag{34}
$$

em que,  $w_{kj}(n)$  são os pesos sinápticos dos neurônios da camada oculta da rede neural.

Assim, considerando a demonstração acima do segundo caso,

$$
\partial E(n)/\partial y_j(n) = -\sum_k e_k(n) \varphi'_k(v_k(n)) w_{kj}(n) \tag{35}
$$

e,

$$
\partial E(n)/\partial y_j(n) = -\delta_k(n) w_{kj}(n). \tag{36}
$$

Assim, a *fórmula de retropropagação* é definida a partir do cálculo do gradiente local do neurônio j que é oculto na rede, conforme demonstrado a seguir:

$$
\delta_j(n) = \varphi'_j\left(v_j(n)\right)\sum_k \delta_k(n)w_{kj}(n) \tag{37}
$$

Observa-se na figura 3 o grafo do fluxo da conexão do neurônio  $k$  ao neurônio oculto *j*.

Figura 3 *–* Fluxo de sinal com neurônio oculto j.

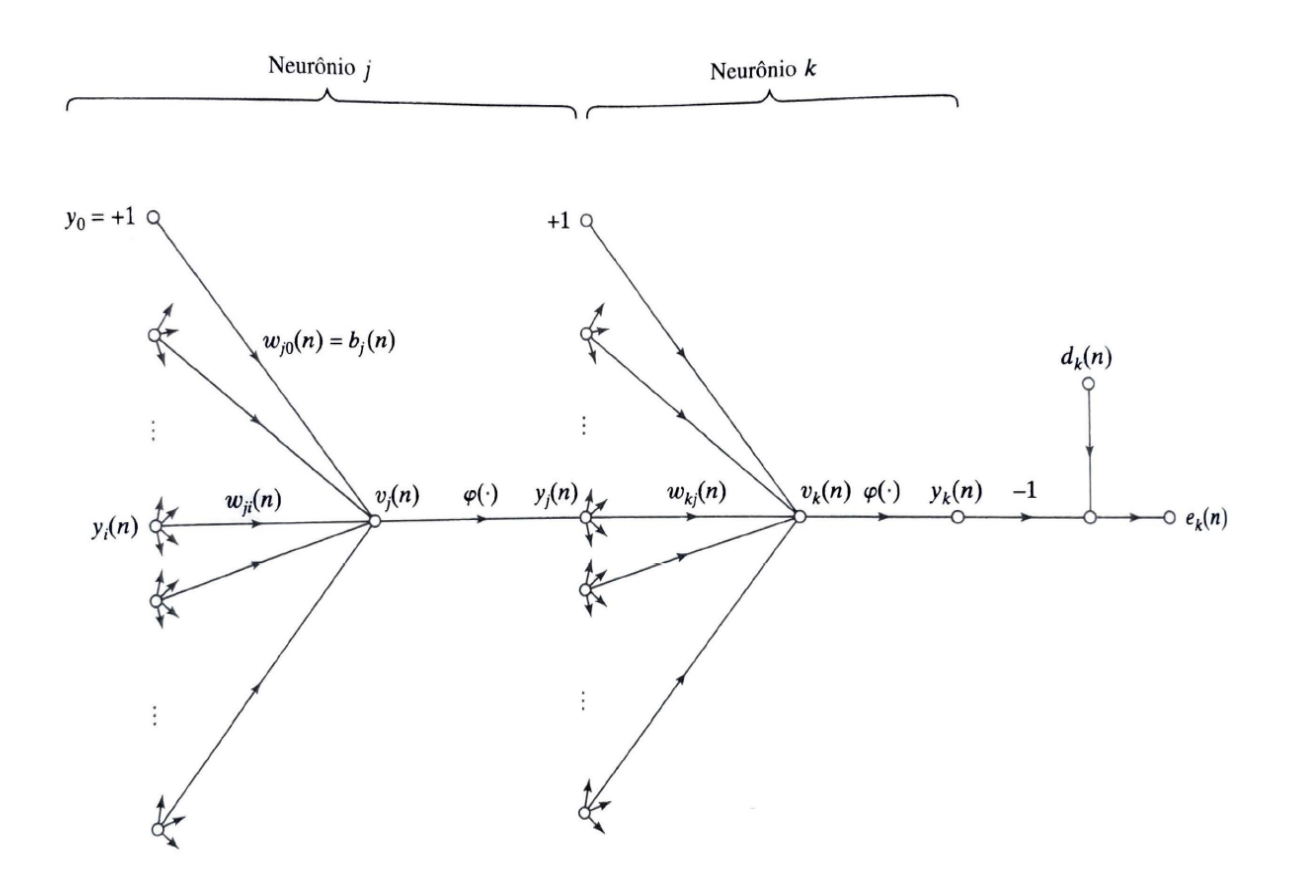

Fonte: Haykin (2001).

Sendo que  $\varphi'_j(v_j(n))$  é relacionado a função de ativação e os termos  $\delta_k(n)$  necessitam dos sinais  $e_k(n)$  para o neurônio j, além disso,  $w_{kj}(n)$  são os pesos que representam a conexão dos neurônios.

Resumidamente o algoritmo de retropropagação possui duas relações fundamentais, conforme quadro 4.

Quadro 4 *–* Cálculo algoritmo de retropropagação.

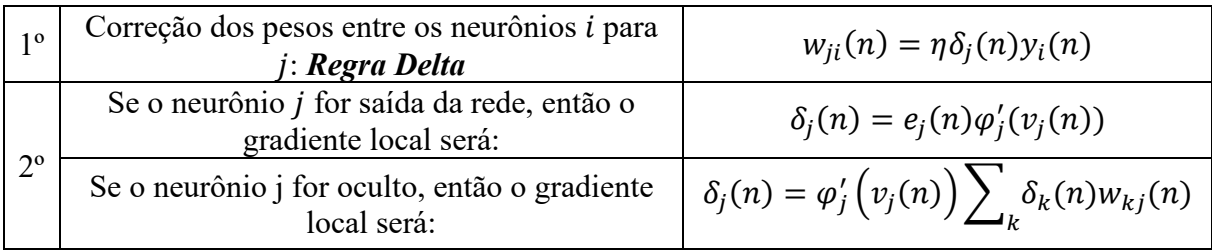

Fonte: Elaboração própria, com base em Haykin (2001).

A imagem retratada na figura 4 representa o fluxo de ajustes dos pesos a partir do erro, para os  $m_l$  neurônios.

Figura 4 – Fluxo de ajustes nos pesos.

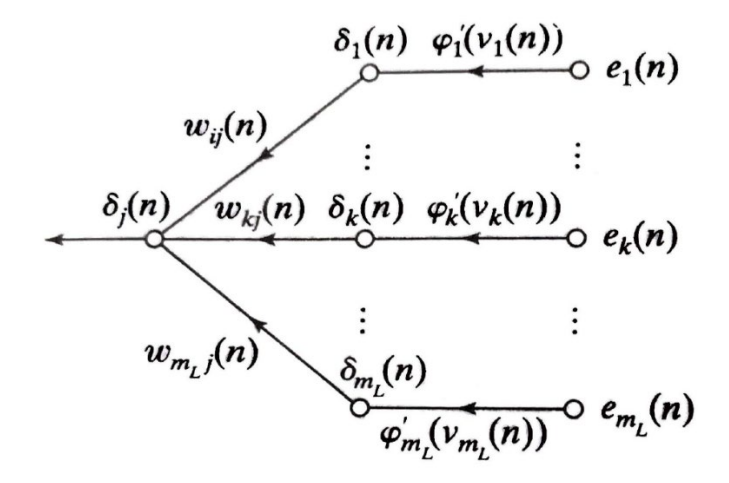

Fonte: Haykin (2001).

A Figura 4 demonstra o cálculo pelo gradiente local quando o neurônio *j* for oculto. De forma simples, ela representa o fluxo de informação que altera o gradiente local para o ajuste na energia total do erro com o intuito de ajustar os pesos e consequentemente promover a redução dos erros.

Segundo Rumelhart *et al.* (2002), o aprendizado por retropropagação do erro na rede neural tem por objetivo definir pesos com os quais a saída será igual ou bem próxima do desejado, considerando que haja um número exato de casos com os quais seja possível verificar a saída desejada e compará-la com a produzida. Rumelhart *et al.* (1985) argumentam que, ainda que o método de aprendizado de retropropagação do erro não consiga garantir soluções para todos os tipos de problemas, ainda sim, em análises de sua aplicação os resultados demonstraram que houve solução em, praticamente, todos os estudos realizados.

Por fim, o modelo empírico RNA proposto para analisar a saúde financeira das empresas de capital aberto do Brasil é especificado como:

O primeiro modelo estimado é construído para verificar a relação contemporânea entre as variáveis e a situação econômico financeira das empresas, ou seja, a relação entre a situação de 2018 com os índices econômico de 2018. Formalmente:

 $Lucr<sub>2018</sub> = w<sub>k1</sub>LiqG<sub>2018</sub> + w<sub>k2</sub>MLiq<sub>2018</sub> + w<sub>k3</sub>CompEnd<sub>2018</sub> + w<sub>k4</sub>EBITDA<sub>2018</sub> +$  $W_{k5}ROL_{2018} + W_{k6}ROE_{2018} + W_{k7}PCT_{2018} + W_{k8}GA_{2018} + W_{k9}PF_{2018} + W_{k10}VC_{2018} +$  $w_{k11}VS_{2018} + w_{k12}TXPIB_{2018} + b_k$  (38) em que  $w_{ki}$  com  $i = 1, 2, \dots, 12$ , representa os pesos sinápticos de entrada de cada variável na RNA.

O segundo modelo (equação 39) trata da relação entre a situação de 2018 com as variáveis do ano imediatamente anterior, ou seja, busca-se predizer a situação da empresa em 2018 com relação às variáveis independentes de 2017. Assim, o modelo é definido formalmente como:

$$
Lucr2018 = wk1LiqG2017 + wk2MLiq2017 + wk3CompEnd2017 + wk4EBITDA2017 +wk5ROI2017 + wk6ROE2017 + wk7PCT2017 + wk8GA2017 + wk9PF2017 + wk10VC2017 +wk11VS2017 + wk12TXPIB2017 + bk
$$
\n(39)

O terceiro modelo gerado na rede neural (equação 40) trata-se da relação entre 2018 e o histórico de cada empresa de 2011 a 2017, em termos formais:

$$
Lucr2018 = wk1LiqG2017 + wk2MLiq2017 + wk3CompEnd2017 + wk4EBITDA2017 +wk5ROI2017 + wk6ROE2017 + wk7PCT2017 + wk8GA2017 + wk9PF2017 + wk10VC2017 +wk11VS2017 + wk12TXPIB2017 + wk13L2016 + wk14L2015 + wk15L2014 + wk16L2013 +wk17L2012 + wk18L2011 + bk
$$
\n(40)

em que, as defasagens de (*Lucr*) na RNA servem para incorporar o histórico do lucro da empresa, que no presente estudo estará limitado ao ano de 2011, e  $b_k$  refere-se às bias da rede neural.

Os modelos propostos também foram realizados por Teixeira, *et al.* (2013), Chung*, et al.* (2008), Chen e Du (2009) e Aydın *et al.* (2015), o último modelo acrescentou-se apenas as variáveis dos anos anteriores como proposta de análise.

Para verificar a importância de cada variável no modelo de RNA foi utilizado o método de Olden *et. al.* (2020) construído para identificação do nível de importância das variáveis na identificação e classificação de padrões e no processo de aprendizado da rede neural, o método é definido como a soma do produto dos pesos na rede neural ligados a cada uma das variáveis, entre as camadas ocultas com os pesos de entrada e de saída de cada um dos neurônios. O cálculo é realizado multiplicando-se o peso de entrada e de saída em cada um dos neurônios, como se segue:

$$
C = w_{kj} \, x \, w_{ji} \tag{41}
$$

Em seguida, soma-se o resultado da multiplicação de cada camada e divide-se C da primeira camada por todos os termos  $C$  das camadas seguintes, que segundo o autor, denomina também como importância relativa de cada variável no processo de aprendizado da RNA.

Para estimar as Equações (38), (39) e (40), recorre-se ao *software* livre R, com o pacote *neuralnet-package.*

## 5.3 DESCREVENDO E ESPECIFICANDO E ANÁLISE DE DISCRIMINANTE

A análise de discriminante (AD) é utilizada complementarmente à RNA, principalmente, com o propósito de se verificar a robustez das estimativas alcançadas. Segundo Johnson *et al.* (2007), a AD é uma técnica multivariada que busca separar as observações em grupos, bem como classificar novas observações nos grupos já pré-definidos a partir de um conjunto de variáveis.

Mingoti (2017) conceitua a AD como sendo uma técnica para classificação das observações, ou objetos de uma amostra ou população. Para que seja possível utilizá-la, é necessário que haja uma classificação ou separação a priori, para posteriormente, se construir uma regra matemática para discriminação, baseada na teoria da probabilidade. A função discriminante pode ser definida genericamente como:

$$
Y = a'X \tag{42}
$$

em que,  $Y$  é uma variável categórica;  $a$  é uma matriz dos coeficientes que determina a influência de cada variável; X representa a matriz de variáveis, as mesmas usadas na RNA e descritas no quadro 2.

Segundo Hair (2009), a função discriminante pode ser descrita da seguinte forma, já fazendo as devidas adaptações com as variáveis do presente estudo:

$$
Lucr_{jk} = a + W_1 LiqG_{1k} + W_2 M Liq_{k2} + W_3 CompEnd_{k3} + W_4 RentAtv_{k4}
$$
 (43)

onde, Lucr<sub>ik</sub> é escore Lucr discriminante da função discriminante j para a variável k, onde Lucr é uma variável binária, que é igual a 1 se há lucro e 0 caso contrário;  $a$  é o intercepto da função;  $W_i$  com  $i = 1, 2, \dots, 13$  é o peso discriminante para a *i*-ésima variável independente; as demais variáveis conforme descrito no quadro 2.

É importante pontuar que a equação (42) é apenas uma representação genérica da função discriminante mais apropriada aos interesses do presente estudo. No entanto, as funções discriminantes estimadas são as mesmas especificadas nas equações (38), (39) e (40).

Um dos métodos utilizados para ajustar a função discriminante é o de Fisher, que identifica vetores de  $a'$  para que os grupos possam expressar a maior diferença entre eles, ou seja, maior diferença entre médias, bem como a menor variância. A maior diferença entre as médias  $(\Delta \mu)$  é definida por Johnson e Wichern (2007) da forma:

$$
\Delta \mu = \frac{(\bar{y}_1 - \bar{y}_2)^2}{s_y^2} \tag{44}
$$

em que,  $\bar{y}_1$  e  $\bar{y}_2$  são, respectivamente, a média de dois grupos: 1(empresas lucrativas) e 2 (não lucrativas).

Ao passo que a variância de  $y$  é definida pelos autores por:

$$
s_y^2 = \frac{\sum_{j=1}^{n_1} (y_{1j} - \bar{y}_1)^2 + \sum_{j=1}^{n_2} (y_{2j} - \bar{y}_2)^2}{n_1 + n_2 - 2}
$$
(45)

em que,  $y_{1j}$  e  $y_{2j}$  são observações dos respectivos grupos 1 e 2, onde  $n_1$  e  $n_2$  representam o tamanho de cada um dos dois grupos.

Segundo Mingoti (2017), um dos testes utilizados para comparar as médias das populações é o teste F, chamado de teste de Hotelling, sendo formalmente definido por:

$$
F = \frac{n_1 + n_{2-p-1}}{p(n_1 + n_2 - 2)} T^2
$$
\n(46)

Em que,

$$
T^{2} = \frac{n_{1} \cdot n_{2}}{n_{1} + n_{2}} (\bar{Y}_{1} - \bar{Y}_{2})
$$
\n(47)

em que  $p e (n_1 + n_2 - 2)$  são grau de liberdade.

A hipótese nula desse teste é a igualdade entre as médias, caso a estatística do teste não seja estatisticamente significativa a função deve ser reelaborada com novas variáveis para que seja possível discriminar os grupos.

Outro teste utilizado para verificar se as variáveis que compõem a função discriminante são estatisticamente capazes de distinguir os grupos, equivalente ao teste F, é o Box'M, que tem como hipótese nula a igualdade entre as matrizes de variância e covariância dos grupos determinados. Ao rejeitar  $H_0$  significa que se pode aplicar a função discriminante linear. Segundo Manly (2017), o teste Box'M é descrito da seguinte forma:

$$
Estatística M = {\prod_{i=1}^{m} |C_i|^{(n_i - 1)/2}} / |C|^{(n - m)/2}
$$
\n(48)

onde,  $n_i$  é definido como sendo o tamanho da i-ésima amostra;  $C_i$  é considerado a covariância da i-ésima amostra; é definida como uma matriz de covariância combinada, conforme demonstrado abaixo:

$$
C = \sum_{i=1}^{m} (n_i - 1)C_i/(n - m)
$$
 (49)

em que,  $n = \sum n_i$ , representando o total das observações amostradas.

Manly  $(2017)$  define que quando a estatística  $M$  apresenta valores muito grandes indica que as amostras não são de populações que tem matriz igual de covariância. Para verificar se é estatisticamente grande é necessário utilizar-se um teste F aproximado, conforme demonstrado abaixo:

$$
F_{v_1, v_2} = 2 \cdot b \log_e(M) \tag{50}
$$

onde,  $v_1$  e  $v_2$  são os graus de liberdade, definidos por:

$$
v_1 = p(p+1)(m-1)/2
$$
 (51)

$$
v_2 = (v_1 + 2)/(c_2 - c_1^2) \tag{52}
$$

é dado por:

$$
b = (1 - c_1 - v_1/v_2)/v_1 \tag{53}
$$

em que,

$$
c_1 = (2p^2 + 3p - 1) \left\{ \frac{\sum_{i=1}^{m} 1}{(n_i - 1)} - 1/(n - m) \right\} / \{6(p + 1)(m - 1)\}
$$
 (54)

e,

$$
c_2 = (p-1)(p+2)\left\{\sum_{i=1}^{m} 1/(n_i-1)^2 - 1(n-m)^2\right\}/\left\{6(m-1)\right\}
$$
 (55)

Caso  $c_2 > c_1^2$  então usa-se o teste F descrito na equação (49), porém, se  $c_2 < c_1^2$  o teste utilizado é dado como:

$$
F = -\{2 b_1 \cdot v_2 \cdot \log_e(M)\} / \{v_1 + 2 \cdot b_1 \cdot \log_e(M)\} \tag{56}
$$

onde,

$$
b_1 = (1 - c_1 - 2/v_2)/v_2 \tag{57}
$$

A análise discriminante foi realizada utilizando o programa Stata® 15, conforme *script*  no Apêndice 2 do presente estudo.

Os modelos apresentados anteriormente, após estimados, geram *outputs* que são utilizados para realizar a análise econômico financeira das empresas de capital aberto, além de possibilitar apresentar o melhor método e o melhor modelo em termos de predição da situação financeira dessas empresas.

A seguir estão os resultados das estimativas dos métodos RNA e AD, verificando a diferença entre eles e os respectivos testes. Além disso, é apresentada uma análise do comportamento das variáveis financeiras e econômicas do período estudado.

### **6. ANÁLISE E DISCUSSÃO DOS RESULTADOS**

Esse capítulo está dividido em três seções, sendo a 6.1 destinada a apresentação de uma análise descritiva das empresas amostradas e das variáveis utilizadas no presente estudo; nas seções 6.2 e 6.3, respectivamente, estão as estimativas da RNA e da AD.

# 6.1 UM RÁPIDO DIAGNÓSTICO DA AMOSTRA E DAS VARIÁVEIS

Observa-se, no gráfico 4, a evolução da quantidade de empresas em situação de lucro ou prejuízo. É possível perceber, no período entre 2014 e 2016, que houve um aumento da quantidade de empresas com prejuízo, passando de 80 empresas em 2014, para 109 em 2016. Esse período, conforme analisado na seção 3, foi marcado por profunda recessão, com a economia brasileira gerando taxa de crescimento negativo do PIB. Nos anos seguintes, 2017 e 2018, mesmo com a tímida recuperação econômica, tem-se redução na quantidade de empresas em situação de prejuízo, passando para 76 empresas em 2018, número muito próximo ao de 2011, início da série analisada.

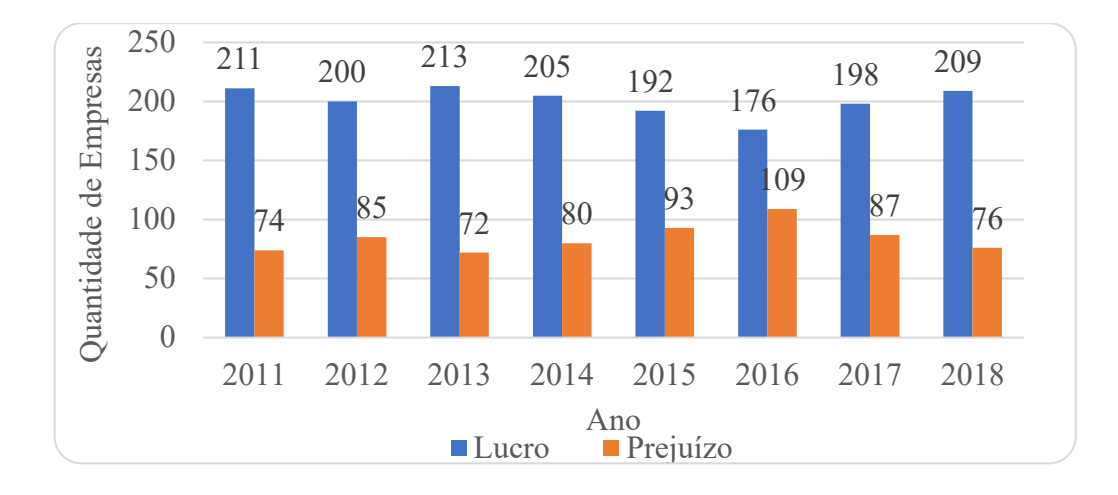

Gráfico 4 – Evolução da quantidade de empresas por situação.

Fonte: Elaboração própria com base na B3/Fundamentus/CVM.

A seguir observa-se a evolução média<sup>[4](#page-50-0)</sup> de cada uma das variáveis que compuseram a análise com RNA e AD.

A liquidez geral  $(LiqG)$  demonstra a relação entre o ativo da empresa e o realizável a longo prazo para cada R\$1,00 de dívida, ou seja, qual o nível de liquidez a empresa se encontra.

<span id="page-50-0"></span><sup>4</sup> A análise de cada variável financeira foi feita calculando-se a média sem as observações extremas (*outliers*) de cada ano, tanto as menores quanto as maiores.

Conforme retratado no gráfico 5, o índice não apresenta uma evolução que se assemelhe ao da atividade econômica brasileira, esse comportamento é esperado pois todo aumento de atividade requer investimento o que por conseguinte depende da disponibilidade de recursos, pois verifica-se que no período de grande quantidade de empresas em prejuízo, com maior nível em 2016, a liquidez geral apresenta uma queda no índice de 1,889 em 2016 para 1,832 em 2018. Isso significa que o ativo da empresa é 1,889 vezes da dívida da empresa, ou ainda, o ativo da empresa no ano de 2016 representa 188,9% da dívida, já em 2018 o ativo é 1,832 vezes da dívida da empresa, em termos percentuais representa uma redução de 5.7 pontos percentuais,

Como a liquidez está inversamente relacionada à quantidade de ativos e de endividamento, então, quanto maior for o endividamento e/ou menor o ativo, menor será a liquidez. Com isso, é possível verificar aumento do endividamento  $(PCT)$  de 2016 a 2018, conforme representado no gráfico 12, sendo expressivo entre 2015 e 2016. Por fim, verifica-se que, em 2018, há o menor grau de liquidez acompanhando o aumento do nível de endividamento  $(PCT)$ .

Anteriormente a esse período, de 2014 para 2015, verifica-se que, mesmo havendo queda no nível de endividamento, o nível de ativo reduz com o aumento de empresas em situação de prejuízo. Além disso, é possível observar que o grau médio da liquidez geral, de 2011 a 2018, indica que o estoque de ativo é quase que o dobro da dívida. Isso significa que, em média, as empresas possuem capacidade de liquidar quase o dobro de suas dívidas, apesar disso ainda dependem da atividade futura para transformar os ativos de curto prazo em dinheiro, vendendo os estoques e recebendo dos clientes a prazo.

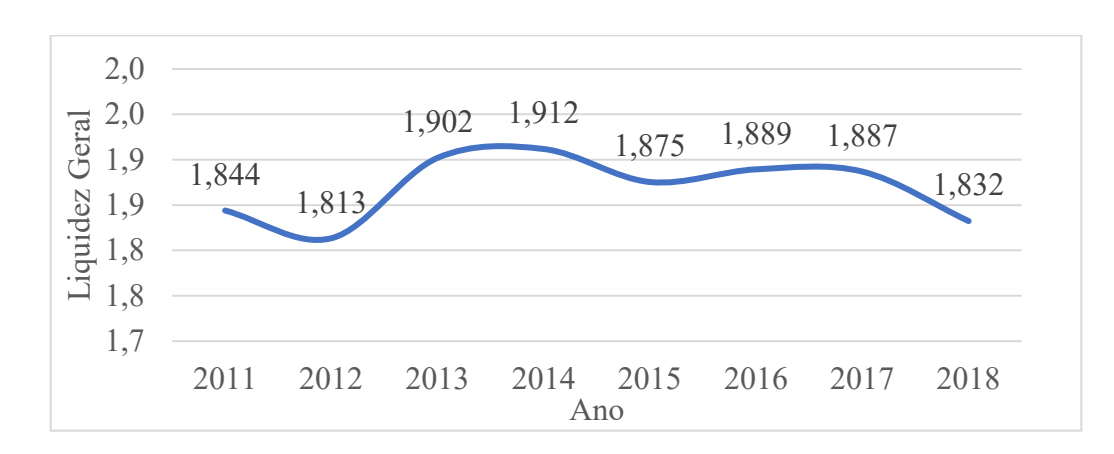

Gráfico 5 – Liquidez geral ( $LigG$ ).

Fonte: Elaboração própria com base na B3/Fundamentus/CVM.

A margem líquida (MLiq) relaciona o lucro da empresa com o volume de receita de venda. Pode-se observar, no gráfico 6, que esse indicador aumenta no período de crise financeira, entre 2014 a 2016, apesar de não apresentar situação positiva em quase todos os anos. O nível de MLiq é influenciada pelo nível de atividade, que quanto menor, maior o prejuízo. Como já relatado, o maior nível de depressão da atividade econômica no País aconteceu entre 2015 e 2016, sendo justamente neste período em que ocorre o maior número de empresas em prejuízo, 93 em 2015 e 109 em 2016. Isso fez com que a  $M_{\text{Liq}}$  apresentasse queda de 1,3% em 2015 para -16,8% em 2016. Já, em 2018, essa variável apresentou comportamento contrário, com queda no número de empresas em prejuízo para 76 empresas e com a atividade econômica apresentando crescimento, fez com que a margem aumentasse para 7,1%, isso significa que o lucro em 2018 representa 7.1% em relação a receita de vendas.

Gráfico 6 – Margem liquida (*MLiq*).

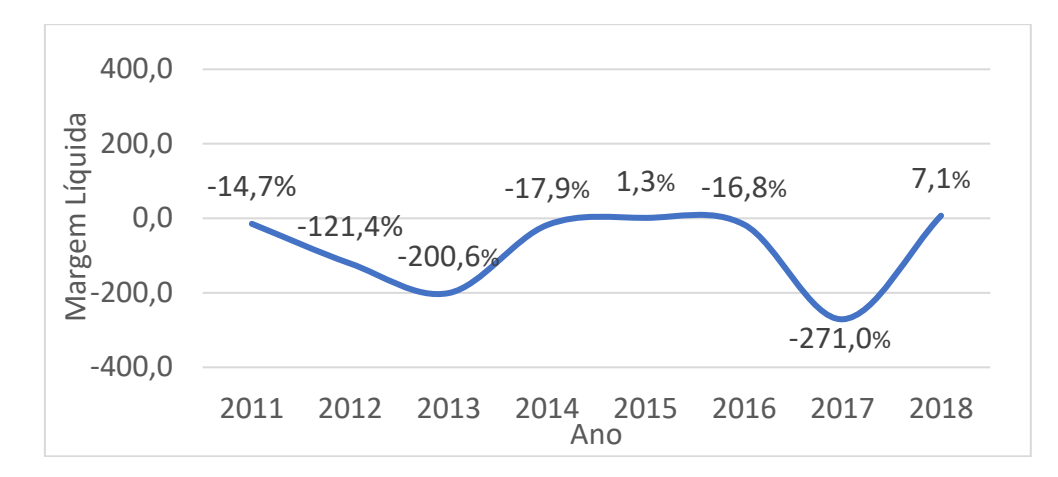

Fonte: Elaboração própria com base na B3/Fundamentus/CVM.

O índice composição do endividamento (*CompEnd*) busca retratar a razão entre o endividamento com o passivo de longo prazo uma da empresa. É importante pontuar que o conceito de curto prazo em contabilidade é até 31 de dezembro do ano seguinte, já o de longo prazo é mais de um ano. Como o índice está relacionado ao endividamento por empréstimo junto a instituições financeiras e/ou emissão de ações, ele acaba por retratar se a empresa, em questão, vem ou não aumentando os seus investimentos no processo de produção e/ou ampliando a sua participação no mercado; também retrata o aumento de despesas com fornecedores ou despesas a pagar, qualquer que seja seu setor de atuação. O Índice C*ompEnd* está apresentado no gráfico 7 e, como está caracterizado, percebe-se tendência contínua de

aumento de 2012 até 2017, ao contrário do que se verificou com a atividade econômica brasileira. Isso se deve ao aumento do nível de dívida de curto prazo das empresas, ao pagamento de dividendos por meio das ações ordinárias e a redução na taxa de juros básica da economia. É possível observar, gráfico 7, que a queda do índice, em 2018, decorre da redução drástica da Selic de 2017 a 2018, a qual passa de 9,95% para 6,42%, respectivamente, segundo dados do BACEN (2019), o que, consequentemente, afeta o nível de dívida e de obrigações de curto prazo, e explica a queda do *CompEnd* de 49,1% , em 2017, para 47,2% em 2018, um pouco explicada pela redução das taxas de juros.

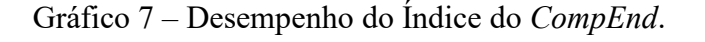

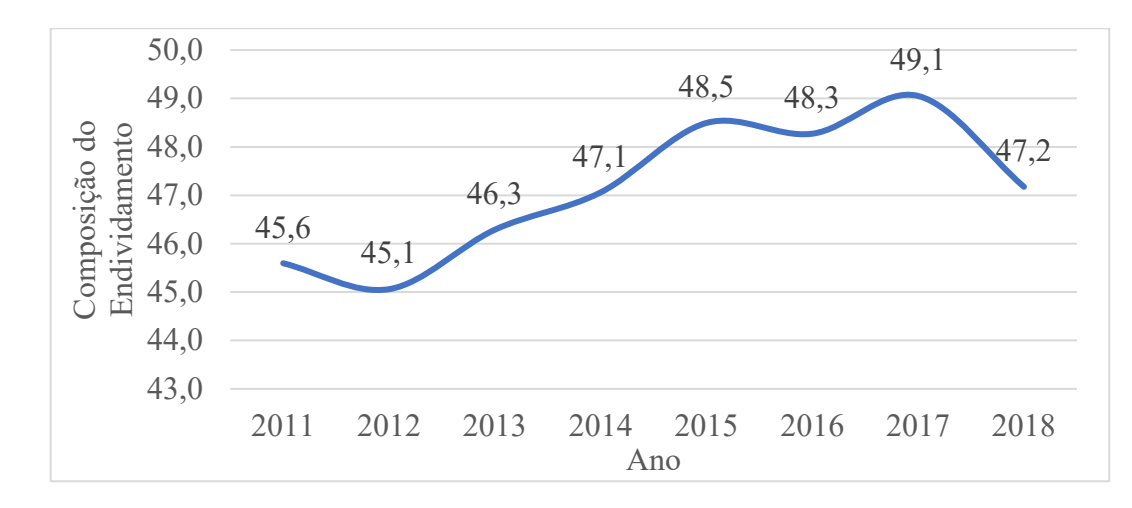

Fonte: Elaboração própria com base na B3/Fundamentus/CVM.

O índice lucros antes de juros, impostos, depreciação e amortização (*EBITDA*) revela o potencial de geração de lucro por parte da empresa, a fim de garantir o cumprimento das suas dívidas.

Segundo Gitman (2010), a receita financeira está relacionada à compra de títulos, ações, emissões de debêntures, todos eles influenciados pela taxa de juros, dessa forma é possível verificar que o motivo do crescimento do EBITDA até 2016, deve-se, principalmente, ao aumento da Selic de 2012 até 2016, saindo de um patamar de 7,14%, em janeiro de 2012, para 14,25% em outubro de 2016, o maior nível desde o início da série. A partir de 2016, a Selic exibe clara tendência de declínio chegando a 6,90% em dezembro de 2018. Junta-se a este fato, a recuperação da economia, embora tímida em 2017 e 2018. Essa conjunção de fatores fez alavancar o lucro das empresas, com o EBITDA atingindo R\$ 2.709.460,00 em 2018.

Gráfico 8 – Desempenho do Índice  $EBITDA$ .

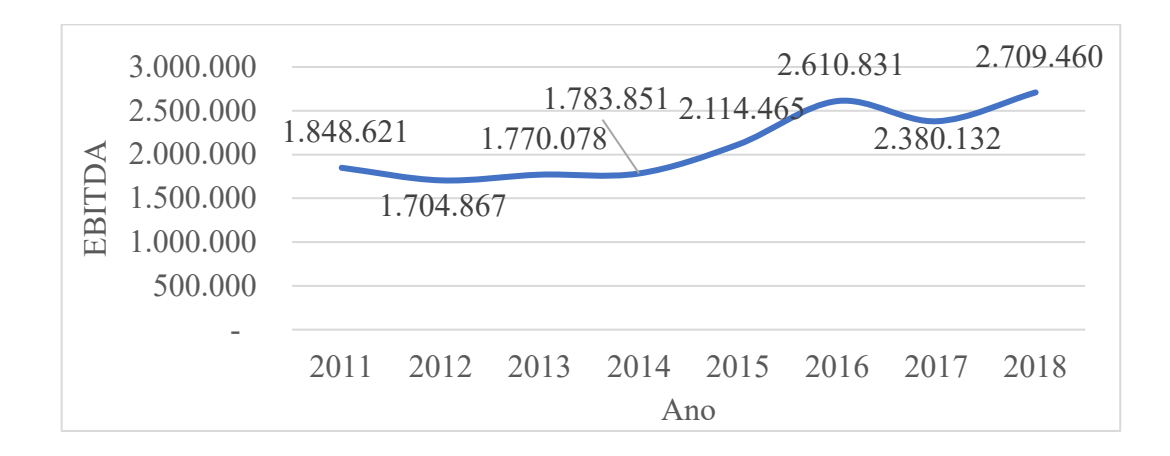

Fonte: Elaboração própria com base na B3/Fundamentus/CVM.

O desempenho do índice rentabilidade do ativo  $(RO<sub>I</sub>)$ , apresentado no gráfico 9, é um dos principais indicadores para aferir o nível de investimento da empresa, ele é construído a partir da razão entre o lucro líquido e ativo da empresa em termos percentuais, ou seja, para cada R\$100,00 de investimento qual foi o retorno obtido. Segundo Assaf Neto (2010), os acionistas utilizam esse índice para analisar os retornos de seus recursos aplicados nas empresas. Verifica-se que a evolução do ROI condiz com a atividade econômica do País, e da taxa de juros. Assim, o aumento da taxa de juros entre, 2012 até 2017, influenciou a queda do ROI, chegando a -3,9, em 2017, ano em que a Selic estava em 13,65%, já em 2018, com a queda dos juros houve aumento do *ROI* para 1,5.

Gráfico  $9$  – Evolução do Índice *ROI*.

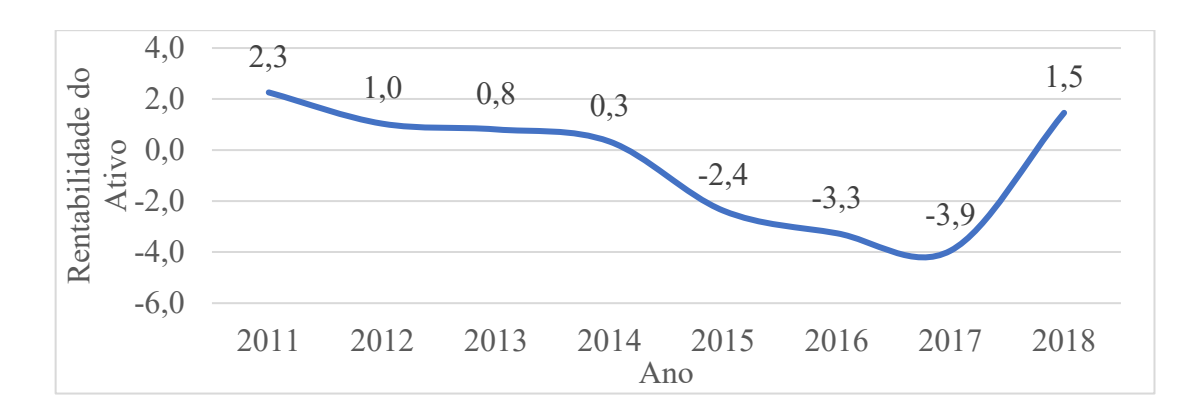

Fonte: Elaboração própria com base na B3/Fundamentus/CVM.

 $\acute{E}$  importante pontuar que, conforme conceituado por Keynes  $(1973)^5$  $(1973)^5$ , a escolha do melhor investimento é definida entre a eficiência marginal do capital e o nível da taxa de juros. Assim, se o retorno das ações de uma determinada empresa supera a taxa de juros, então, as ações dessa empresa tornam-se atraente para o acionista.

O indicador rentabilidade do patrimônio líquido  $(ROE)$ , gráfico 11, relaciona o nível de investimento com o patrimônio líquido da empresa. Esse índice demonstra o retorno do investimento realizado a partir do próprio patrimônio. Não foi possível encontrar explicações para as fortes oscilações do ROE retratadas no gráfico. O único período que foi possível analisar foi aquele em que houve a crise, em 2015 e 2016, onde se teve um possível efeito sobre a redução dessa rentabilidade. Já em relação a 2018, ano em que houve crescimento econômico, o nível de retorno sofre queda em -1,5, mesmo ano em que a taxa de juros atinge o menor nível, com Selic em 6,42%, desde o início da série, em 2010, causando efeito sobre a redução do rendimento do patrimônio líquido.

Gráfico  $10 -$  Evolução do Índice  $ROE$ .

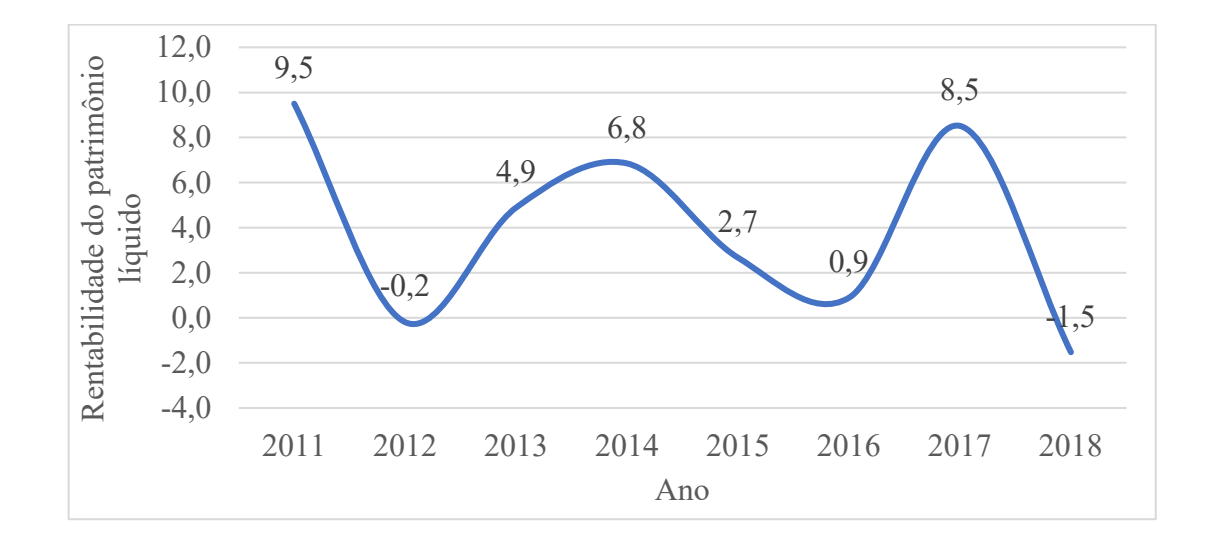

Fonte: Elaboração própria com base na B3/Fundamentus/CVM.

O giro do ativo (*GA*), gráfico 11, trata-se da relação entre o volume de vendas para cada R\$1,00 de investimento realizado. Conforme aponta Assaf Neto (2010), é importante pontuar que quanto maior o índice, melhor é a alocação dos recursos dentro da empresa.

<span id="page-55-0"></span><sup>5</sup> J. M. Keynes, The Collected Writtings of J. M. Keynes, London, Macmillan, 1973.

Gráfico  $11$  – Desempenho do Índice  $GA$ .

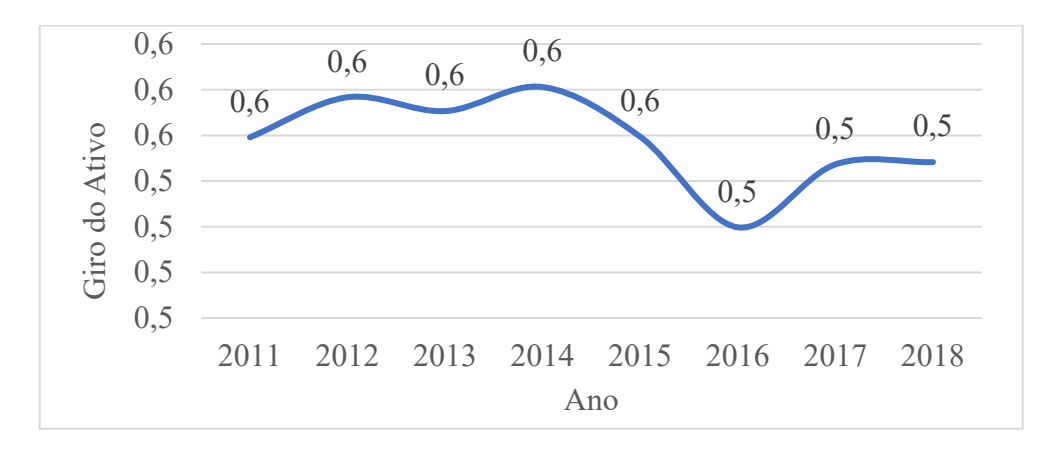

Fonte: Elaboração própria com base na B3/Fundamentus/CVM.

Como o índice retrata a relação entre vendas e investimento, o nível de venda irá flutuar conforme se comporta a atividade econômica do País. Assim, é possível verificar que o período que o GA sofreu queda contundente condiz exatamente com o período de recessão da atividade econômica no País.

O índice participação de capital de terceiros  $(PCT)$  é a relação percentual entre capital de terceiros e o patrimônio líquido e está representado pelo gráfico 12. O Índice possui relação inversa com a taxa Selic. Assim, no período de 2012 a 2016, a taxa de juros cresce, aproximadamente, 7 pontos percentuais de 2012 até 2016. Já em 2015, ano de forte contração da economia brasileira, ainda que o País tenha experimentado aumento na taxa de juros, o endividamento sofreu queda sob efeito da atividade econômica ocasionando aumento do número de empresas em prejuízo, pressionando a queda do endividamento, ainda que isso pareça contraditório. O endividamento contempla despesas com fornecedores e despesas relativas a investimento, dessa forma a queda da atividade econômica refletiu-se na redução da atividade empresarial e consequente redução do endividamento. Por outro lado, com o constante aumento da taxa Selic até  $2016<sup>6</sup>$  $2016<sup>6</sup>$  $2016<sup>6</sup>$  o nível de endividamento subiu para 242,8%. Nos anos seguintes, com a redução da taxa de juros para 9,95%, em 2017, e 6,42%, em 2018, houve crescimento da atividade econômica em 1,3% nos dois anos, 2017 e 2018, conforme verificase no gráfico 16, levando ao aumento da atividade das empresas e consequentemente ao aumento do endividamento, seja por despesas com fornecedores ou investimento.

<span id="page-56-0"></span><sup>6</sup> Esse aumento foi de14,2%, conforme dados do IPEA(2020).

Gráfico 12 – Desempenho do índice participação do capital de terceiros ( $PCT$ ).

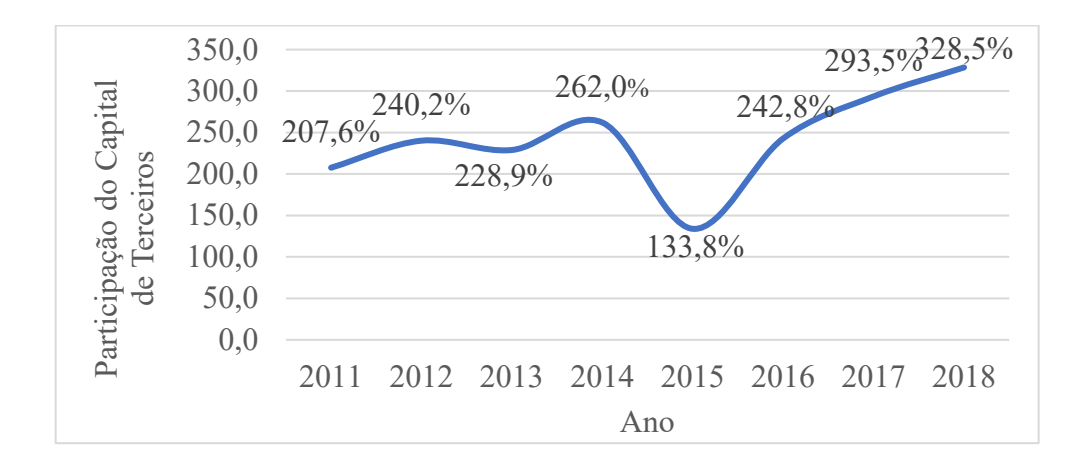

Fonte: B3/Fundamentus/CVM. Elaboração Própria.

O Índice de produção física ( $PF$ ) está retratado no gráfico 13, o qual revela que, em 2015, auge da crise econômica, fez esse índice reduzir para 88,30, o segundo menor valor da série estudada. Porém, é possível verificar a recuperação da atividade industrial e, por conseguinte, do PF, em 2017 e 2018, elevando-o para 104,53 e 102,13, respectivamente. Além disso, é importante pontuar que do total de 285 empresas de capital aberto, 36,5% são empresas do setor industrial

Gráfico  $13$  – Evolução do Índice  $PF$ .

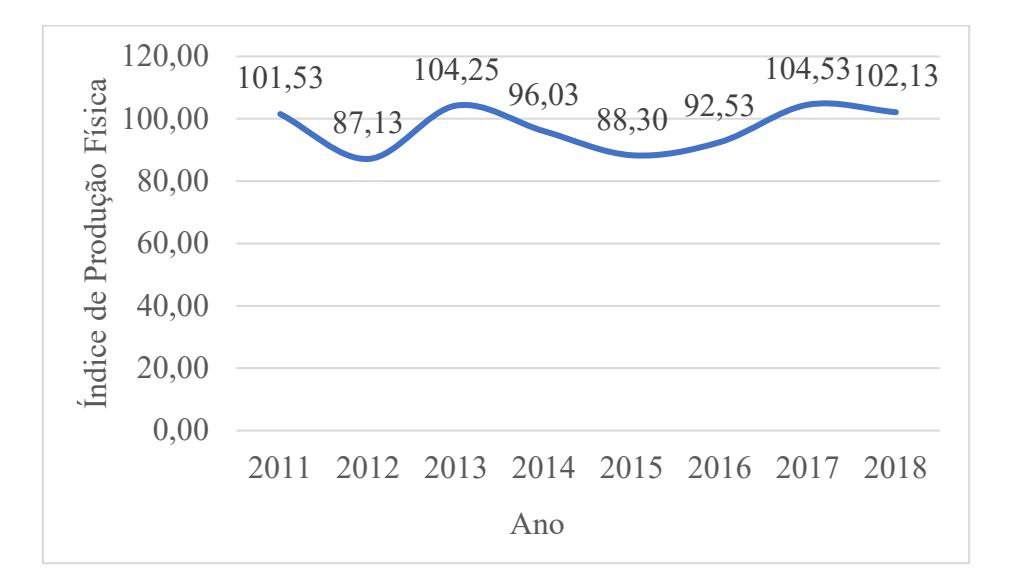

Fonte: Elaboração própria com base na B3/Fundamentus/CVM.

A evolução do índice volume do comércio  $(VC)$  está caracterizada no gráfico 14. Como esperado, o comportamento do comércio acompanhou a recessão econômica experimentada no Brasil, pois, em 2015 e 2016, em -4,3% e -6,2%, porém o índice indica que houve crescimento do comércio em 2017 e 2018, em 2,1% e 2,3%, respectivamente, acompanhando o crescimento econômico nesses anos.

Gráfico 14 – Volume de comércio  $(VC)$ .

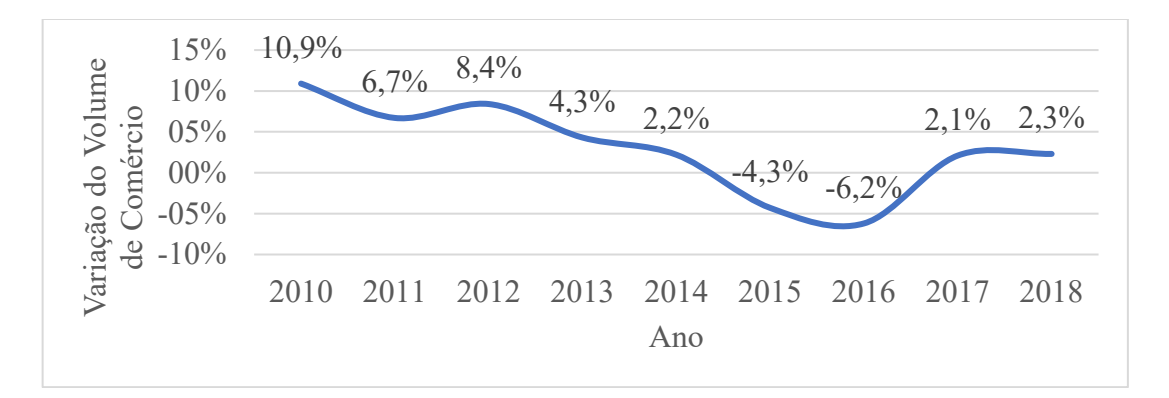

Fonte: Elaboração própria, tendo como referência o IBGE.

O índice volume de serviço  $(VS)$ , gráfico 15, revela que o setor de serviços apresentou forte redução no período de recessão econômica, chegando a uma variação negativa de 4,0% e 5,0%, em 2015 e 2016, respectivamente. Se a recuperação da economia brasileira como um todo, em 2017 e 2018, foi incipiente a do setor de serviços a acompanhou, pois, se chegou em 2018 com uma variação nula do VC frente a 2017.

Gráfico  $15$  – Desempenho do Índice *VS*.

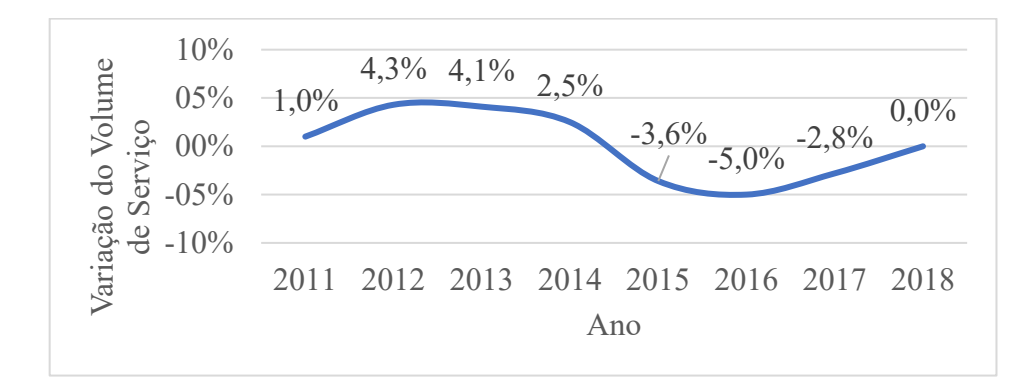

Fonte: Elaboração própria, tendo como referência o IBGE.

O PIB, gráfico 16, é o principal indicador de atividade econômica de um país, por ele é que se afere o seu nível de crescimento econômico. Conforme verifica-se no gráfico 16, e discutido rapidamente no capítulo dois, a atividade econômica brasileira obteve alta taxa de crescimento em 2011, quando atingiu 4,0%. Mas, o País não conseguir manter esse nível de crescimento e, então, as taxas de crescimento passam a exibir clara tendência de redução, até atingir o fundo do vale, em 2015 e 2016, com a redução do PIB em -3,5% e -3,3%, respectivamente.

Nos dois anos seguintes, a economia ensaia uma recuperação tímida quando passa a crescer pouco mais de 1% ao ano. As flutuações do PIB, conforme verificado anteriormente, apresenta influência sobre os índices financeiros, os demais indicadores macroeconômicos, bem como em toda a sociedade.

Gráfico  $16$  – Desempenho da variável TXPIB.

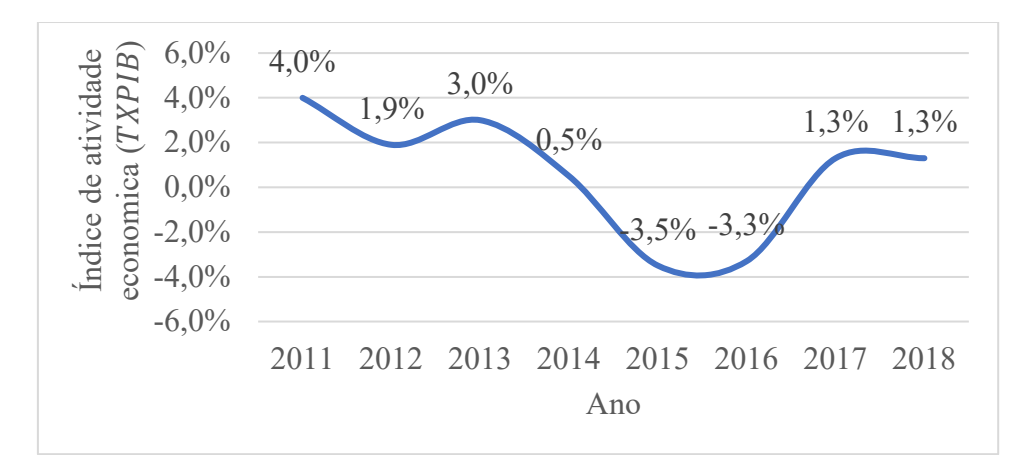

Fonte: Elaboração própria, tendo como referência o IBGE.

Como uma análise complementar, o Gráfico 17 representa a evolução PIB dos setores da economia brasileira. Cabe ressaltar, que com exceção da agropecuária que apresentou queda apenas em 2012 e 2016, todos os demais setores tiveram queda no período de retração econômica, em 2015 e 2016. Já de 2016 para 2017, o PIB apresentou crescimento econômico de 1,3%, porém, verifica-se que a indústria permaneceu em recessão, com taxa de -1%, em 2017.

Entretanto, o setor agropecuário foi o que mais cresceu, em 2017, exibindo uma taxa de 14%. É importante apontar que o setor que mais sofreu com a crise econômica, em 2015 e 2016, foi o comércio, que reduziu a sua atividade em -7,0% em 2016.

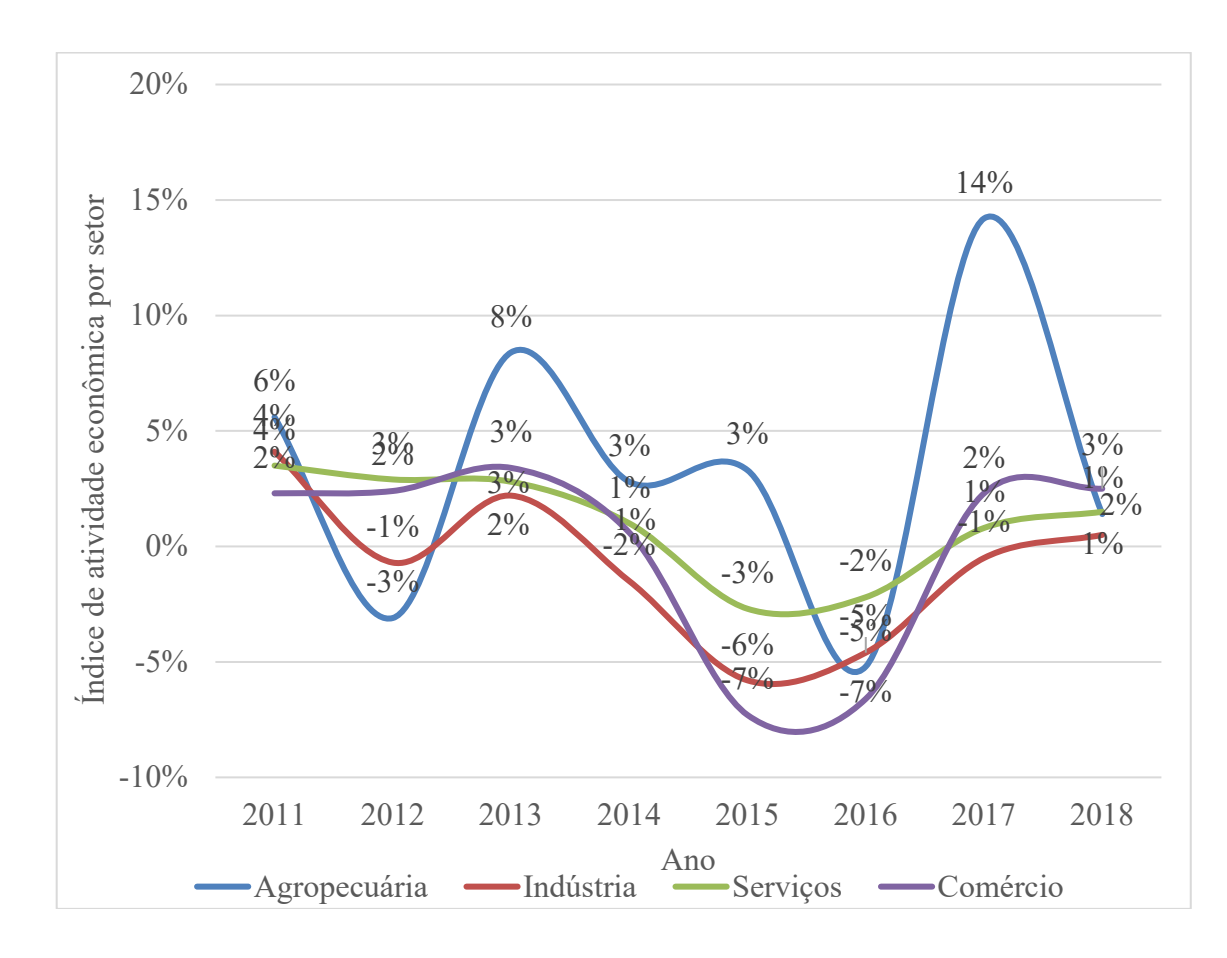

Gráfico 17 – Índice de atividade econômica por setor.

# 6.2 UMA ANÁLISE PRELIMINAR DAS ESTATÍSTICAS DESCRITIVAS DAS VARIÁVEIS ESTUDADAS

Esta seção se destina a analisar algumas estatísticas das variáveis estudadas, como a correlação simples, a média, a variância e os valores máximo e mínimo. O Quadro 5 apresenta a correlação simples entre as variáveis da equação (38), modelo relativo ao ano de 2018. As variáveis  $ROE_{2018}$  e  $PCT_{2018}$  possuem correlação negativa de -76%, ou seja, aumento/redução do endividamento, normalmente acarreta redução/aumento da rentabilidade do patrimônio líquido.

Nota-se, também, baixa correlação, inferior a 10%, com as variáveis  $ROL<sub>2018</sub>$  com relação às demais variáveis ( $GA_{2018}$ ,  $PCT_{2018}$ ,  $PF_{2018}$  e  $VS_{2018}$ ). Além disso, é importante notar que a situação da empresa representada pela variável Lucr<sub>2018</sub>, seja, prejuízo ou lucro,

Fonte: Elaboração própria, com base no IBGE.

apresenta correlação de 20% com a liquidez geral ( $LiqG<sub>2018</sub>$ ) e de 17% com o retorno do investimento  $(ROI<sub>2018</sub>)$ .

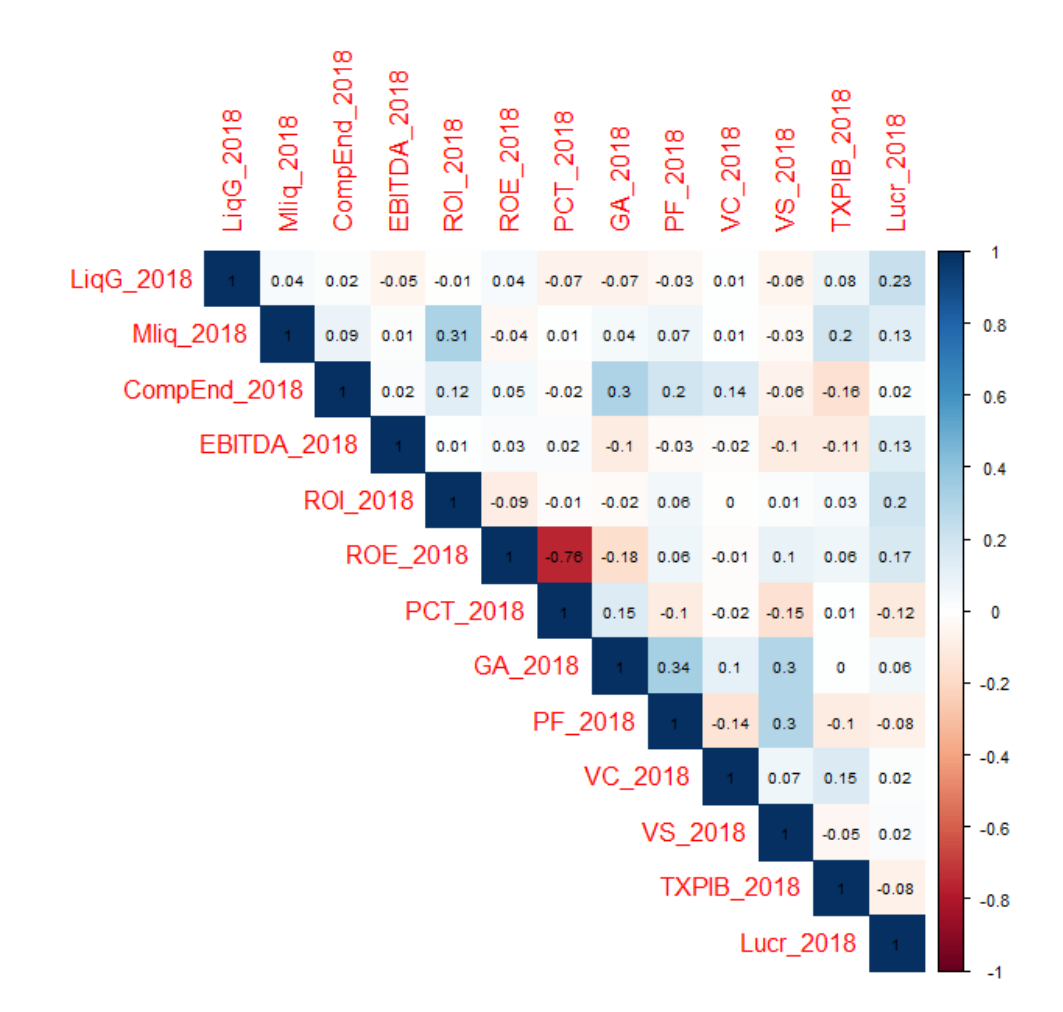

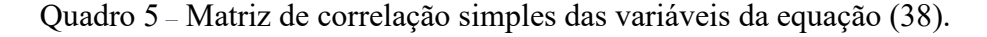

Fonte: Elaboração própria.

No Quadro 6 é possível verificar as correlações simples entre as variáveis utilizadas na equação (39), a qual relaciona a situação das empresas, em 2018, com as variáveis de 2017. Como pode ser visto, diferentemente do que acontece com o quadro anterior, as variáveis ROE\_2017 e PCT\_2017 possuem correlação mais baixa, de 24%; já a variável GA\_2017 com a  $CompEnd<sub>2017</sub>$  apresenta correlação de 34%, percentual mais elevado entre as variáveis financeiras estudadas. Já em relação as variáveis econômicas, verifica-se que a maior correlação (54%) é verificada entre  $PF_{2017}$  e  $VS_{2017}$ .

Pode-se observar também que a correlação entre as variáveis financeiras e econômicas é maior entre a variável  $GA_{2017}$  com  $PF_{2017}$ ,  $VC_{2017}$ ,  $VS_{2017}$  e  $TXPIB_{2017}$ , com 33%, 10%, 34% e 15%, respectivamente. Além disso, é importante notar que a variável  $Lucr_{2018}$  apresenta correlação de 23% com a  $LiqG_{2017}$ , sendo o mesmo percentual de correlação observado em 2018.

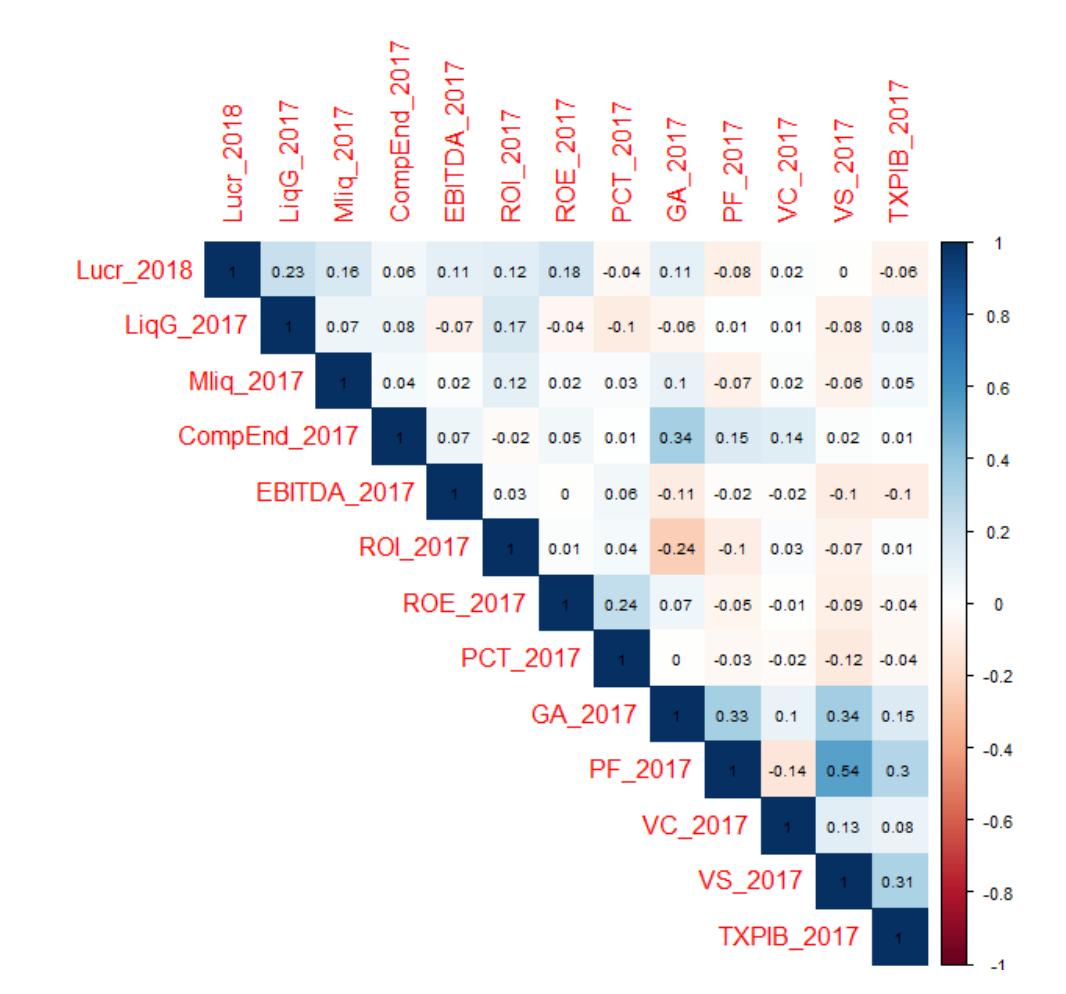

Quadro 6 – Matriz de correlação simples das variáveis da equação (39).

Fonte: Elaboração própria.

O Quadro 7 apresenta a correlação simples das variáveis da equação (40), que relaciona  $Lucr<sub>2018</sub>$  com as variáveis de 2017 e a situação de lucro/prejuízo dos outros anos. Pode-se verificar que Lucr<sub>2018</sub> possui correlação decrescente quanto mais se afasta no tempo, ou seja, a correlação da variável  $Lucr_{2018}$  com a  $Lucr_{2017}$  é de 65%; mas essa correlação cai para 24% considerando a situação de lucro/prejuízo da empresa em 2011. Ou seja, somente 24% das

empresas, que 2011 estavam em situação de lucro ou prejuízo, continuaram nessa mesma situação em 2018.

Isso demostra que é muito comum a mudança do quadro econômico das empresas amostradas, que podem passar, com muita frequência, de uma situação de prejuízo para uma situação de lucro e vice-versa.

Quadro 7 *–* Matriz de correlação das variáveis da equação (40).

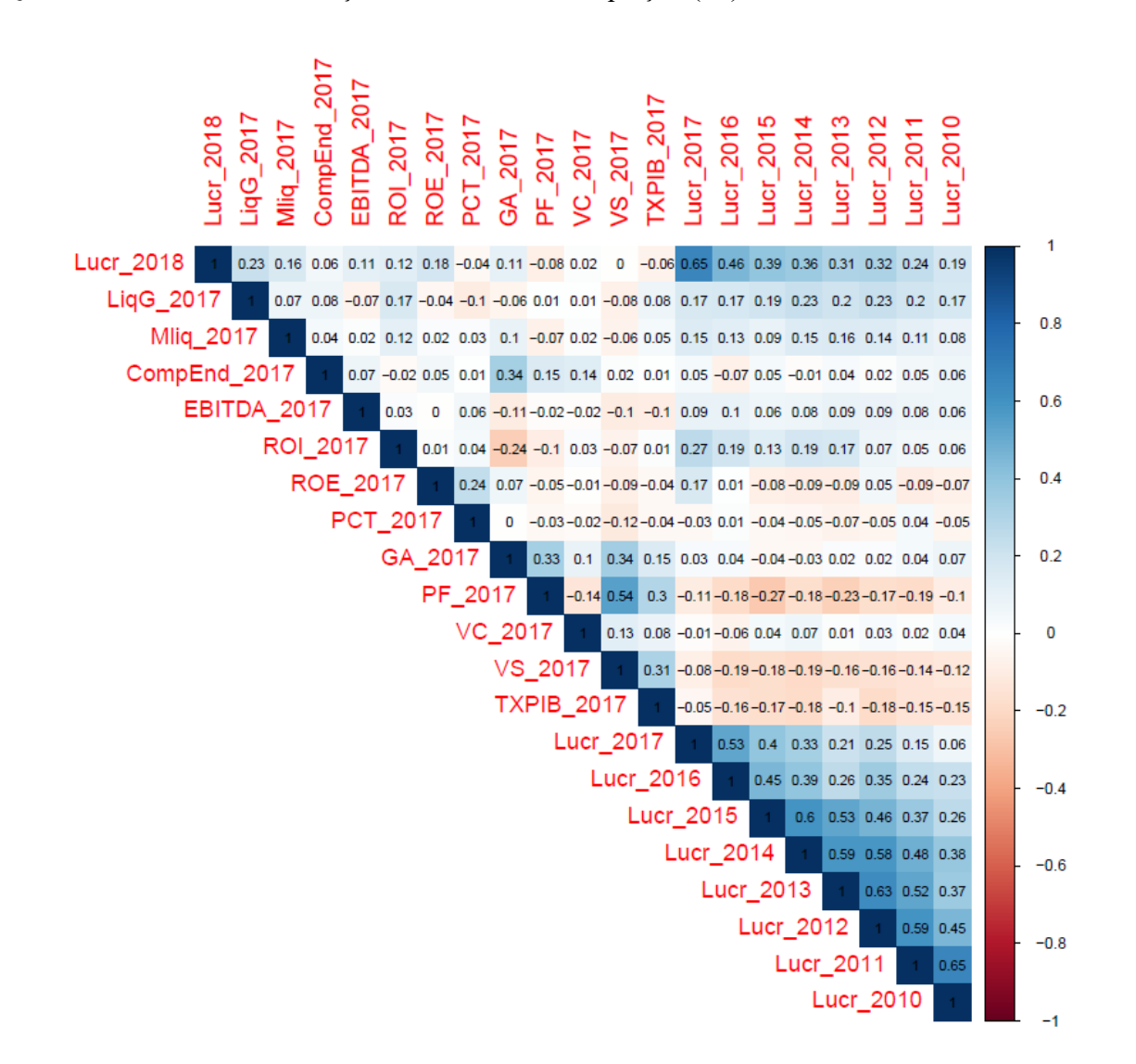

Fonte: Elaboração própria.

# 6.3 ESTIMATIVAS DAS EQUAÇÕES (38), (39) E (40) USANDO REDE NEURAL ARTIFICIAL (RNA) POR RETROPROPAGAÇÃO DO ERRO

A RNA por retropropagação dos erros, retratada na figura 5, usa como função de ativação a função logística. Para reduzir o erro das estimativas faz-se dez repetições de treinamento para o ajustamento dos pesos dos neurônios. As variáveis do modelo são representadas por I1, I2, I3 e assim sucessivamente, e são identificadas na arquitetura pelo próprio nome da variável, assim definindo as correspondências, conforme verifica-se nas figuras 5, 6 e 7. Já H1, H2, H3 e assim sucessivamente, representam cada neurônio em cada uma das camadas, as quais são identificadas por B1, B2, B3, B4 e B5, sendo essa última a camada de saída que é calculada na função de ativação para encontrar o resultado.

Como se pode observar nas figuras 5, 6 e 7, as arquiteturas das RNA's foram construídas da mesma forma, para que fosse possível realizar a comparação entre as estimativas dos modelos. Assim, as RNA's foram construídas considerando quatro camadas ocultas e uma camada de saída, com respectivamente, 16, 10, 5 e 4 neurônios, com dois neurônios na última camada de saída, sendo que uma das saídas representa a classificação das empresas em lucro (*Lucro\_2018*) e a outra das empresas em prejuízo (*NLucro\_2018*).

Figura 5 – Estrutura da RNA estimada usando a equação (38).

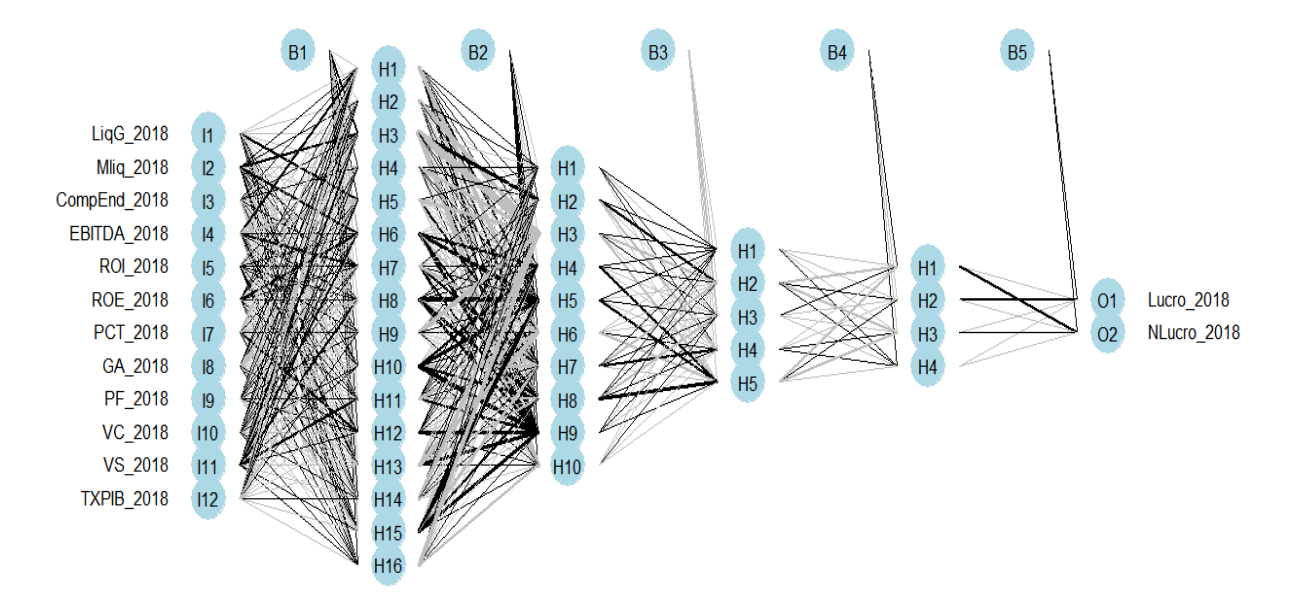

Fonte: Elaboração própria.

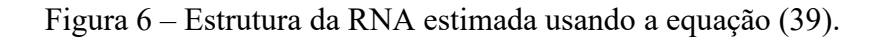

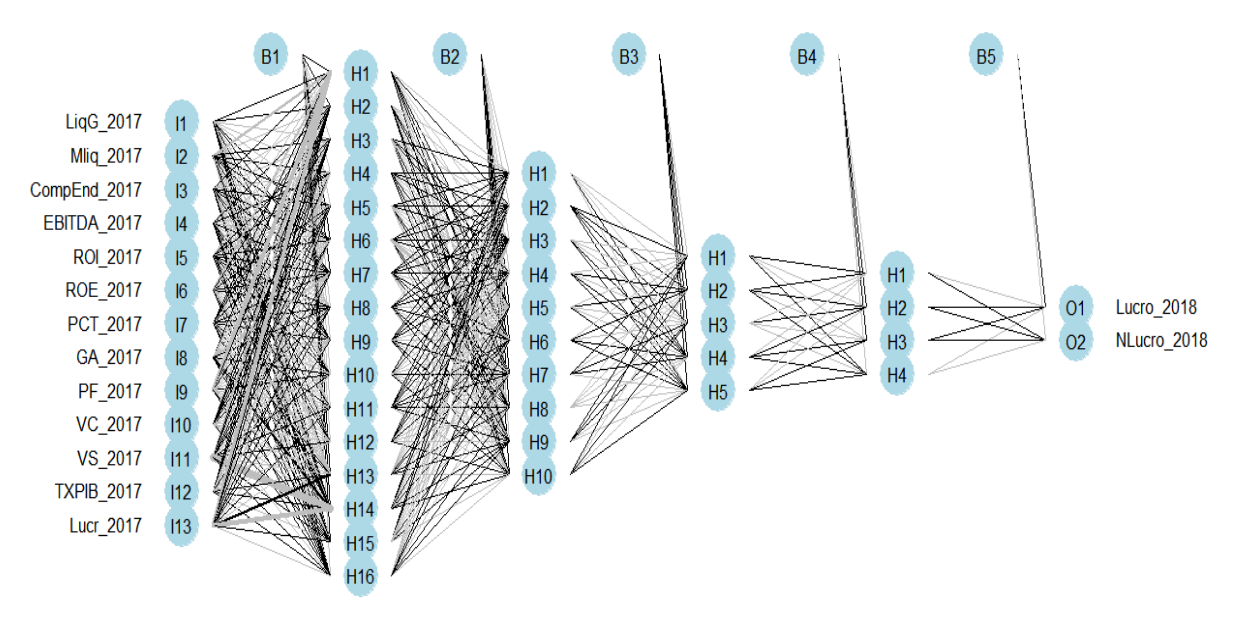

Fonte: Elaboração própria.

Figura 7 – Estrutura da RNA estimada usando a equação (40).

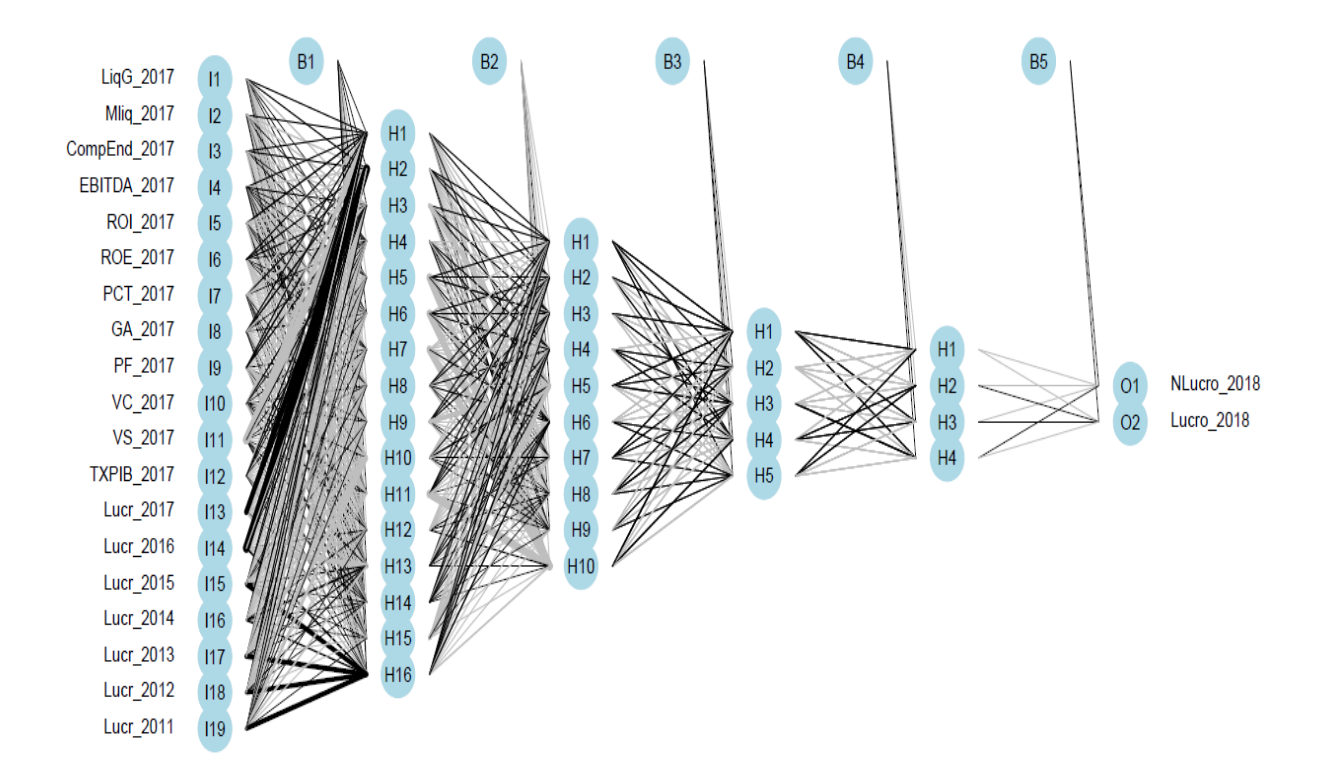

Fonte: Elaboração própria.

Para a geração dessas redes, bem como para a estimação das funções discriminantes, os dados foram separados em duas amostras aleatórias, com 50% das observações em cada uma delas, sendo que cada amostra foi realizada de forma aleatória. Uma delas foi utilizada para calcular a rede neural e a análise discriminante, já a segunda amostra foi utilizada para testar a rede neural e a análise discriminante e para realizar a classificação das empresas dessa amostra. Mais especificamente, para testar quantas empresas foram classificadas de forma correta/ incorreta, identificando, assim, o percentual de acerto das estimativas.

Ao estimar a RNA descrita pelas equações (38), (39) e (40), teve-se, conforme tabela 2, 94, 95 e 6 empresas, respectivamente, classificadas corretamente em situação de lucro e, respectivamente 25, 25 e 16 empresas classificadas corretamente em situação de prejuízo. Assim, verifica-se que a RNA com o maior nível de acerto, foi com a estrutura da equação (39), que apresenta o melhor nível de previsão da situação das empresas, com 84,51% de acerto das empresas classificadas em situação de lucro ou prejuízo. Esse resultado deve-se a quantidade de empresas classificadas de forma correta e incorreta pela RNA. Por exemplo, das 99 empresas que realmente apresentaram lucro, conforme equação (39), 95 foram classificadas em lucro enquanto 4 delas em prejuízo; além disso, do total das 43 empresas que apresentaram lucro, 25 delas foram classificadas de forma correta, em prejuízo, enquanto 18 foram definidas incorretamente como em situação de lucro.

É possível verificar que a equação (38) possui grau de assertividade de 83,80%, muito próximo com o grau da equação (39), com apenas uma diferença de uma empresa a mais classificada em prejuízo enquanto deveria ser lucro.

A equação (40) apresentou baixo percentual de predição sobre a classificação corretas das empresas. Por essa razão, fez-se a opção por não apresentar seus resultados nesta seção, mas o seu *output* está disponível no Apêndice 3.

Já a RNA, estruturada de forma contemporânea com a equação (38), apresentou um percentual de acerto, também, superior a 83%. Essa forma de modelagem foi aplicada por Teixeira, *et al.* (2013), com o uso somente da análise discriminante e chegaram ao grau de acerto de 82,8% de acerto, em uma amostra composta por 255 empresas listadas no mercado financeiro. Também, Chen e Du (2009) obtiveram uma acurácia de 82,14% com o uso de redes neurais relacionando a situação das empresas. Já Azayite (2018) encontrou um percentual superior, com 85% de acerto na classificação das empresas em solvente e não solvente.

#### Tabela 2 – Matriz de acertos da RNA.

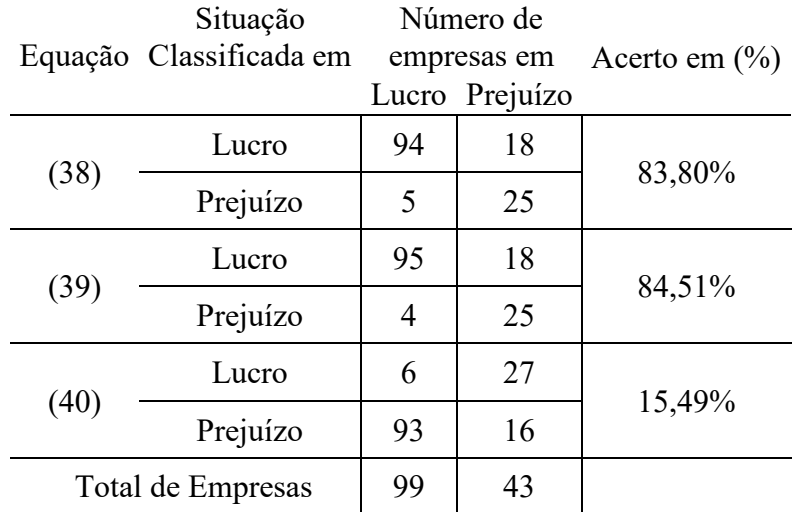

Fonte: Elaboração própria

Como estatisticamente, as RNA's estruturadas pelas equações (38) e (39), apresentam resultados muito próximos, fez-se a opção por analisar somente a RNA com a equação (38), e o output da RNA com equação (39) está no Apêndice 4.

A tabela 3 apresenta a importância de cada variável na definição dos resultados da RNA da equação (38), com base no método de Olden (2002), conforme demonstrado na metodologia, essa importância é encontrada pela soma da multiplicação do peso de entrada e saída de cada neurônio em cada camada, não possuindo uma unidade de medida. Assim, é possível verificar que a variável econômica  $PF<sub>2018</sub>$  possui o maior grau de importância na RNA, 22,01 de importância, dentre as variáveis analisadas para a definição da situação da empresa. Já em relação as variáveis financeiras, as que apresentaram maior grau de importância são  $GA<sub>2018</sub>$  $Mliq_{2018}$ ,  $ROL_{2018}$  e  $LiqG_{2018}$  com 4,44, -4,19, -4,04 e 3,27 de importância, respectivamente.

Não é possível criar uma relação direta entre o resultado da RNA com cada variável, pois como o método de Olden (2002) busca apenas a magnitude de importância e não seu sentido, essa relação entre as variáveis é encontrada somente por meio dos pesos sinápticos (em termos estatísticos, parâmetros) de cada neurônio em cada camada. É importante ressaltar que os pesos sinápticos são recalculados de camada a camada, com redução da quantidade de neurônio a cada camada a frente, de acordo com o aprendizado da rede neural.

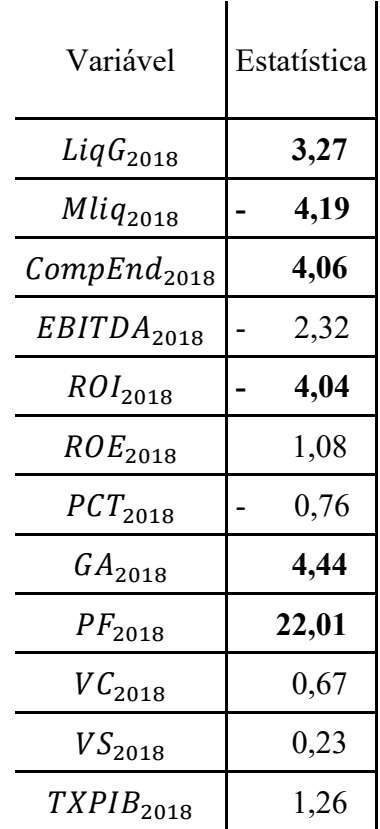

Tabela 3 *–* Estimativa da importância das variáveis na RNA da equação (38).

Fonte: Elaboração própria.

É importante pontuar que, diferente do que acontece com a AD, onde é possível extrair estimativas únicas para cada uma das variáveis, de forma a constituir uma função de discriminação, na RNA não possível extrair um único parâmetro para cada variável, pois são gerados pesos sinápticos de aprendizados para cada um dos neurônios que existem em cada camada, e dessa forma, as camadas seguintes de uma rede são calculadas com base nos neurônios das camadas anteriores. A tabela 4 representa a média dos pesos sinápticos para cada uma das variáveis. Assim, é possível observar que as variáveis com maiores efeitos na RNA são Liq $G_{2018}$ , ROI<sub>2018</sub>, PCT<sub>2018</sub>, GA<sub>2018</sub>, PF<sub>2018</sub> e TXPIB<sub>2018</sub>, todas com efeitos negativos, a exceção da  $ROL<sub>2018</sub>$ . Todos os pesos sinápticos estão disponíveis em repositório de dados [GitHub](https://github.com/VargasEmanuel/RNA-AD-FinancialSA)<sup>[7](#page-68-0)</sup>, os quais podem ser acessados via web. Esses dados podem ser utilizados para reconstrução da rede e discriminação de nova amostra de empresas, além de poder ser utilizado como base para estudos futuros.

<span id="page-68-0"></span><sup>7</sup> Link do repositório no GitHub: https://github.com/VargasEmanuel/RNA-AD-FinancialSA

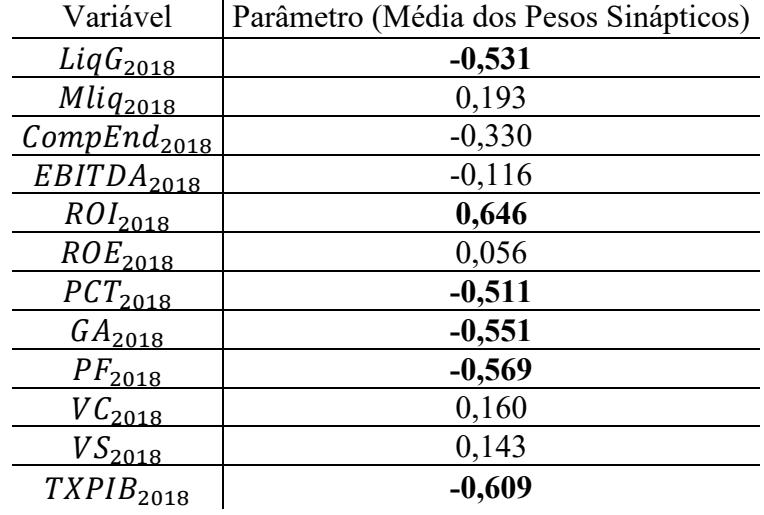

Tabela 4 *–* Média dos pesos da RNA da equação (38).

 $\ddot{\phantom{a}}$ 

Fonte: Elaboração própria.

#### 6.4 ESTIMATIVAS DA EQUAÇÃO DISCRIMINANTE – EQUAÇÕES (38), (39) E (40)

A seguir são apresentados os resultados da análise discriminante realizada com os mesmos modelos utilizados na RNA, equações (38), (39) e (40). Inicia-se com o teste para identificar se a divisão entre grupos é estatisticamente significativa; em seguida faz-se os diagnósticos das variáveis mais importantes na discriminação dos grupos e, finalmente, estimase as funções de discriminantes.

A tabela 5 resume o resultado do teste M'Box aplicado às equações (38), (39) e (40). O teste tem como hipótese nula a igualdade entre as matrizes de variância e covariância dos grupos. Assim, quando o teste não apresenta significância estatística, a hipótese nula não é rejeitada, o que significa que a análise discriminante é viável.

Tabela 5 – Testes estatísticos para a validação das funções discriminantes.

| Equação (38)         |  | Equação (39)             |  | Equação (40)                |          |
|----------------------|--|--------------------------|--|-----------------------------|----------|
| Modified LR chi2     |  | 752 Modified LR chi2     |  | 986.69   Modified LR chi2   | 1742.414 |
| Box F $(91,67544.5)$ |  | $8,25$ Box F(91,67544.5) |  | $10.82$ Box F (210,66079.3) | 7.49     |
| Box chi $2(91)$      |  | $648,46$ Box chi2(91)    |  | $850.50$ Box chi2(210)      | 1438.86  |
| Prob > F             |  | $0,00$ Prob > F          |  | $0,00$ Prob > F             | 0,00     |
| Prob > chi2          |  | $0.00$ Prob $>$ chi2     |  | $0.00$ Prob > chi2          | 0,00     |

Fonte: Elaboração própria

Como os testes de M'Box dos modelos propostos apresentaram significância estatísticas altas, menos de 1% de significância, logo a hipótese nula é rejeitada nas três equações analisadas. Assim, matrizes de variância e covariância dos grupos, em cada uma dessas equações não são iguais, o que viola um dos pressupostos da análise de discriminante. Com isso, os resultados estimados com as equações (38), (39) e (40), pelo método de análise discriminante não se tornam apropriados para classificar as empresas amostradas como lucrativas e não lucrativas.

Entretanto, mesmo havendo restrições estatísticas quanto a utilização da análise discriminante, optou-se em aplicá-la, principalmente, para efeito de comparação com os resultados alcançados com os modelos de RNA. Porém, não é possível assumir que o método possua acurácia adequada para sua aplicação.

Verifica-se, tabela 6, a classificação das empresas e quantidade de acertos e erros que foram encontrados com a aplicação da análise discriminante nas equações (38) e (39). A estimativa da equação (40) está disponível no Apêndice 3, conforme justificado anteriormente. Verifica-se que a estimativa da análise discriminante para a equação (38), apresenta 83,80% de acerto na classificação das empresas analisadas em situação de lucro ou em prejuízo, o mesmo percentual de acerto que a rede neural. Já a equação (39) apresentou 78,87% de acerto na classificação das empresas reduzindo a acurácia dessa equação em relação a rede neural. Esse nível de acerto ficou muito próximo às estimativas das funções discriminantes de Teixeira, *et al.* (2013), que apresentaram um nível de acerto de 82,8%.

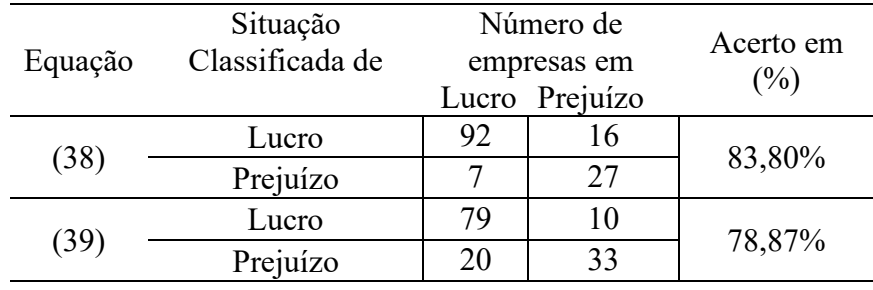

Tabela 6 *–* Matriz de acertos da análise de discriminantes.

Fonte: Elaboração própria

A tabela 7 apresenta as estimativas dos coeficientes da equação (38), bem como o grau de importância de cada variável nesta equação. Dessa forma, verifica-se que a variável  $ROE_{2018}$ é a que apresenta maior grau de importância, com -0,407 de correlação com a função discriminante. Se isolados os efeitos das demais variáveis, e considerando o coeficiente dessa variável de -1,088, verifica-se que a classificação da empresa em situação de lucro ou prejuízo sofre efeito negativo do  $ROE<sub>2018</sub>$ . Há duas outras variáveis discriminantes importantes, a  $LiqG_{2018}$  e a  $ROI_{2018}$ , com correlação de -0,335 e -0,304, respectivamente. As outras variáveis listadas na tabela apresentam pouca capacidade de discriminar grupos. Com relação a variável  $PCT_{2018}$ , mesmo que tenha uma pequena importância na discriminação dos grupos de 0,075, o coeficiente estimado de -0,675, indica sim que ela exerce efeito de discriminar as empresas em situação de lucro/prejuízo, pois quanto maior a  $PCT$ , maior são os juros passivos e, consequentemente, menores são os lucros.

| Variável                | Coeficiente | Importância |
|-------------------------|-------------|-------------|
| $LiqG_{2018}$           | $-0,611$    | $-0,335$    |
| $Mliq_{2018}$           | $-0,306$    | $-0,281$    |
| CompEnd <sub>2018</sub> | 0,343       | $-0,010$    |
| EBITDA <sub>2018</sub>  | $-0,211$    | $-0,198$    |
| ROI <sub>2018</sub>     | $-0,589$    | $-0,304$    |
| ROE <sub>2018</sub>     | $-1,088$    | $-0,407$    |
| $PCT_{2018}$            | $-0,675$    | 0,075       |
| $GA_{2018}$             | $-0,507$    | $-0,089$    |
| $PF_{2018}$             | 0,164       | 0,013       |
| $VC_{2018}$             | $-0,116$    | $-0,017$    |
| $VS_{\rm 2018}$         | $-0,203$    | $-0,095$    |
| $TXPIB_{2018}$          | 0,365       | 0,085       |

Tabela 7 *–* Estimativas da função de discriminante - equação (38).

Fonte: Elaboração própria

Portanto, considerando a problemática do presente trabalho, então, os modelos RNA e AD, mais afinado com os objetivos delineados foram estruturados pelas equações (38) e (39), as quais apresentaram um grau alto de assertividade na predição, cerca de 84%, da situação das empresas com lucro ou com prejuízo. Esse mesmo percentual foi obtido ao se estimar a função discriminante, estruturada pela equação (38). Em tempo, é importante ressaltar que um dos
pressupostos da análise de discriminante foi violada, a da igualdade da matriz de variância e covariância, o que remete a se ter cautela na interpretação desses resultados.

Comparando os resultados alcançados com a estimativa da RNA de outros trabalhos, foi possível notar que o grau de assertividade estimado no presente estudo está próximos aos obtidos em Chen e Du (2009), em Azayite (2018) e em Teixeira, *et al.* (2013), O percentual de acerto por Chen e Du (2009) foi de 82,14% que utilizou RNA, já em Azayite (2018) o nível de assertividade do modelo foi de 84.8% também com o uso de RNA. Por outro lado, Teixeira, *et al.* (2013) utilizou o método de AD, onde o nível de assertividade na classificação das empresas amostradas atingiu cerca de 83% e sem violar a hipótese de igualdade da matriz de variância e covariância dos dois grupos analisados. Chung, *et al.* (2008) utilizou também RNA para estimar um modelo que pudesse predizer a situação financeira das empresas industriais de Nova Zelândia, porém apresentou um percentual de assertividade de 62%, nível inferior aos percentuais estimados pelos demais autores citados anteriormente.

Os trabalhos de Yildirim, *et al.* (2011) e Björklund *et al.* (2017) buscaram encontrar o retorno de ações de empresas listadas no mercado financeiro. O primeiro atingiu um nível de assertividade de 95% na previsão do retorno das ações das empresas, enquanto o segundo obteve estimativa indicando que o uso da RNA não apresentou melhora em relação ao método de portfólio *optimization*.

Aydın *et al.* (2015) construíram um sistema de alerta para predição de possível situação de crise econômico-financeira usando o método de RNA com séries temporais. Segundo os autores as estimativas da RNA apresentaram elevado poder de predição de crise.

De forma resumida, principalmente em relação aos trabalhos de Chen e Du (2009), Azayite (2018) e Yildirim, *et al.* (2011), é possível verificar que o método de RNA apresenta alto poder de predição das empresas em relação a sua situação econômico financeira, constituindo, dessa forma, numa importante ferramenta para análise de risco de crédito por parte das instituições financeiras, gestores de empresas e investidores particulares.

É importante pontuar que a aplicação da rede neural com múltiplas camadas e com um algoritmo complexo de retropropagação do erro pode ter um alto custo computacional, principalmente quando o volume de dados se agiganta. No entanto, as RNA's estimadas no presente estudo, apresentar um tempo de execução de, aproximadamente, 30 minutos para cada equação, usando um computador com processador Intel Celeron Dual Core, 4GB de memória RAM e HD 500GB 5400RPM.

Destaca-se também que o uso do método de RNA possui prós e contras, os principais benefícios são seu alto poder de identificar padrões e a possibilidade de se usar qualquer tipo de variável, sem apresentar erros de estimação; mas por outro lado, a interpretação das estimativas das variáveis, ou seja, dos pesos sinápticos ou parâmetros não é simples, como na AD, sem contar a ausência de testes de significância das variáveis. Dessa forma, se faz necessário, ainda, o desenvolvimento de mais ferramentas para aferir de forma mais precisa sua aplicabilidade.

Enfim, os resultados do presente estudo poderão ser úteis aos agentes financeiros, acionistas e tomadores de decisão em empresas de capital aberto, com o propósito de reduzir o risco na previsão da situação das empresas, no momento da constituição de portfólios. Ou ainda, considerando a assertividade da rede neural, essa pode se tornar uma ferramenta de apoio e alerta muito eficiente na predição da situação econômica das empresas analisadas.

### **7. CONCLUSÃO**

O presente estudo construiu e estimou uma rede neural artificial (RNA) e uma função de discriminante para avaliar a situação econômico-financeira das companhias brasileiras de capital aberto, entre 2011 e 2018. Em ambos os casos procurou-se estruturar os modelos de forma a se obter o menor erro possível na classificação das empresas amostradas, em situação de lucro ou prejuízo.

Foram construídos três modelos: o primeiro buscou encontrar as relações contemporâneas entre a situação da empresa em lucro e prejuízo, a partir de informações financeiras e econômicas; o segundo estimou relações entre a situação contemporânea da empresa, lucro ou prejuízo, com seu passado mais recente, ou seja, o ano imediatamente anterior; e o terceiro modelo relacionou a situação contemporânea da empresa com todo o seu passado no intervalo entre 2011 e 2018.

Com as estimações realizadas, verificou-se que os melhores ajustes ocorreram com a RNA e as funções discriminantes estruturadas com as equações (38) e (39). Para o caso da RNA estas duas equações apresentaram, aproximadamente, o mesmo grau de assertividade na classificação da situação das empresas. Entretanto, a função discriminante ficou mais bem estruturada com a equação (38).

Por essa razão, e por uma avaliação de parcimônia, optou-se pelos resultados da equação (38). Assim, foi possível verificar que as variáveis financeiras:  $LiqG<sub>2018</sub>$ ,  $Milq<sub>2018</sub>$ ,  $CompEnd<sub>2018</sub>$ ,  $ROL<sub>2018</sub>$ ,  $GA<sub>2018</sub>$ , bem como a variável da atividade econômica  $PF<sub>2018</sub>$  são relevantes na definição da situação em que se encontra a empresa. Cabe ressaltar, ainda que a  $TXPIB<sub>2018</sub>$  não tenha apresentado elevado grau de importância, nos pesos médios da RNA, a variável apresentou efeito elevado para definição do resultado da rede.

Como a RNA apresentou alto poder de predição, pode servir, empiricamente, para auxiliar a tomada de decisão por parte dos agentes do mercado financeiro e gestores das empresas, de forma que seja possível reduzir o máximo possível a perda de informação na análise econômico-financeira das empresas, bem como garantir uma predição de baixo risco, principalmente, por proporcionar uma visão agregada a partir de um grande número de variáveis. Isso permite direcionar de forma mais precisa a implantação de estratégias para aumentar a competitividade da empresa em questão no mercado em que atua.

Vale pontuar, como sugestão de estudos posteriores, a necessidade de compreender melhor a relação entre as informações financeiras e econômicas com a capacidade de crescimento e de sobrevivência das empresas, não somente a partir da situação de lucro e financeira, mas também a partir da condução da empresa com base em suas estratégias de governança organizacional e institucional. Além disso, também a aplicação de métodos de redes neurais de séries temporais, considerando assim o histórico das empresas, com o propósito de verificar se a capacidade de predição aumenta com as empresas amostradas.

### **BIBLIOGRAFIAS**

AYDIN, A. D., et al. Prediction of financial crisis with artificial neural network: an empirical analysis on Turkey. **International Journal of Financial Research**, v. 6, p.36-45, 2015.

AZAYITE, F. Z., Financial Early Warning System Model Based on Neural Networks, PSO and

SA Algorithms- **Proceedings of the 6th International Conference on Engineering Optimization** p. 970-982 – 2018, Lisboa, Portugal.

B3 S.A. - **BRASIL. BOLSA. BALCÃO.**, [http://www.b3.com.br/pt\\_br/,](http://www.b3.com.br/pt_br/) 2019 – Acessado em dezembro de 2019.

BARBOSA FILHO, Fernando de Holanda **A crise econômica de 2014/2017** – Estudos Avançados 31 (89), 2017

BRAGA, A. P.; CARVALHO, A. P. L.; LUDERMIR, T. B. **Redes Neurais Artificiais: Teoria e Aplicações.** 2ª Edição, Rio de Janeiro: LTC Editora, 2000.

BJÖRKLUND S. e UHLIN T. **Artificial neural networks for financial time series**

**prediction and portfolio optimization.** (dissertação) - Master of Science Thesis in Industrial Engineering and Management - Department of Management and Engineering, Linköping University – June 2017 – Suécia

BISHOP. C. M. **Neural Networks for Pattern Recognition** - Department of Computer Science and Applied Mathematics Aston University Birmingham, UK -1995

CHEN, W. e DU, Y., Using neural networks and data mining techniques for the financial distress prediction model, 2009 - **Expert Systems with Applications 36** - Industrial Technology Research Institute, #195, Sec. 4, Chung-Hsing Rd., Chutung 310, HsinChu, Taiwan, ROC. - 4075–4086

CHUNG, K., et al. Insolvency Prediction Model Using Multivariate Discriminant Analysis and Artificial Neural Network for the Finance Industry in New Zealand, 2008 – I**nternational Journal of Business and Management,** Vol. 39, No. 1, pp. 19-28, 2008

DOING BUSINESS Medindo a regulamentação do ambiente de negócios - **Ranking Facilidade em Fazer Negócios,** The World Bank Group,, disponível em: <http://portugues.doingbusiness.org/>

FRITSCH, S.; GUENTHER, F. **Training of Neural Networks: Package 'neuralnet'**.

Programm R: CRAN, 2016. The R Foundation, disponível em [https://cran.r-](https://cran.r-project.org/web/packages/neuralnet/neuralnet.pdf)

[project.org/web/packages/neuralnet/neuralnet.pdf](https://cran.r-project.org/web/packages/neuralnet/neuralnet.pdf)

FUNDAMENTUS – Repositório de Balanços Patrimoniais e Demonstrativos de Resultados,

[https://www.fundamentus.com.br/index.php,](https://www.fundamentus.com.br/index.php) 2019 – Acessado em Dezembro de 2019.

GITMAN, L. J. **Princípios da administração financeira** – 12. ed. – São Paulo: Pearson Prentice Hall, 2010

HAYKIN, S. **Redes neurais: princípios e prática.** 2. Ed. Porto Alegre: Bookman, 2001

IBGE, **Instituto Brasileiro de Geografia e Estatística** – Pesquisas Industrial, de serviço e comercio,<https://www.ibge.gov.br/> , 2019 – Acessado em Dezembro de 2019.

JOHNSON, R. A.; WICHERN, D. W. **APPLIES MULTIVARIATE STATISTICAL ANALYSIS**. 6 Ed. Upper Saddle River, New Jersey: Pearson, Prentice Hall, 2007.

KAHNEMAN, D.; TVERSKY, A. **Prospect Theory: An Analysis of Decision under Risk –** Econometrica, Vol. 47, nº 2 (Mar., 1979), pag. 263-291

LIMA, F. G. **Análise de riscos** – 2. ed. – São Paulo: Atlas, 2018.

MACCRIMMON. K. E.; WEHRUNG. D. A. **The Risk In-Basket**, The Journal of Business Vol. 57, nº. 3 (Jul., 1984), pag. 367-387

MÁLAGA, F. Z. **Análise de Demonstrativos Financeiros e da Performance Empresarial: Para Empresas Não Financeiras** - 3. ed. – São Paulo, Saint Paul Editora, 2017.

MATARAZZO, D. C. **Análise financeira de balanços: abordagem gerencial.** 7. Ed. São Paulo: Atlas, 2010.

MATIAS, A. B. **Contribuição às técnicas de análise financeira: um modelo de concessão de crédito. 1978** (Dissertação) – São Paulo - Faculdade de Economia e Administração da USP. MÁRION, J. C., **Análise Das Demonstrações Contábeis: Contabilidade Empresarial**. 7ª ed. Atlas, 2012.

MAS-COLELL, A. *et al*. **Microeconomic Theory,** Oxford university Press, 1995

MINGOTI, S. A. **Análise de dados através de métodos de estatística multivariada: uma abordagem aplicada.** – Belo Horizonte: Editora UFMG, 2017.

MANLY B. F. J. **Multivariate Statistical Methods: A Primer**, Second Edition 1994 – University of Otago.

J.D. OLDEN, D.A. JACKSON, **Illuminating the ''black box'': a randomization approach for understanding variable contributions in artificial neural networks,** Ecological Modelling 154 (2002) 135–150

OLDEN *et al*., **An accurate comparison of methods for quantifying variable importance in artificial neural networks using simulated data**. Ecological Modelling. 178:389-397, 2004 REZENDE, I. C.C. et al. Aplicação dos modelos de Elizabetsky e Kanitz na previsão de falência: um estudo descritivo das melhores e maiores empresas por setor listadas na Revista Exame em 2010, **Revista Mineira de Contabilidade, Conselho Regional de Contabilidade de Minas Gerais**, Belo Horizonte, Ano 14, nº 51, p. 35-42, jul./ago./set. 2013

RIEDMILLER M.; BRAUN, H. A direct adaptive method for faster backpropagation learning: The RPROP algorithm. **Proceedings of the IEEE International Conference on Neural Networks** (ICNN), pág. 586-591. San Francisco: 1993

RUMELHART D. E. *et al* **Learning representations by back-propagating errors** – Nature 323, pages 533–536 (1986)

TEIXEIRA, S. A.; *et al.* Análise discriminante como preditiva de dificuldades financeiras em empresas brasileiras do mercado acionário**. Revista Catarinense da Ciência Contábil** –

CRCSC – Florianópolis, v. 12, n. 36, p. 38-52, ago/nov. 2013.

TRADING ECONOMICS, **Brasil - Facilidade em Fazer Negócios,** 2008-2018, disponível em: [https://pt.tradingeconomics.com/brazil/ease-of-doing-business.](https://pt.tradingeconomics.com/brazil/ease-of-doing-business) Acesso em: 03/05/2019.

CPC 00 - Pronunciamento Técnicos Contábeis 2012 [http://www.cpc.org.br/CPC/Documentos-](http://www.cpc.org.br/CPC/Documentos-Emitidos/Publicacoes-CPC)[Emitidos/Publicacoes-CPC](http://www.cpc.org.br/CPC/Documentos-Emitidos/Publicacoes-CPC)

WOLF, P. J. W.; *et al*. **O Mercado de Ações no Brasil (2003-2015): Evolução Recente e Medidas Para o Seu Desenvolvimento**, Revista Pesquisa e Debate | v. 30, n. 2(54) (2018) YILDIRIM, I., *et al.* Prediction of the financial return of the paper sector with artificial neural networks**. BioResourses -** 2011

# **APÊNDICES**

## **Apêndice 1 – Script R – Redes Neurais**

O script a seguir foi utilizado no RStudio para estimação das equações na rede neural:

>Modelo 2018 ModelFin2018 = neuralnet(Lucro 2018 + NLucro 2018  $\sim$  LiqG 2018 + Mliq 2018 + CompEnd  $2018$  + EBITDA  $2018$  + ROI  $2018$  + ROE  $2018$  + PCT  $2018$  + GA  $2018$  + PF  $2018 + VC 2018 + VS 2018 + TXPIB 2018$ , data.frame(RedeTREINAMENTO), hidden=c(1,16,10,5,4), threshold =  $0.0001$ , stepmax = 10000000, startweights = NULL, algorithm = 'rprop+', rep = 10, act.fct = 'logistic', linear.output = TRUE)

> Predição TesteRNNFin2018 <- compute(ModelFin2018,RedeTESTE)

>Ajustes Resultados Resultado2018 = as.data.frame(TesteRNNFin2018\$net.result)

names (Resultado2018) [1] = 'Lucro\_2018' names (Resultado2018) [2] = 'NLucro\_2018'

Resultado2018\$Class = colnames(Resultado2018[,1:2])[max.col(Resultado2018[,1:2],ties.method = 'first')]

>Tabela de Acertos e Erros ConfusResult2018 = table(Resultado2018\$Class,RedeTESTE\$L\_2018)

>Percentual de Acerto da Rede Neural Percent  $Acerto2018 = sum(diag(ConfusResult2018)*100/sum(ConfusResult2018))$ 

>Modelo 2018/2017

ModelFin2018  $17$  = neuralnet(Lucro 2018 + NLucro 2018 ~ LiqG 2017 + Mliq 2017 + CompEnd  $2017$  + EBITDA  $2017$  + ROI  $2017$  + ROE  $2017$  + PCT  $2017$  + GA  $2017$  + PF  $2017 + VC 2017 + VS 2017 + TXPIB 2017$ , data.frame(RedeTREINAMENTO), hidden=c(1,16,10,5,4), threshold =  $0.0001$ , stepmax = 10000000, startweights = NULL, algorithm = 'rprop+', rep = 10, act.fct = 'logistic', linear.output = TRUE)

>Predição TesteRNNFin2018\_17 <- compute(ModelFin2018\_17,RedeTESTE)

>Ajustes Resultados Resultado2018\_17 = as.data.frame(TesteRNNFin2018\_17\$net.result)

names (Resultado2018\_17) [1] = 'Lucro\_2018' names (Resultado2018\_17) [2] = 'NLucro\_2018'

Resultado2018 17\$Class = colnames(Resultado2018 17[,1:2])[max.col(Resultado2018 17[,1:2],ties.method = 'first')]

>Tabela de Acertos e Erros ConfusResult2018\_17 = table(Resultado2018\_17\$Class,RedeTESTE\$L\_2018)

>Percentual de Acerto da Rede Neural

Percent Acerto2018  $17$  =

sum(diag(ConfusResult2018\_17)\*100/sum(ConfusResult2018\_17))

>Modelo 2018H

ModelFin2018H = neuralnet(NLucro 2018 + Lucro 2018  $\sim$  LiqG 2017 + Mliq 2017 + CompEnd  $2017$  + EBITDA  $2017$  + ROI  $2017$  + ROE  $2017$  + PCT  $2017$  + GA  $2017$  + QE\_2017 + EstAgri\_2017 + PF\_2017 + VC\_2017 + VS\_2017 + TXPIB\_2017 + Lucr\_2016 + Lucr  $2015$  + Lucr  $2014$  + Lucr  $2013$  + Lucr  $2012$  + Lucr  $2011$ , data.frame(RedeTeste), hidden=c(1,16,10,5,4), threshold = 0.01, rep = 10, stepmax = 10000000, startweights = NULL,  $algorithm = 'rprop'$ ,  $act.fct = 'logistic', linear.output = TRUE)$ 

>Predição TesteRNNFin2018H <- compute(ModelFin2018H,RedeTeste)

>Ajustes Resultados

Resultado2018H = as.data.frame(TesteRNNFin2018H\$net.result)

names (Resultado2018H) [1] = 'Lucro\_2018' names (Resultado2018H) [2] = 'NLucro\_2018'

Resultado2018H\$Class =  $collames(Resultado2018H[,1:2])$ [max.col(Resultado2018H[,1:2],ties.method = 'first')]

>Tabela de Acertos e Erros ConfusResult2018H = table(Resultado2018H\$Class,RedeTeste\$L\_2018)

>Percentual de Acerto da Rede Neural Percent Acerto2018H = sum(diag(ConfusResult2018H)\*100/sum(ConfusResult2018H))

# **Apêndice 2 – Stata – Análise Discriminante**

> MODELO 2018, Equação (38) summarize liqg\_2018 mliq\_2018 compend\_2018 ebitda\_2018 roi\_2018 roe\_2018 pct\_2018 ga\_2018 pf\_2018 vc\_2018 vs\_2018 txpib\_2018 lucr\_2018 mvtest covariances liqg\_2018 mliq\_2018 compend\_2018 ebitda\_2018 roi\_2018 roe\_2018 pct\_2018 ga\_2018 pf\_2018 vc\_2018 vs\_2018 txpib\_2018, by(lucr\_2018) discrim lda liqg\_2018 mliq\_2018 compend\_2018 ebitda\_2018 roi\_2018 roe\_2018 pct\_2018 ga\_2018 pf\_2018 vc\_2018 vs\_2018 txpib\_2018, group(lucr\_2018) estat list, varlist misclassified estat loading, standardized estat structure

> MODELO 2018\_17, Equação (39)

summarize liqg\_2017 mliq\_2017 compend\_2017 ebitda\_2017 roi\_2017 roe\_2017 ga\_2017 pf\_2017 vc\_2017 vs\_2017 txpib\_2017 lucr\_2017 lucr\_2018 mvtest covariances liqg\_2017 mliq\_2017 compend\_2017 ebitda\_2017 roi\_2017 roe\_2017 ga\_2017 pf\_2017 vc\_2017 vs\_2017 txpib\_2017 lucr\_2017, by(lucr\_2018) discrim lda liqg\_2017 mliq\_2017 compend\_2017 ebitda\_2017 roi\_2017 roe\_2017 ga\_2017 pf\_2017 vc\_2017 vs\_2017 txpib\_2017 lucr\_2017, group(lucr\_2018) estat list, varlist misclassified estat loading, standardized estat structure

> MODELO 2018 Hitórico, Equação (40)

summarize liqg\_2017 mliq\_2017 compend\_2017 ebitda\_2017 roi\_2017 roe\_2017 pct\_2017 ga\_2017 pf\_2017 vc\_2017 vs\_2017 txpib\_2017 lucr\_2017 lucr\_2016 lucr\_2015 lucr\_2014 lucr\_2013 lucr\_2012 lucr\_2011 lucr\_2018 mvtest covariances liqg\_2017 mliq\_2017 compend\_2017 ebitda\_2017 roi\_2017 roe\_2017 pct 2017 ga\_2017 pf\_2017 vc\_2017 vs\_2017 txpib\_2017 lucr\_2017 lucr\_2016 lucr\_2015 lucr\_2014 lucr\_2013 lucr\_2012 lucr\_2011, by(lucr\_2018) discrim lda liqg\_2017 mliq\_2017 compend\_2017 ebitda\_2017 roi\_2017 roe\_2017 pct\_2017 ga\_2017 pf\_2017 vc\_2017 vs\_2017 txpib\_2017 lucr\_2017 lucr\_2016 lucr\_2015 lucr\_2014 lucr\_2013 lucr\_2012 lucr\_2011, group(lucr\_2018) estat list, varlist misclassified estat loading, standardized estat structure

**Apêndice 3 – Resultados da Equação 40**

Tabela 8 – Coeficientes e grau de importância da equação (40) pela Análise Discriminante

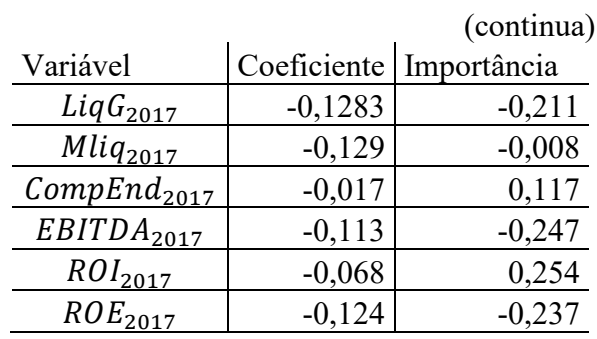

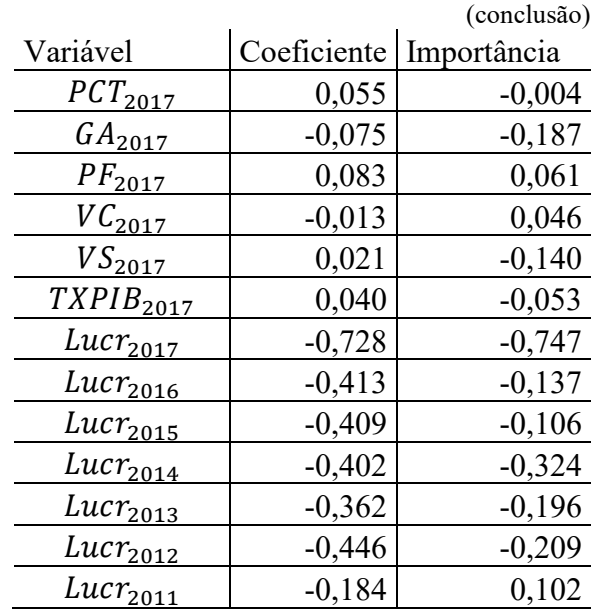

Fonte: Elaboração própria

# Tabela 9 – Grau de importância da equação (40) pela RNA

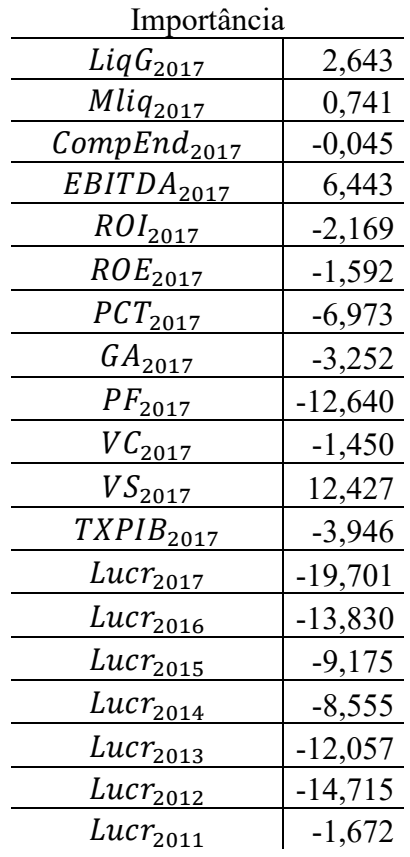

Fonte: Elaboração própria

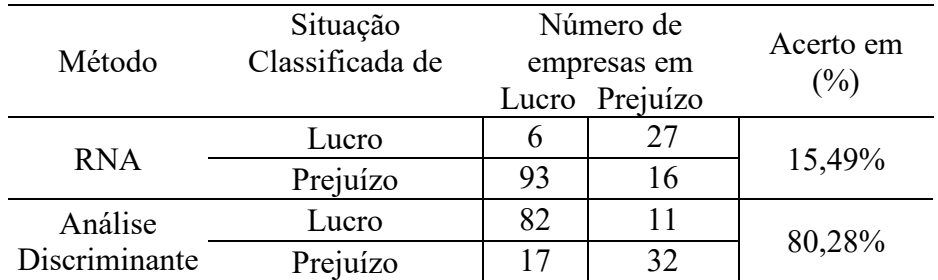

Tabela 10 – Matriz de acertos da equação (40)

Fonte: Elaboração própria

### **Apêndice 4 – Resultados e Análise da Equação 39**

Em relação à RNA, estruturada conforme a equação (39), tem-se consolidado a tabela11. Observa-se que as variáveis com maior importância são  $GA_{2017}$ ,  $VS_{2017}$ ,  $ROE_{2017}$  e  $LiqG_{2017}$ , com 1641, -2430, -921 e 790, respectivamente. Já as outras variáveis possuem um grau de importância abaixo de 500. Não foi encontrado, em nenhum dos estudos o uso do método de Olden (2002) para identificação da variável de importância na rede neural.

Tabela 11 – Estimativa da importância das variáveis da equação (39)

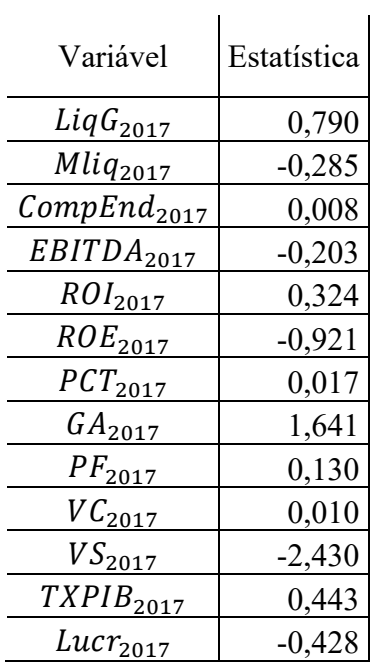

Fonte: Elaboração própria.

Já na tabela 6 é possível verificar os coeficientes e a importância das variáveis na estimativa da equação (39). É possível verificar que a variável de maior importância é o \_2017 com uma correlação negativa de -0,87% com o modelo, além disso, o coeficiente dessa variável é de -0,98, já a variável  $ROI<sub>2017</sub>$  apresenta uma coeficiente de 0,20, ou seja quanto maior o  $Ebitida<sub>2017</sub>$ , maior será a chance da empresa que apresenta lucro ser classificada como tal. A variável de maior importância é a  $Lucr_{2017}$  com correlação de -0,87 e com um coeficiente de -0,98, apresentando elevado poder discriminatório entre os grupos.

| Variável                | Coeficiente |      | Correlação |
|-------------------------|-------------|------|------------|
| $LiqG_{2017}$           |             | 0,32 | $-0,15$    |
| $Mliq_{2017}$           |             | 0,12 | $-0,15$    |
| CompEnd <sub>2017</sub> |             | 0,13 | $-0,02$    |
| EBITDA <sub>2017</sub>  |             | 0,30 | $-0,14$    |
| ROI <sub>2017</sub>     |             | 0,20 | $-0.08$    |
| ROE <sub>2017</sub>     |             | 0,11 | $-0,15$    |
| $PCT_{2017}$            |             | 0,04 | 0,07       |
| $GA_{2017}$             |             | 0,24 | $-0,09$    |
| $PF_{2017}$             |             | 0,13 | 0,10       |
| $VC_{2017}$             |             | 0,04 | $-0,02$    |
| $VS_{2017}$             |             | 0,08 | 0,02       |
| $TXPIB_{2017}$          |             | 0,09 | 0,05       |
| $Lucr_{2017}$           |             | 0,98 | $-0,87$    |

Tabela 12 – Estimativas da função de discriminante - equação (39)

Fonte: Elaboração própria